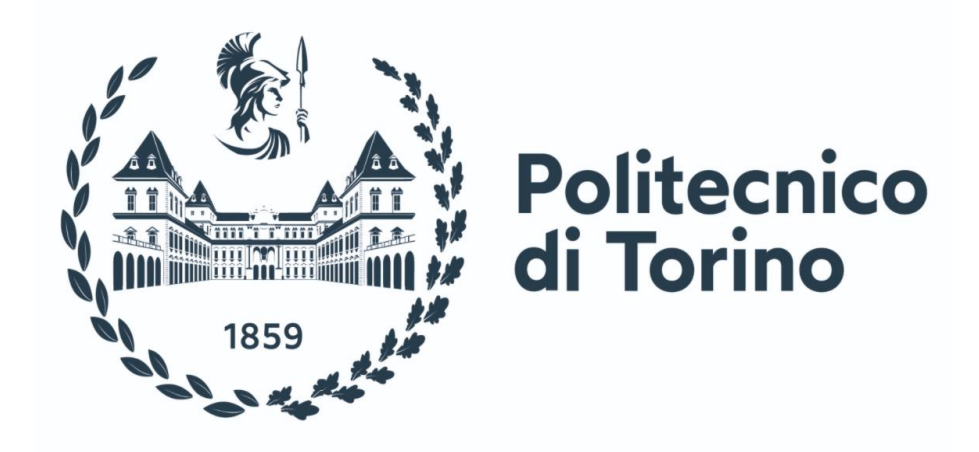

# Politecnico di Torino

Corso di Laurea Magistrale in Ingegneria Civile LM - 23 A.a. 2020/2021 Sessione di Laurea Luglio 2021

# **Tesi di Laurea Magistrale**

Structural analysis of oval masonry domes

Prof. Ing. Rosario Ceravolo Marco De Felice

**Correlatori:**

Gaetano Miraglia

Erica Lenticchia

**Relatore: Candidato:**

# Sommario

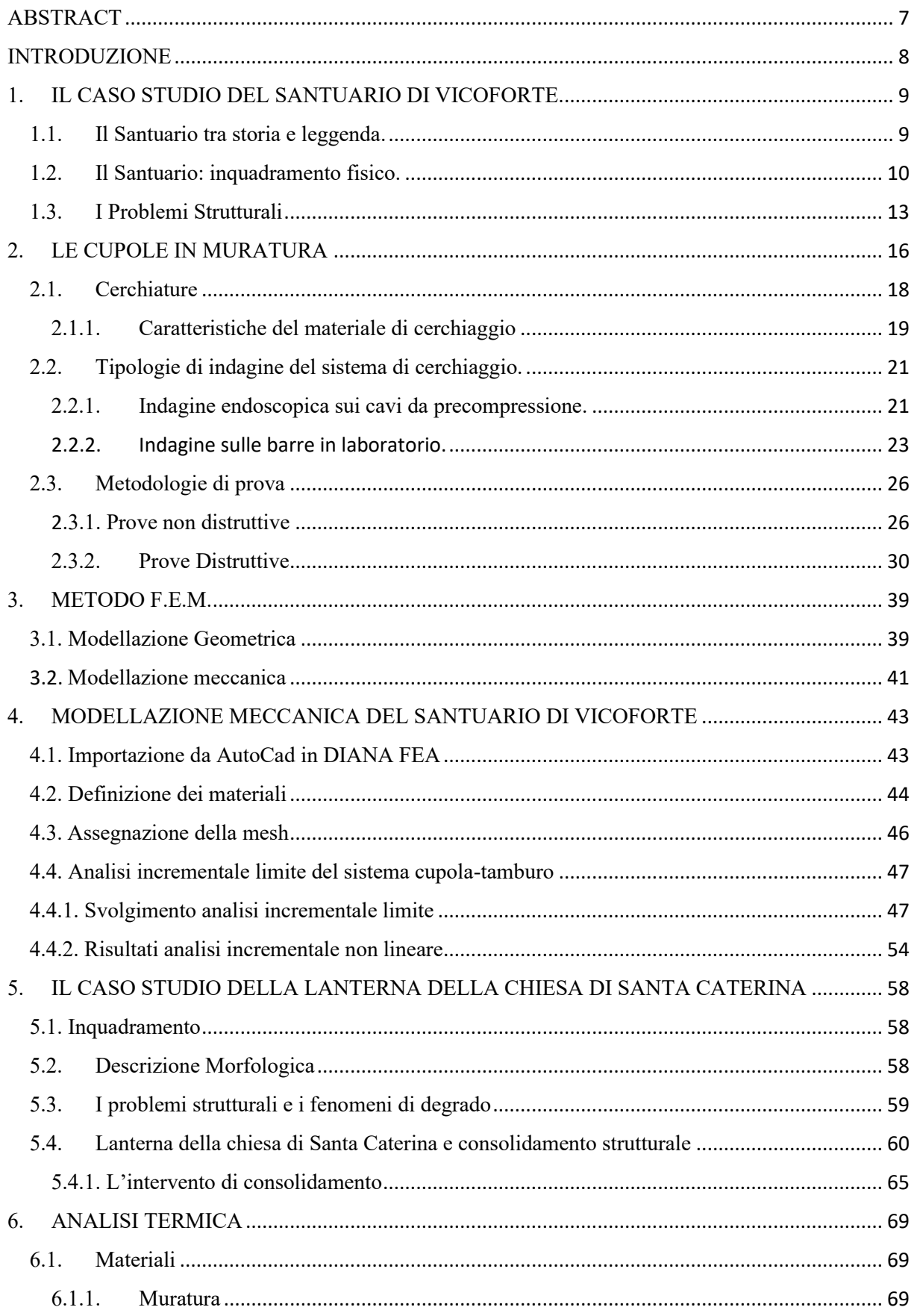

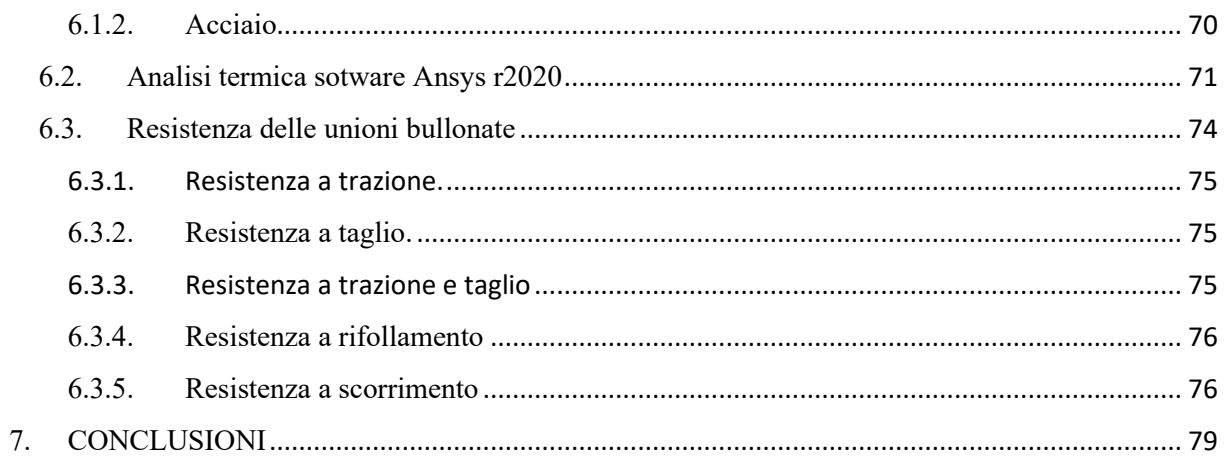

# **INDICE DELLE TABELLE**

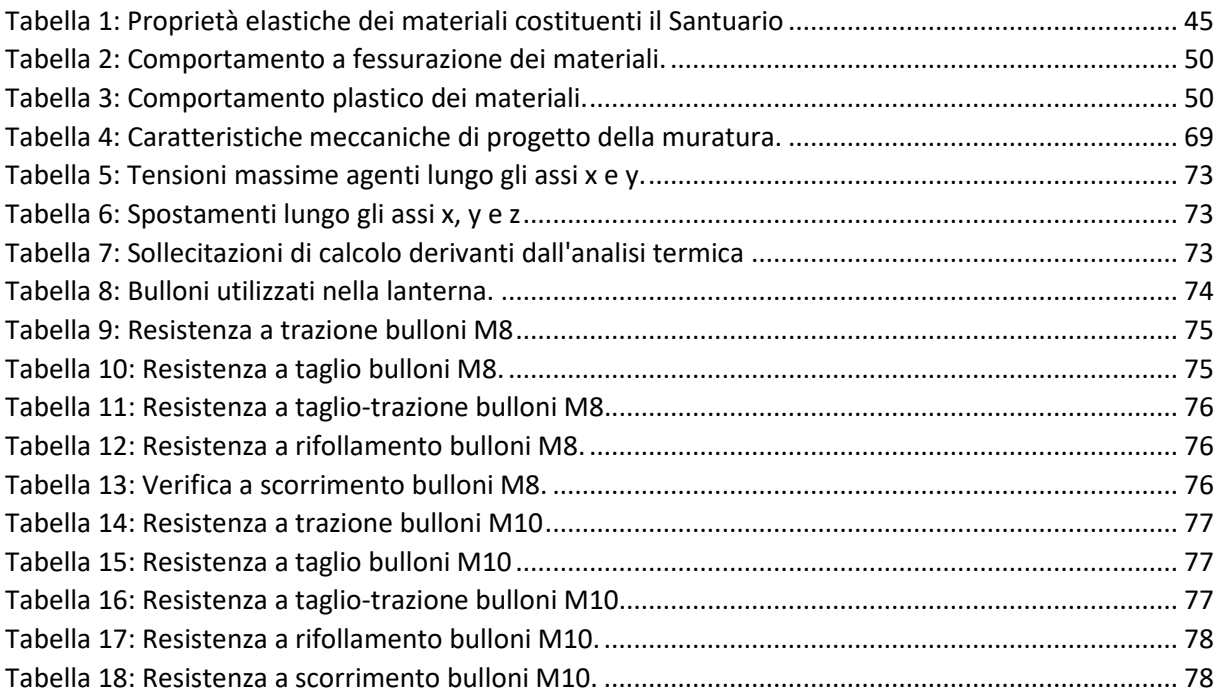

# <span id="page-6-0"></span>ABSTRACT

I centri storici delle città e dei paesi più piccoli, sia per quanto concerne l'Italia ma anche l'Europa, sono generalmente costituiti da edifici in muratura, spesso realizzati centinaia di anni fa. Le più importanti opere della storia dell'architettura che possiamo osservare ancora oggi sono anch'esse realizzate in muratura. Tutte queste costruzioni, che costituiscono probabilmente il patrimonio più diffuso in edilizia, vanno tutelate e salvaguardate: urgente e continua è pertanto la richiesta di valutazioni statiche del loro stato di sicurezza e degli eventuali e più idonei interventi di consolidamento e di recupero.

Il presente lavoro di tesi si pone l'obiettivo di studiare e verificare dal punto di vista statico nel primo caso, termico nel secondo, il consolidamento effettuato in due edifici religiosi, entrambi testimonianza del barocco piemontese: il Santuario di Vicoforte e la Chiesa di S. Caterina in Casale Monferrato.

In entrambi i casi studio vengono presentati dapprima dei cenni storici con il fine di avere un inquadramento generale dell'edificio, poi un breve riassunto degli studi eseguiti in passato e, in ultimo, le analisi condotte mediante l'ausilio di software agli elementi finiti quali DIANA FEA ed ANSYS Mechanical APDL.

# <span id="page-7-0"></span>INTRODUZIONE

Il presente lavoro nasce dall'interesse del tesista per le strutture storiche in generale e dalla volontà di comprendere, ai fini diagnostici e di recupero, il comportamento delle coperture in muratura soggette ai carichi gravitazionali. Lo studio effettuato si compone di diverse parti.

La prima parte, prettamente introduttiva, mira alla descrizione della complessità del Santuario di Vicoforte nonché alle numerose problematiche sorte sin dagli inizi della sua costruzione, dovute essenzialmente al luogo di realizzazione e alle significative dimensioni della struttura. Particolare attenzione sarà data, invece, alla maestosa cupola ellittica, che vanta di essere la più grande al mondo di tale forma, con assi interni di lunghezza pari a 37,15 e 24,8 metri.

La seconda parte verte invece nello svolgimento dell'analisi incrementale non lineare del modello agli elementi finiti del Santuario di Vicoforte, mediante il software DIANA FEA, con focus sul lavoro dissipativo prodotto dal sistema di cerchiaggio presente all'interno del tamburo dell'edificio religioso.

Il medesimo schema narrativo verrà altresì utilizzato per la chiesa di S. Caterina, sita in Casale Monferrato, ed in particolare della sua lanterna soggetta di recente a consolidamento strutturale. Differentemente dal caso studio precedente, l'obiettivo sarà l'analisi termica, effettuata mediante l'utilizzo del software F.E.M. ANSYS Mechanical APDL, della struttura in acciaio presente al suo interno, al fine di evitare fenomeni di fessurazione della muratura dovuti al differente coefficiente di espansione termica dei due materiali.

Ciò che accomuna i 2 edifici trattati è la tipologia di copertura, di tipo ellittico, che rappresenta l'elemento caratteristico di tutto il Barocco piemontese.

# <span id="page-8-0"></span>1. IL CASO STUDIO DEL SANTUARIO DI VICOFORTE.

Il Santuario di Vicoforte è una delle opere di maggior rilevanza nel panorama dell'architettura monumentale piemontese. Dichiarato monumento nazionale nel 1880 ed elevato a dignità di Basilica nel 1935, deve la sua fama soprattutto all'eccezionalità della sua grandiosa cupola, una delle maggiori al mondo dopo quelle del Pantheon, di S. Pietro, S. Maria del Fiore e Gol Gumbaz in India, e la più grande in assoluto fra quelle a configurazione ellittica. L'edificio religioso è stato realizzato principalmente sotto la supervisione di 2 architetti: Ascanio Vitozzi e successivamente Francesco Gallo.

#### <span id="page-8-1"></span>1.1. Il Santuario tra storia e leggenda.

Tutto ebbe inizio sul finire del '400 (più precisamente nel 1489, secondo la prima storia della devozione al Pilone, pubblicata da Rofredo nel 1596) da un pilone campestre eretto, secondo la tradizione, da un fornaciaio per propiziare la buona cottura dei mattoni; su di esso è dipinta una Madonna con Bambino ad opera di un pittore monregalese. L'immagine sacra fu presto occultata dai rovi e dalla boscaglia e, un secolo dopo, nel 1592, venne colpita da un cacciatore; il proiettile, sempre secondo la tradizione, provocò la scrostatura del ventre della Vergine da cui sgorgarono gocce di sangue. In seguito a tale avvenimento nacque la prima devozione, con atti di omaggio da parte della popolazione di Vico, come riparazione all'incolpevole atto compiuto dal cacciatore. Nel 1595, il vescovo di Mondovì, dopo aver messo in atto una attenta inchiesta sugli eventi miracolosi che si vociferavano essere avvenuti, autorizzò la devozione ed il pellegrinaggio al Pilone Votivo. L'accorrere dei sempre più numerosi pellegrini costrinse il vescovo a pensare al progetto di un grande tempio per accoglierli, assecondato anche dal Duca Carlo Emanuele I di Savoia che vedeva la futura chiesa come luogo di sepoltura della casata. L'architetto incaricato del progetto fu Ascanio Vitozzi il quale previde come impronta geometrica principale del futuro Santuario l'ellisse, una novità per l'epoca. La posa della prima pietra del nuovo grandioso tempio avvenne il 7 Luglio 1596 in presenza della famiglia ducale, ma, già nel 1615, l'architetto morì e la costruzione, alta già 12 metri ovvero all'imposta degli arconi, venne dapprima rallentata e poi sospesa del tutto. Nel 1672 si riprese a costruire ad opera dei monaci cistercensi, ma mancava il sistema lanterna-cupola-tamburo per ultimare l'edificio, così nel 1701 venne incaricato di ultimare il progetto l'architetto monregalese Francesco Gallo. Il Gallo supervisionò alla costruzione del possente tamburo che sorregge la maestosa cupola ellittica e a quest'ultima, ultimata nel 1731. L'ardito cupolino, o lanternino, fu invece terminato nel 1733. I 4 campanili che circondano il Santuario risalgono alla fine dell'Ottocento, così come la copertura della cupola in rame e l'ultimazione della facciata principale e quella di ponente.

# <span id="page-9-0"></span>1.2. Il Santuario: inquadramento fisico.

Il Santuario presenta un basamento di forma principalmente ellittica; la navata ed il transetto hanno la medesima lunghezza conferendo alla chiesa un impianto a croce greca.

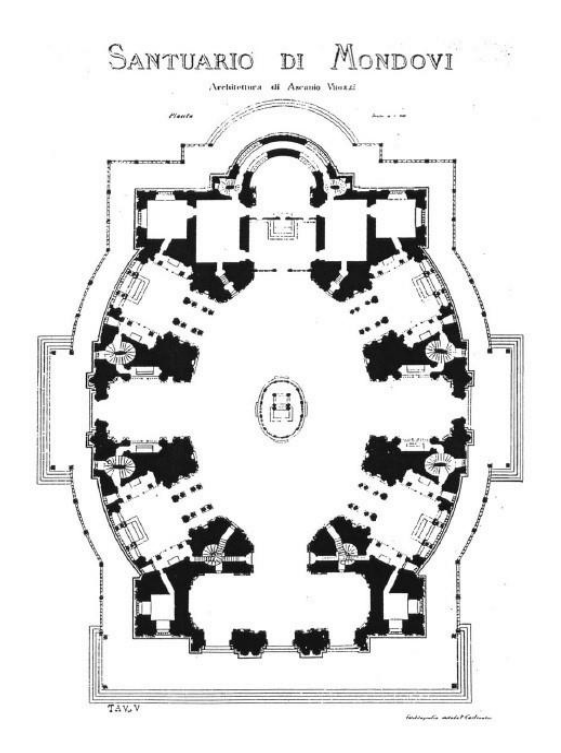

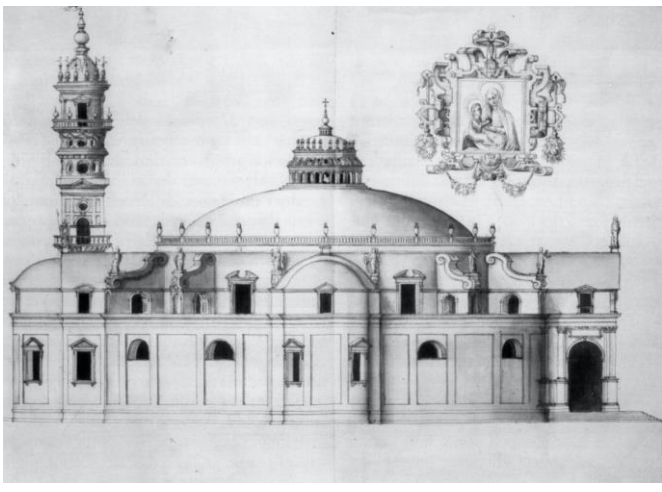

*Figura 1.2.2: Prospetto progetto Vitozziano.*

*Figura 2.2.1: Pianta progetto Vitozziano.*

L'atrio principale è circondato da 8 grandi archi, ognuno di altezza pari a 15 metri, come si può osservare dalla Figura in basso (Figura 1.2.3)

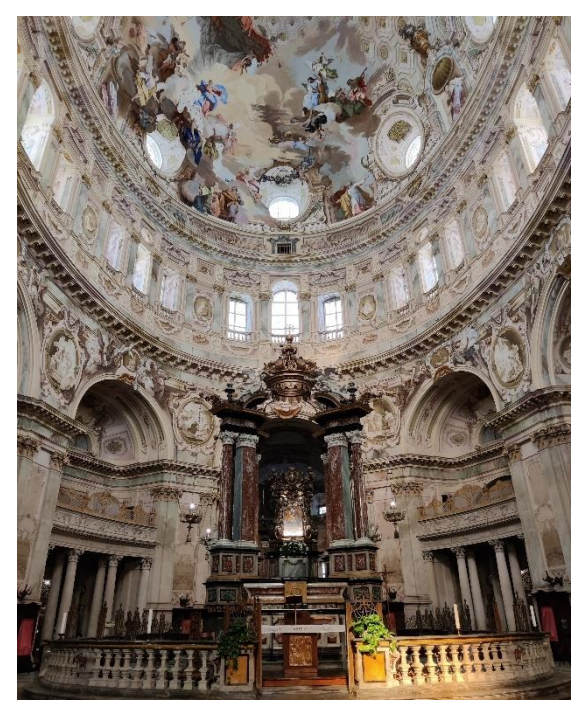

*Figura 1.2.3: Atrio principale del Santuario*

Al di sopra del basamento si innalza il tamburo di altezza pari a 15 metri, che contribuisce con la sua massa, insieme agli otto contrafforti a sezione trapezoidale disposti lungo il suo perimetro, a contrastare l'azione spingente prodotta dal peso della cupola e della lanterna. Al fine di alleggerire la struttura e permettere un ingresso di luce consono allo svolgimento delle funzioni spirituali, l'architetto Francesco Gallo previde nel tamburo due tipi di finestrature: nella parte inferiore si possono osservare, nello spazio che intercorre tra un contrafforte e l'altro, otto triplette di finestre pseudo-rettangolari, mentre nella parte superiore si hanno finestroni di forma ovale.

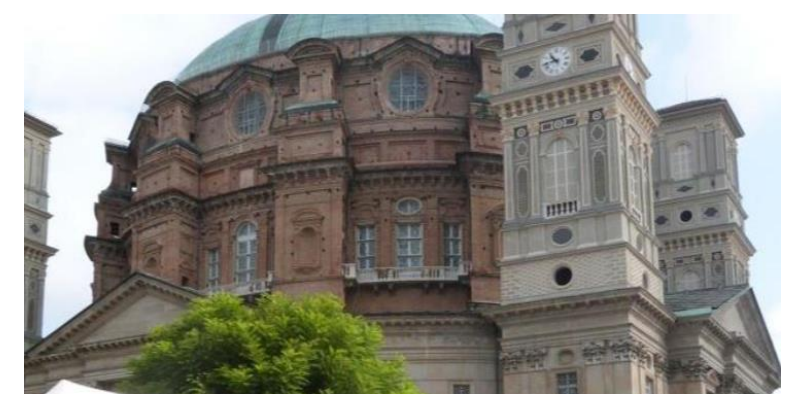

*Figura 1.2.4: Veduta laterale del tamburo del Santuario.*

Il Santuario di Vicoforte presenta poi due cupole separate da una intercapedine, una interna in muratura e una esterna costituita da travi in legno. La cupola interna che si erge al di sopra del tamburo ha uno spessore variabile da 2,20 metri all' imposta ad 1,27 metri in corrispondenza dell'inizio della lanterna ed è rinforzata da otto nervature situate all'estradosso della stessa, connesse radialmente con gli otto contrafforti.

La cupola esterna, invece, è costituita da 44 travi di legno di sezione 23x8 centimetri sorrette da puntelli in legno di sezione 15x15 centimetri inseriti in appositi fori presenti nella cupola interna, creando così una struttura portante secondo meridiani e paralleli nonché una base di appoggio per il rivestimento in lastroni di rame.

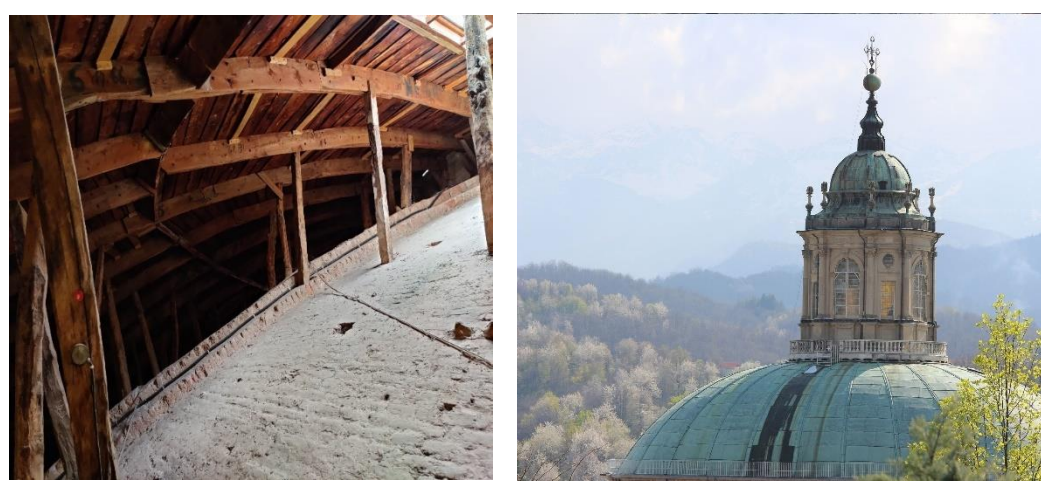

*Figura 1.2.5: Intercapedine tra calotta esterna e interna della cupola.*

*Figura 1.2.6: Veduta esterna cupola.*

L'architetto Francesco Gallo, che aveva previsto l'azione spingente che si sarebbe originata da una cupola ribassata, inserì 3 livelli di cerchiaggio in ferro. L'inefficacia di questa soluzione portò nel 1987 all'inserimento, all'interno del tamburo, di barre in acciaio post-tese. A completamento del Santuario vi è una pesante lanterna in arenaria, elemento strutturale essenziale per valorizzare, attraverso la luminosità che ne deriva, le forme e i volumi tipici dell'architettura barocca.

# <span id="page-12-0"></span>1.3. I Problemi Strutturali

L'arditezza strutturale del Santuario si scontrò ben presto con una serie di gravi problemi statici legati principalmente alla presenza di strati di terreno deformabile limo-argilloso sui quali insiste la maggior parte delle fondazioni della massiccia struttura muraria. L'aggiunta delle ulteriori masse costruite ha provocato l'incremento dei cedimenti che costituiscono la causa principale della serie di dissesti formatisi nel monumento nei due secoli successivi, con la comparsa di grandi lesioni meridiane nel sistema cupola-tamburo, tali da destare preoccupazioni circa la sua stabilità globale. La propagazione delle fessure, originatesi all'imposta della cupola, è stata facilitata dalla presenza delle finestre ovali del tiburio e della tripletta di finestre pseudorettangolari del tamburo.

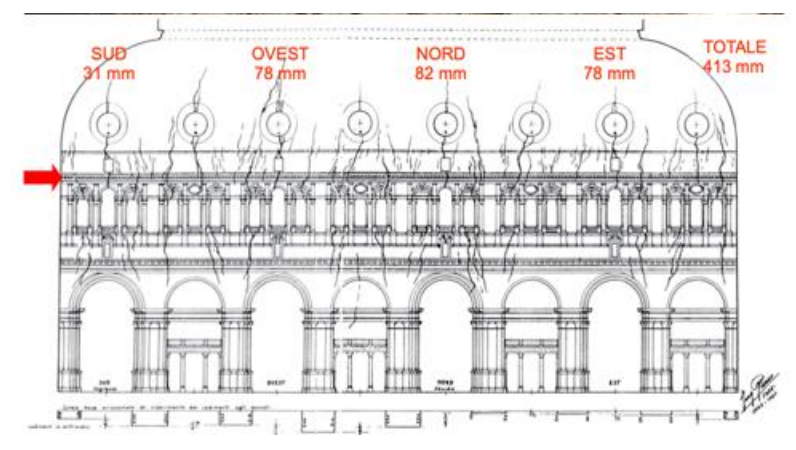

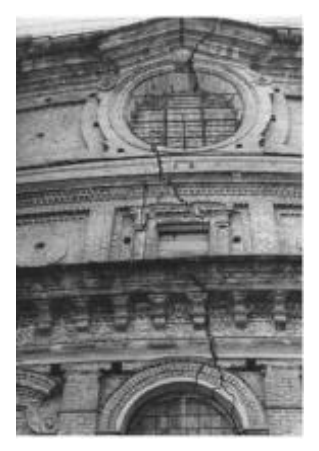

*Figura 1.3.1: Quadro fessurativo sistema cupola-tamburo, prospetto sviluppato. Figura 1.3.2: Quadro* 

*fessurativo aperture.*

Allo stato attuale ci sono 84 lesioni concentrate nella zona di imposta della cupola; queste poi propagano e diventano più ampie in corrispondenza delle finestrature. L'apertura della fessura principale è di 48mm. In seguito ai cedimenti differenziali, dovuti alle inadeguate proprietà del terreno, al progressivo aumento dell'apertura delle lesioni e considerata l'insufficienza dei cerchiaggi originari in ferro posti in opera dal Gallo per contenere la spinta della cupola, venne inserito, nel 1986, un moderno sistema di cerchiaggio attivo in acciaio ad alta resistenza ( $f_y = 1080 N/mm^2$ ). Quest'ultimo è in grado di applicare all'edificio azioni di contenimento di intensità prefissata, mediante l'impiego di martinetti idraulici. Il sistema è composto da 56 barre di acciaio DYWIDAG φ32mm, poste su 4 livelli differenti, inserite attraverso dei fori nella muratura che costituisce il tamburo e disposte lungo il suo perimetro a formare 14 tratti rettilinei. Le barre, debolmente post- tese a 50kN, presentano delle celle di carico per valutare la perdita di tensione nel tempo e dei jack per la ritensione.

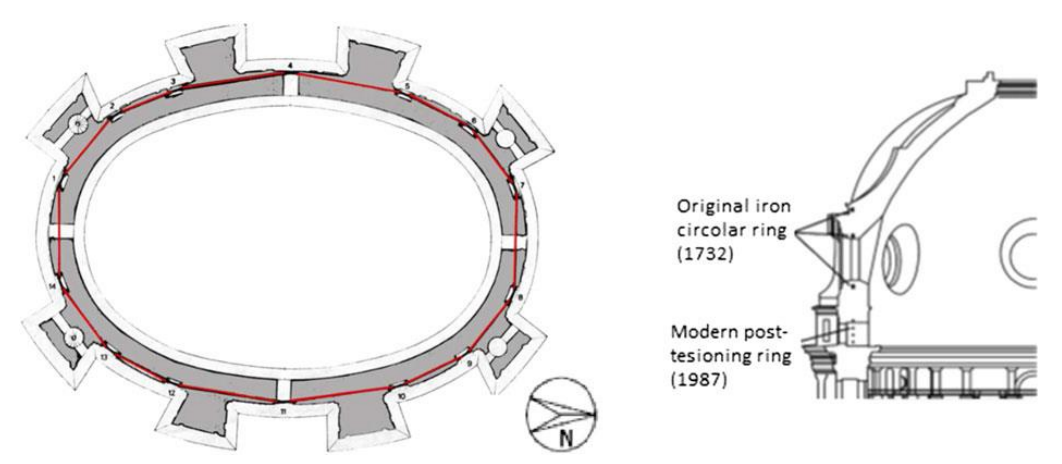

*Figura 1.3.3: Pianta nuovo sistema di cerchiaggio e sezione del sistema di rinforzo originale e quello moderno*

La continuità del sistema di rinforzo è garantita da sistemi di ancoraggio appositamente progettati e visibili in FIGURA.

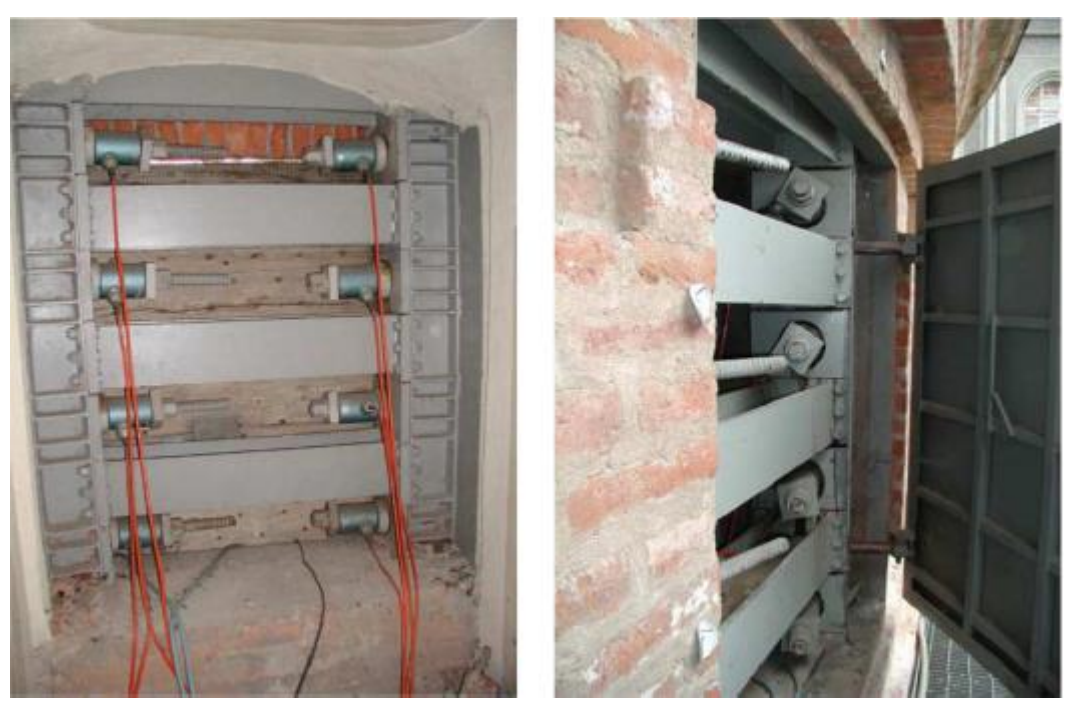

*Figura 1.3.4: Telaio in acciaio di ancoraggio delle barre post-tese munito di celle di carico*

In aggiunta alle celle di carico, nel Santuario sono presenti: 12 fessurimetri per controllare l'evoluzione delle lesioni nel tempo, 20 celle di pressione orizzontali per determinare le tensioni nella cupola e negli otto contrafforti, 1 cella di pressione verticale in prossimità della sommità della lesione meridiana di maggior ampiezza, in modo da determinare le tensioni di compressione circonferenziali. Vi è poi un secondo gruppo di strumenti che include 25 sensori di temperatura, celle piezometriche, igrometro e idrometro. Tutti questi dispositivi insieme formano il sistema di monitoraggio statico iniziato nel 1983, della Basilica e sono tuttora funzionanti. I dati acquisiti vengono studiati e controllati dal Politecnico di Torino e si è osservato che l'apertura delle fessure varia a seconda della temperatura stagionale; in particolare l'apertura è massima d'estate e minima (processo di richiusura) in inverno. Ciò è probabilmente collegato alla differente efficacia del sistema di cerchiaggio nei mesi estivi ed invernali e l'ordine di grandezza della variazione stagionale misurato dalle celle di carico nelle barre è di ±5 kN. A tal proposito nel 1997, per evitare una evoluzione dei crack nel Santuario, le barre di acciaio sono state ritensionate al loro valore iniziale di 50kN, a dieci anni dal loro inserimento, poiché la tensione era scesa a 40kN.

# <span id="page-15-0"></span>2. LE CUPOLE IN MURATURA

La cupola si può considerare come una membrana di rivoluzione generata per rotazione di un arco rispetto al suo asse centrale. La curva generatrice può avere una forma circolare, parabolica o un profilo più complesso.

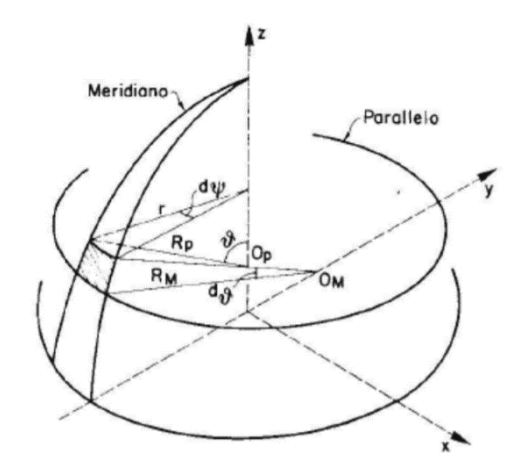

*Figura 2.1: Schematizzazione di una membrana di rivoluzione.*

Il modello di funzionamento membranale consente una schematizzazione di comportamento della struttura come rapporto tra meridiani e paralleli: i meridiani, considerabili come archi, sono collegati tra loro dai paralleli, schematizzabili come anelli tesi. Questi ultimi e particolarmente quelli alla base, costituiscono cerchiature che impediscono l'aprirsi della cupola. Ogni azione assialsimmetrica che tende a deformare la calotta, e quindi a produrre allargamento o contrazione degli anelli, è fortemente contrastata dagli anelli stessi. Questi ultimi devono uniformemente allargarsi o contrarsi e quindi esplicare la loro piena rigidità estensionale. Questo modello completo nel suo funzionamento e descrivente una cupola in muratura integra e quindi non fessurata comporta l'assenza di spinta.

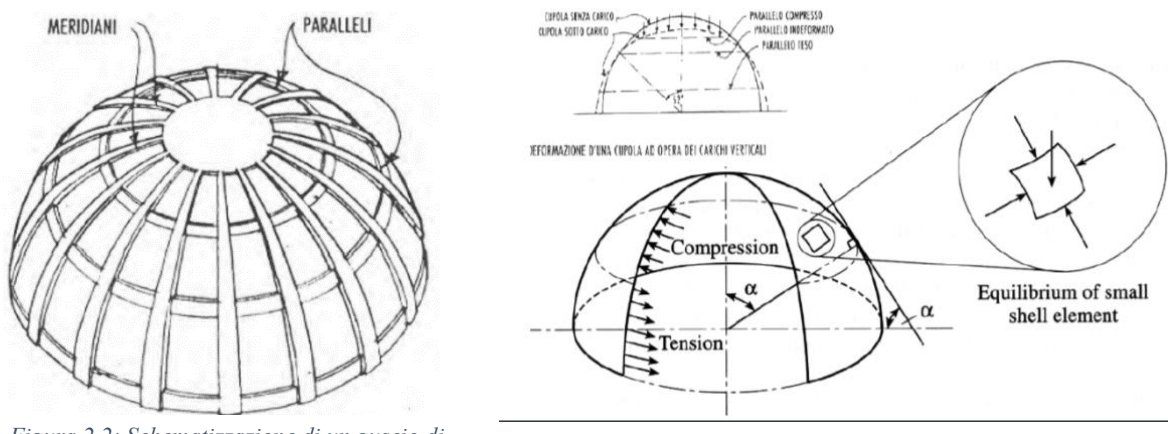

*Figura 2.2: Schematizzazione di un guscio di rivoluzione secondo meridiani e paralleli.*

*Figura 2.3: Stato di equilibrio membranale*

L'equilibrio membranale, nel caso di cupole sferiche soggette a carichi assialsimmetrici chiamano in causa un comportamento strutturale caratterizzato da grande rigidezza e resistenza, la cosiddetta resistenza per forma. Per la cupola muraria la resistenza di forma del guscio e d'altra parte compromessa dalla bassissima resistenza a trazione della muratura: il venir meno di tale resistenza sconvolge lo stato di sollecitazione membranale e sviluppa al suo interno, in presenza di quadri fessurativi, stati tensionali puramente compressivi, mobilitando sistemi ad arco lungo i meridiani. Non è affatto detto, in generale, che la cupola, fessurandosi, e tentando di mobilitare al suo interno lo stato di sollecitazione puramente compressivo, possa effettivamente conservare il suo equilibrio. Nel caso di non corretta progettazione della cupola , dovuto ad esempio dalla presenza di una lanterna eccessivamente pesante ovvero di un tamburo di altezza eccessiva o di spessore ridotto, al fessurarsi la cupola può crollare. A tal proposito, un esempio di non corretta progettazione del sistema cupolatamburo è quello della Basilica di S. Pietro a Roma, in cui la realizzazione di un tamburo che non rispettava i canoni costruttivi del tempo portò, anni dopo la sua costruzione, ad un stato di grave danneggiamento e la cupola venne rimessa in sesto solo dopo importanti e fortunati lavori di rinforzo calcolati ed eseguiti da Poleni e Vanvitelli.

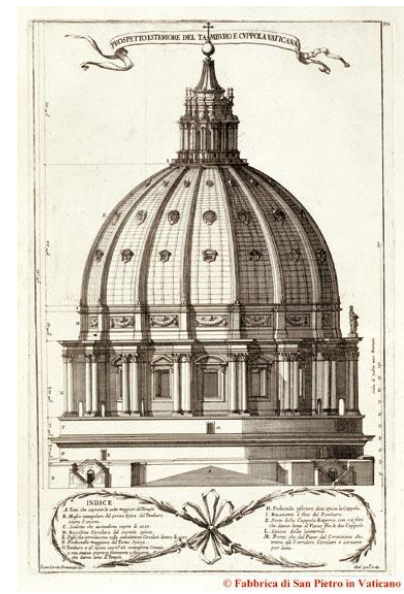

*Figura 2.4: Cupola della Basilica di San Pietro.*

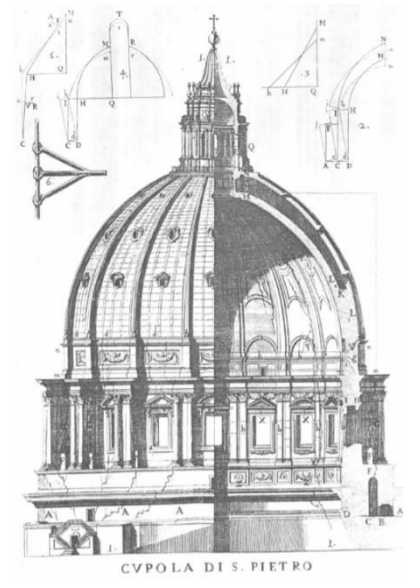

TAVOLA. F FIG.<br>XVI. FIG XVII

*Figura 2.5: Quadro fessurativo della cupola.*

*Figura 2.6: Interventi di rinforzo eseguiti da G. Poleni e L. Vanvitelli sulla cupola di San Pietro.*

# <span id="page-17-0"></span>2.1. Cerchiature

La cerchiatura consiste nell'applicazione di una legatura intorno ad un oggetto, con l'obiettivo di limitarne o impedirne le deformazioni laterali e l'innesco della rottura. Nel campo delle costruzioni, l'applicazione di cerchiature è utilizzata sia per confinare singoli elementi strutturali sia interi edifici o parti di essi. Il vantaggio è dovuto al fatto che, aumentando la compressione laterale in un elemento caricato assialmente, si ottiene uno stato di tensione tridimensionale, benefico in termini di carico limite, come ben noto dall' applicazione dei criteri di rottura ai materiali da costruzione.

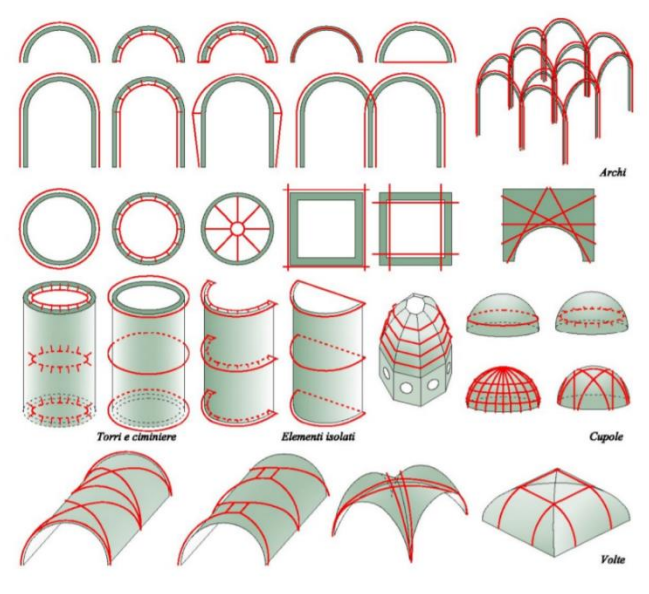

*Figura 2.1.1: Varie applicazioni delle tecniche di cerchiatura.*

La cerchiatura, inoltre, presenta indubbi vantaggi nel caso in cui la eterogeneità dei materiali oppure la modifica dei carichi agenti induca tensioni di trazione. Le tecniche di cerchiatura sono molteplici, pur avendo tutte il comune obiettivo di confinamento degli elementi coinvolti. Una prima distinzione può essere condotta in base alla collocazione geometrica della cerchiatura nei confronti dell'elemento confinato: la cerchiatura, infatti, può essere esterna o interna alla struttura. La seconda distinzione può esprimersi in base al materiale utilizzato che spazia dall'acciaio, alle fibre sintetiche, ai materiali compositi a base resinosa o cementizia. Un'ulteriore distinzione riguarda il "quando" la cerchiatura diviene operante. La cerchiatura infatti può essere passiva, fornendo sicurezza solo nel caso di un eventuale aggravamento della situazione di degrado, oppure può essere attiva, entrando in funzione già al momento della posa e contribuendo sin da subito a migliorare il comportamento strutturale dell'elemento cerchiato.

Nel caso di studio del Santuario di Vicoforte, come si è già accennato in precedenza, si possono osservare 14 tratte costituite da barre di tipo Dywidag da 32 mm di diametro, sistemate in apposite sedi effettuate per mezzo di perforazioni della muratura esterna a diversa profondità (35÷80 cm). La continuità tra le varie sezioni è stata ottenuta per mezzo di un'apposita piastra articolata in complessivo; questa tipologia di sistema rientra nella categoria dei cerchiaggi attivi.

# <span id="page-18-0"></span>2.1.1. Caratteristiche del materiale di cerchiaggio

I Sistemi di Precompressione DYWIDAG sono rinomati in tutto il mondo per affidabilità e prestazioni, essendo adattabili ad ogni applicazione nella post-tensione e nelle strutture precompresse. Le barre di precompressione sono prodotte mediante laminazione a caldo, successiva tempera col calore stesso di laminazione, stirate e rinvenute. Le barre hanno sezione circolare in acciaio di qualità Y 1050 secondo prEN 10138-4. Le barre lisce e a filettatura continua sono disponibili in lunghezze di laminazione sino a 18m e possono essere tagliate a misura prima dell'invio in cantiere. Ci sono due principali tipologie:

- 1. **Barre non aderenti alla struttura ed esterne**: Barre unbonded ed esterne sono poste in opera sia all'interno che all'esterno della sezione strutturale. La protezione dalla corrosione può essere assicurata da vari sistemi che mantengono la non aderenza tra barra e struttura. La barra può essere ritarata in qualsiasi momento e, a seconda della tipologia, distesa e sostituita. Barre unbonded interne ed esterne sono utilizzate per strutture in calcestruzzo, composte, in acciaio, legno e muratura. La protezione dalla corrosione dipende dalle condizioni ambientali e dalla vita di servizio.
- 2. **Barre a filettatura continua**: sono disponibili nei diametri 17.5, 26.5, 32, 36, 40 e 47 mm. Le barre a filettatura continua sono dotate di nervature laminate a caldo sincronizzate a formare una filettatura destrorsa sull'intera lunghezza della barra. La barra può essere tagliata in qualunque punto risultando sempre avvitabile.

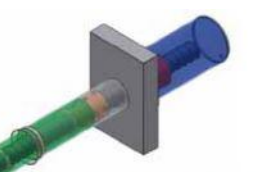

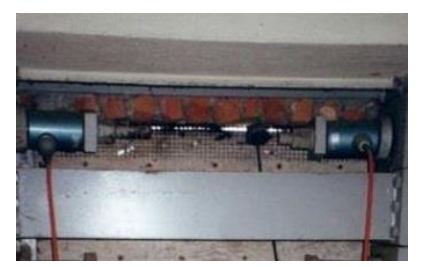

Barre con condotto libero, protezione<br>permanente dalla corrosione con<br>preiniezione in stabilimento, piastra<br>quadrata e rettangolare

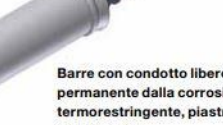

Barre con condotto libero, protezione<br>permanente dalla corrosione con guaina<br>termorestringente, piastra quadrata e<br>rettangolare

 $\leq$ 

# <span id="page-20-0"></span>2.2. Tipologie di indagine del sistema di cerchiaggio.

# <span id="page-20-1"></span>2.2.1. Indagine endoscopica sui cavi da precompressione.

L'endoscopia consta nella realizzazione di un foro di diametro 12-25 mm con aspirazione e/o lavaggio dello stesso e successiva ispezione interna visiva tramite la sonda ottica; l'analisi è riportata su apposite schede insieme alla documentazione fotografica ottenuta mediante speciale adattatore ottico e macchina fotografica (adattatore ottico per telecamera, con eventuale commento vocale). I dati rilevabili attraverso questa tipologia di indagine sono: caratteristiche fisiche, morfologiche, compositive e di degrado interno della struttura indagata. L'esecuzione prevede l'utilizzo di apparecchiature flessibili o rigide, articolate o non, con illuminazione a luce calda o a fibre ottiche. A seconda del tipo di apparecchiatura può cambiare

la profondità massima di ispezione, il diametro minimo del foro d'ispezione (a seconda dello spessore della sonda) ed il diametro massimo (fori più grandi richiedono fonti di illuminazione

più potenti per dare immagini con buona risoluzione e visibilità). Anche il campo di visione della sonda, rispetto alla visione diretta in avanti, può essere variabile.

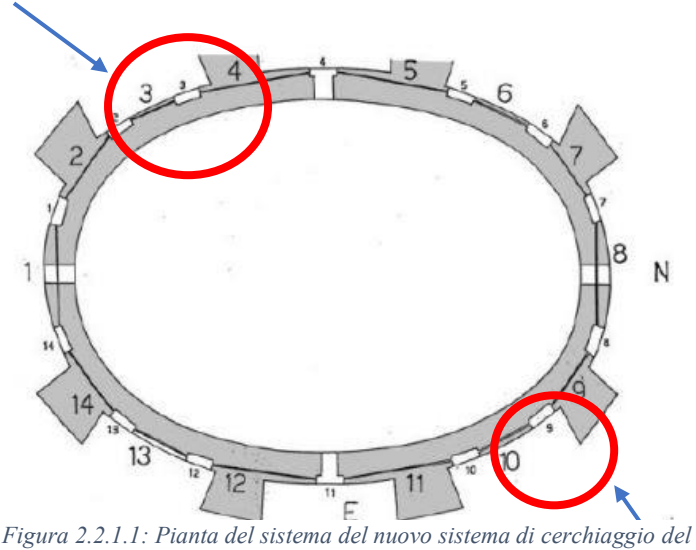

*Santuario di Vicoforte.*

Durante l'esecuzione delle indagini endoscopiche, è utile adottare dei riferimenti metrici che indichino la posizione lungo la profondità del foro, sia per le annotazioni effettuate in corso

di esecuzione della prova, sia per eventuali osservazioni che avvengano in un secondo

momento, in seguito a visione delle immagini salvate durante l'indagine. Le endoscopie, effettuate dopo l'esecuzione di interventi di consolidamento che modificano la composizione interna della muratura, quali ad esempio le iniezioni con miscele leganti, possono fornire un'indicazione sulla penetrazione e diffusione del materiale consolidante all'interno della muratura stessa, e quindi sulla qualità d'esecuzione ed efficacia dell'intervento.

Le prove in sito possono restituire i seguenti risultati:

1. Possibilità di poter osservare direttamente forma ed aspetto di quanto indagato e di effettuare valutazioni di tipo qualitativo ed in alcuni casi quantitativo come ad esempio misurazioni geometriche particolari. L'affidabilità di questa tecnica di indagine è ottima per quanto riguarda la possibilità di controllare direttamente lo stato di strutture e materiali. Essa ha il limite, nel caso di indagini su materiali, di essere ristretta alla zona circoscritta dalla superficie del foro d'indagine, è un ottimo strumento che consente rilievi precisi e ben documentabili (foto) per un saggio con osservazione visiva.

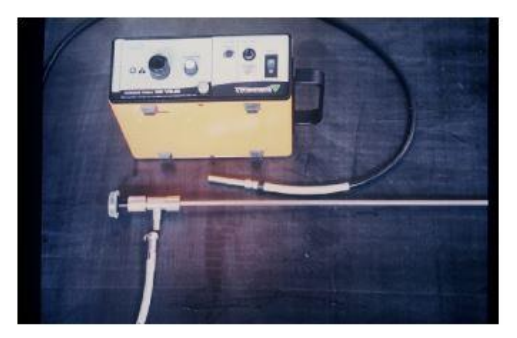

*Figura 2.2.1.2: Endoscopia rigido con illuminazione a fibre ottiche.*

2. Sulla malta di iniezione si possono effettuare prove di carbonatazione. Test colorimetrico, eseguito utilizzando una soluzione di fenolftaleina all'1% di alcool etilico, per determinare la profondità di carbonatazione in campioni di calcestruzzo direttamente prelevati in sito, eseguito spruzzando con un nebulizzatore la soluzione di fenolftaleina sul campione. La determinazione della colorazione risultante e quindi della profondità di carbonatazione nel getto, sarà effettuata allontanandosi opportunamente da fessure o zone molto porose, ove si avrebbero valori non significativi della superficie saggiata. Per carbonatazione del calcestruzzo s'intende la formazione di carbonato di calcio nella massa di questo materiale allo stato indurito.

Per effetto della carbonatazione diminuisce il pH del calcestruzzo e si stabiliscono le condizioni favorevoli alla ossidazione delle armature metalliche presenti nelle strutture. In particolare, le sostanze che provocano il fenomeno sono l'anidride carbonica, l'ossigeno e l'acqua, contenuta sotto forma di vapore nell'aria. La riduzione del pH provoca la de passivazione del ferro, ovvero quella che era la pellicola protettiva dell'armatura diventa porosa ed incoerente, consentendo all'ossigeno ed all'acqua di attaccare l'armatura metallica.

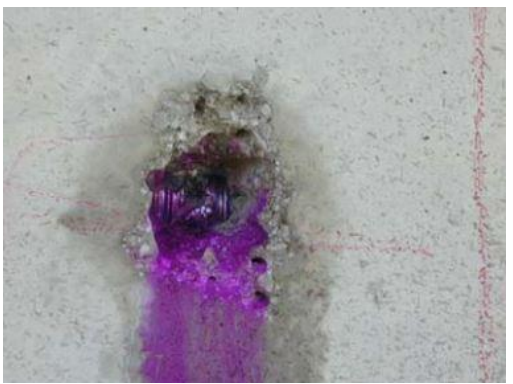

*Figura 2.2.1.3: Prova colorimetrica.*

#### <span id="page-22-0"></span>2.2.2. Indagine sulle barre in laboratorio.

L'estrazione di barre d'armatura dalle strutture è una tecnica di indagine invasiva ma permette di indagare in laboratorio le armature direttamente prelevate in situ al fine di determinarne le caratteristiche meccaniche tramite prove di tiro e flessione. I campioni così estratti verranno catalogati e trasportati presso un laboratorio autorizzato con Decreto del Ministero delle Infrastrutture e dei Trasporti ai sensi della Legge 1086/71 per l'esecuzione delle opportune indagini con certificazione ufficiale dei risultati.

Per far ciò è necessario estrarre almeno 2 barre che presentano perdita di tensione media (è bene indicare la posizione e il numero di barre che si estraggono) e di lunghezza media in modo da garantire, così come regolata dalle NTC08 e dalla norma UNI EN 10002/1, le caratteristiche dei provini che verranno usati per le varie prove sottoelencati.

Gli accorgimenti da adottare sono i seguenti:

- Lunghezza spezzone di barra da prelevare pari a circa 450 mm.
- Prelievo da effettuare su elementi poco sollecitati. Nei pilastri è preferibile prelevare barre disposte lungo i lati anziché barre d'angolo. Analogamente

nelle travi è preferibile prelevare le armature in zone poco o non sollecitate a trazione;

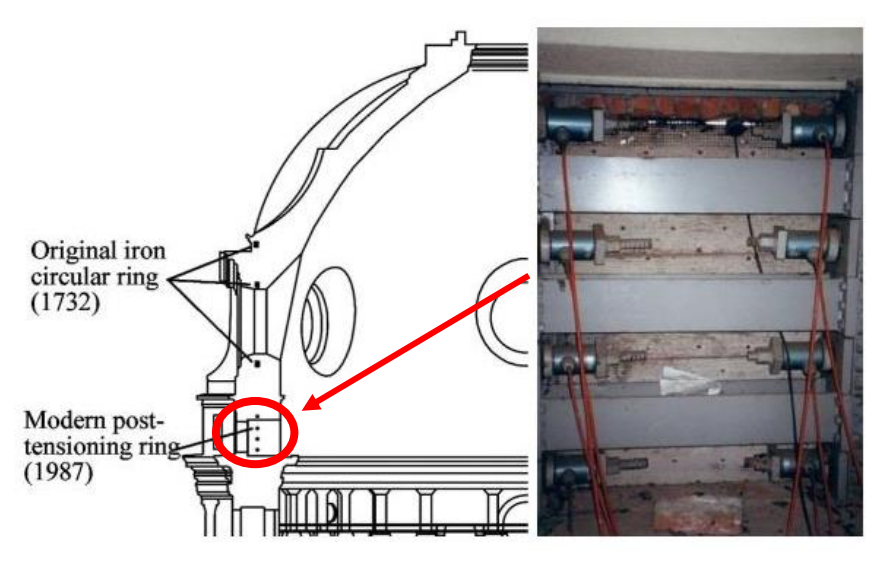

*Figura 2.2.2.1: Rappresentazione del sistema di rinforzo originale (Gallo) e di quello moderno*

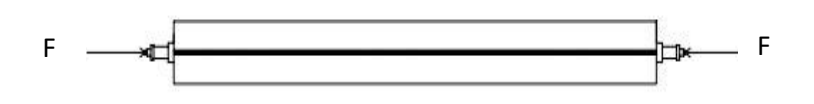

STEP 1: Si applica un carico (F) di compressione temporaneo sul baricentro della sezione che uguaglia la precompressione che il cavo applica sulla muratura.

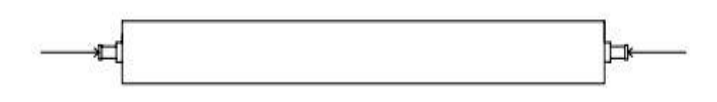

STEP 2: Il dado conico è saldato per punti ortogonalmente alla piastra. La barra è fornita protetta dalla corrosione in stabilimento. Svitando il dado si riesce ad estrarre il cavo esistente e portato in laboratorio.

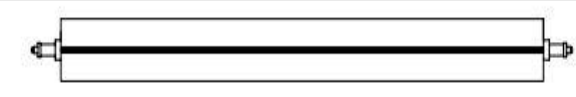

STEP 3: Si inserisce un cavo sostitutivo permanente nel caso in cui la barra estratta sia sottoposta ad una prova distruttiva, in caso contrario diventa un cavo temporaneo.

La commissione a questo punto farà una scelta a seconda della necessita se eseguire prove non distruttive oppure prove distruttive per determinare lo stato dei cavi.

Le norme di riferimento da consultare in tale materia sono:

- UNI EN ISO 15630-3 (Metodi di prova su acciaio per calcestruzzo armato precompresso),
- UNI EN 10002-1 (Materiali metallici-Prova di trazione su barre di acciaio);
- D.M. 09/01/1996 (Norme Tecniche per il calcolo l'esecuzione ed il collaudo delle strutture in cemento armato, normale e precompresso e per le strutture metalliche);
- D.M 14/01/2008 (Norme Tecniche per le Costruzioni).

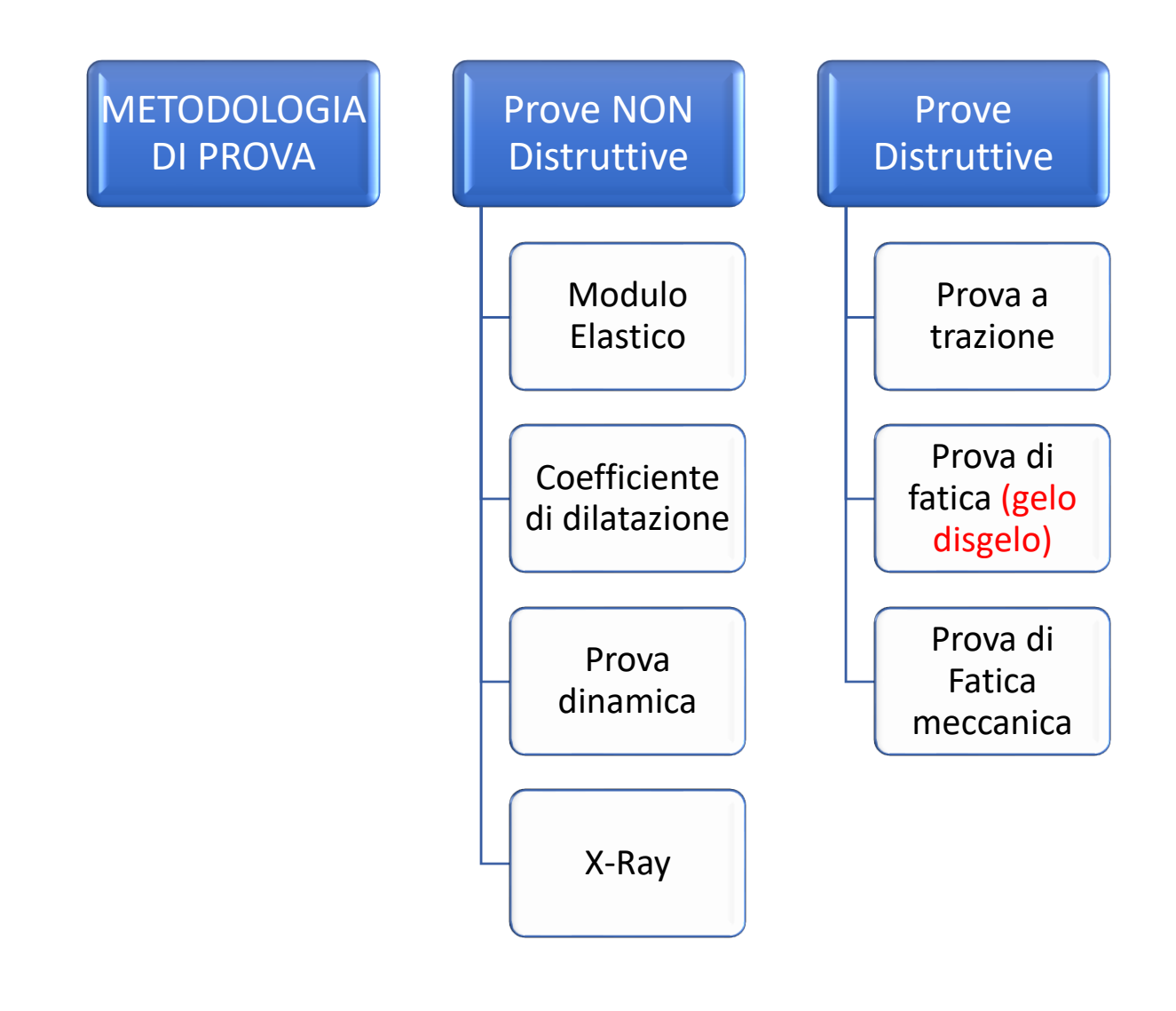

# <span id="page-25-0"></span>2.3. Metodologie di prova

# <span id="page-25-1"></span>2.3.1. Prove non distruttive

I controlli non distruttivi (CND) sono un insieme di prove fisiche concepite allo scopo di indagare sull'eventuale presenza di difetti in un pezzo senza doverlo distruggere tutto o in parte, rendendolo inutilizzabile.

# *2.3.1.1. Modulo Elastico*

Una grandezza fisica direttamente ricavabile dalla curva sforzo-deformazione è il modulo di elasticità o di Young (E) che rappresenta la costante di proporzionalità che lega tensioni e deformazioni in campo elastico; esso è una caratteristica intrinseca del materiale ed è definito come il rapporto tra sforzo applicato e deformazione prodotta dallo stesso. La deformazione è reversibile: supponendo di rimuovere il carico in questo tratto della curva, il provino recupererebbe le sue dimensioni originali.

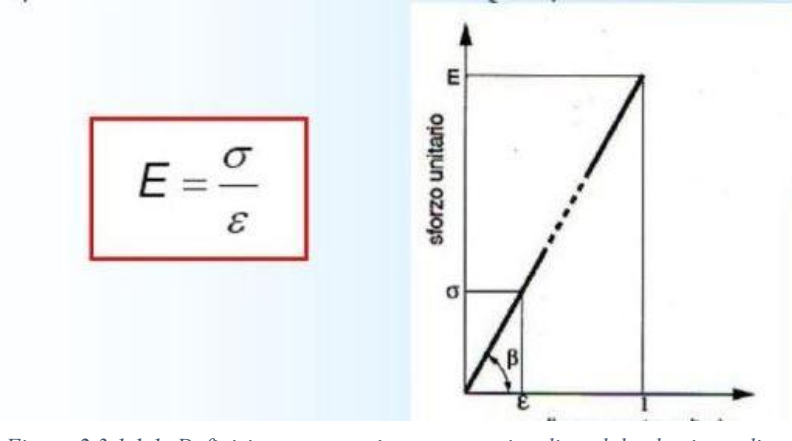

*Figura 2.3.1.1.1: Definizione matematica e geometrica di modulo elastico o di Young.*

Dal punto di vista grafico il modulo di elasticità rappresenta la tangente dell'angolo compreso tra il tratto iniziale rettilineo del grafico sforzi-deformazioni e l'asse degli allungamenti unitari. Esso è, inoltre, un indice della "rigidità" di un materiale: quanto più il materiale é rigido, tanto minore é l'allungamento al limite di proporzionalità e tanto più grande sarà il modulo di elasticità. Per uno stesso materiale, il modulo di elasticità cambia al variare della temperatura cui il materiale è sottoposto e al trattamento subito; in particolare diminuisce all'aumentare della temperatura (che rende più plastico il materiale) ed aumenta nel caso di trattamenti che ne determinano la durezza.

#### *2.3.1.2. Coefficiente di dilatazione termico*

Indica la predisposizione di un materiale a dilatarsi o meno in seguito ad un incremento di temperatura. In particolar modo, data una determinata temperatura, un materiale con un alto coefficiente di dilatazione termica si espanderà più di un altro con un basso coefficiente. Il coefficiente di dilatazione termica lineare considera l'allungamento, quindi l'espansione del materiale lungo una sola direzione. La prova consiste nel collocare il provino del materiale scelto in un luogo in cui si ha la possibilità di aumentare la temperatura e monitorarla, infatti grazie all'aumento di questa il provino si allungherà di una certa quantità. Si vincola il provino in modo che esso non possa espandersi lateralmente, ma solo lungo una direzione. Occorre poi registrare la lunghezza originale del provino assieme ai gradi centigradi iniziali, dopodiché si procede con l'aumento della temperatura fino al livello desiderato, per poi prendere le nuove misure del provino e vedere a quanto corrisponde la variazione di lunghezza. Le procedure specifiche da eseguire e la configurazione della prova dipendono dal tipo di materiale e dalle sue dimensioni. Dopo aver raccolto i dati si procede al calcolo del coefficiente di dilatazione termica. Per maggiore chiarezza saranno definite la lunghezza originale del materiale L0 e la temperatura iniziale T0, mentre le grandezze misurate in seguito all'incremento della temperatura saranno la lunghezza finale del materiale Lf e la sua temperataura raggiunta Tf. Ora non resta altro che calcolare il coefficiente, denominato α,

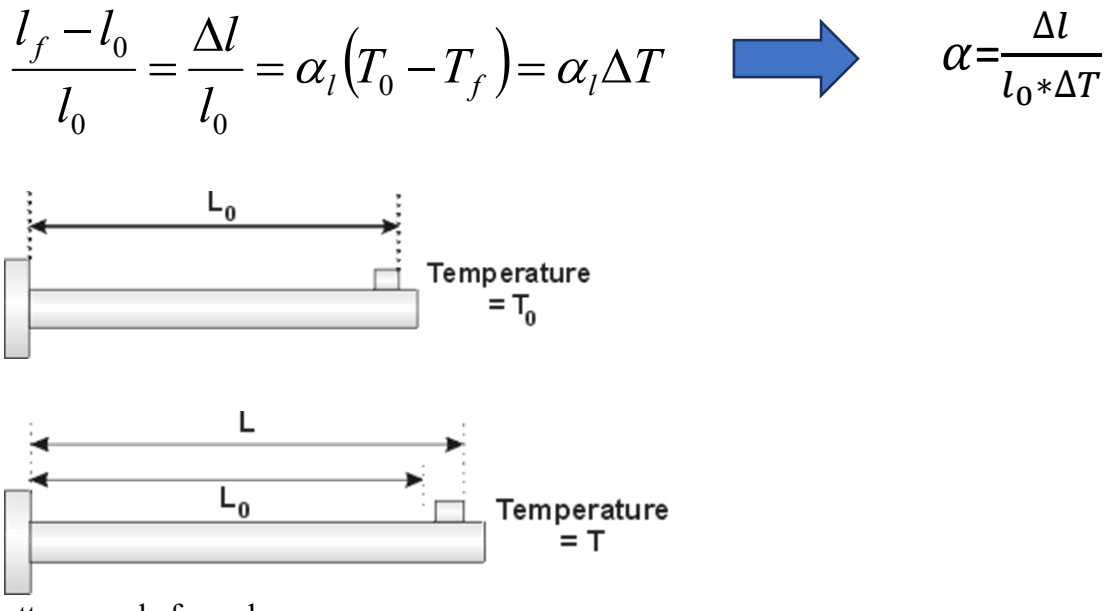

attraverso la formula:

#### *2.3.1.3. Prova dinamica*

Il valore di Edin può essere determinato mediante la misurazione della velocità di propagazione delle onde [elastiche](https://it.m.wikipedia.org/wiki/Onde_sismiche#Onde_naturali) tipo P e S attraverso una prova sonica in campo.

$$
E_{dim} = \rho \ V_s^2 \left(3 V_p^2 - 4 V_s^2\right)/\left(V_p^2 - V_s^2\right)
$$

dove:

- V<sub>s</sub> velocità delle onde elastiche S;
- V<sup>p</sup> velocità delle onde elastiche P;
- $ρ$  [densità](https://it.m.wikipedia.org/wiki/Densit%C3%A0) in kg/m<sup>3</sup>.

I moduli E dinamici sono spesso più elevati di quelli statici, non possono quindi essere impiegati per il calcolo delle deformazioni nell'ambito geotecnico, però esistono relazioni sperimentali che permettono di ottenere  $E_{stat}$  da  $E_{din}$  come quella di Heerden:

$$
E_{stat}=0,\!075E_{din}{}^{1,56}
$$

Di regola  $E_{\text{din}} \cong 2 E_{\text{stat}}$ 

Le prove dinamiche hanno il seguente vantaggio: le onde elastiche attraversano il terreno senza causare il suo rimaneggiamento come accade, invece, quando si prelevano campioni di terreno da utilizzare per le prove statiche in laboratorio; pertanto i valori ottenuti da tali prove risultano più attendibili.

#### *2.3.1.4. Metodi radiografici e radioattivi (X-Ray)*

Mediante tecniche radiografiche e gammagrafie risulta possibile evidenziare un gran numero di discontinuità presenti nei manufatti, quali ad esempio porosità, inclusioni, soffiature, cricche, tarli, inclusioni di scoria, mancanza di penetrazione. Il principio di funzionamento di tali tecniche si basa sulle alterazioni che radiazioni elettromagnetiche subiscono, quando incontrano un difetto nel loro percorso all'interno del materiale. Quando un fascio di onde elettromagnetiche di elevatissima energia fotonica (elevata frequenza) e fortemente ionizzanti (raggi X o raggi  $\gamma$ ) passa attraverso l'oggetto da esaminare, viene assorbito con legge esponenziale in funzione dello spessore e della densità della materia attraversata. I raggi X o  $\gamma$  passanti e variamente attenuati impressionano una lastra fotografica posta dietro l'oggetto da esaminare. Il metodo può dunque essere definito, come i casi precedenti, non distruttivo, non invasivo e in grado di fornire informazioni di tipo qualitativo e quantitativo. Le sue applicazioni riguardano:

- Ricerca di discontinuità: vuoti, variazione di spessori;
- Ricerca di elementi metallici immersi in diversi materiali;

I risultati finali sono dati attraverso:

- Immagini radiografiche;
- Videotape nel caso di radioscopia.

Il grado di difficoltà operativa:

- Necessita personale altamente specializzato ed esperto;
- Richiede l'accesso a due facce opposte dell'oggetto da esaminare;
- Le apparecchiature hanno costi notevoli;
- Esistono problemi di radioprotezione sia nell'uso dei raggi X che dei raggi ϒ, in particolare legati alla destinazione, al trasporto ed all'uso di sostanze radioattive ed al relativo pericolo di contaminazione dell'ambiente.

Il Grado di affidabilità e precisione:

- dipende dal tipo di materiale da esaminare e dallo spessore attraversato dalle radiazioni;
- da utilizzare soltanto quando non possano essere utilizzati metodi alternativi (paco metrici

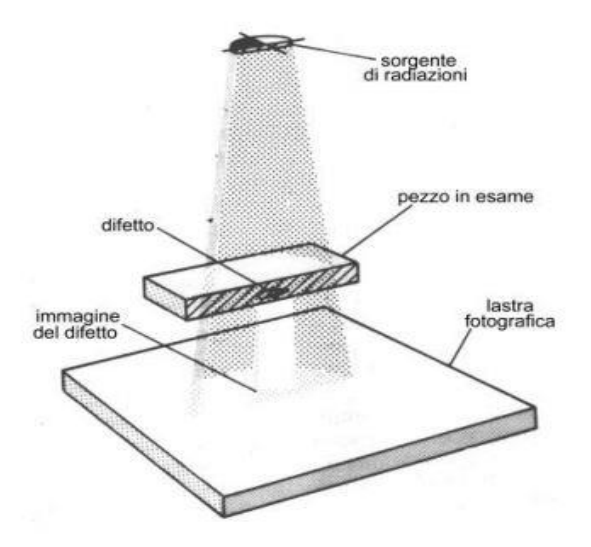

*Figura 2.3.1.4.1: Schematizzazione metodi radiografici e radioattivi.*

#### o endoscopici).

#### <span id="page-29-0"></span>2.3.2. Prove Distruttive

### *2.3.2.1. Prova di trazione statica*

La norma UNI EN 10002/1 afferma che la prova di trazione statica, effettuata a temperatura costante, consiste nel sottoporre una provetta ad un carico di trazione applicato con una certa velocità d'incremento fino a provocare la rottura. Lo scopo è quello di determinare le caratteristiche di resistenza, elasticità, deformabilità. In meccanica, viene definita forza di trazione quella forza esercitata su un corpo che, fissato ad un estremo, venga tirato dall'altro estremo. La sollecitazione applicata è di tipo statico, cioè gradualmente crescente. È una prova distruttiva in quanto provoca la distruzione del provino sulla quale si effettua. È la prova meccanica più importante in quanto permette di misurare le fondamentali proprietà meccaniche con le quali si classificano, si designano e si scelgono i materiali metallici. In particolare, mediante questa prova, sono ricavati il carico unitario si snervamento, il carico unitario di rottura, l'allungamento percentuale a rottura.

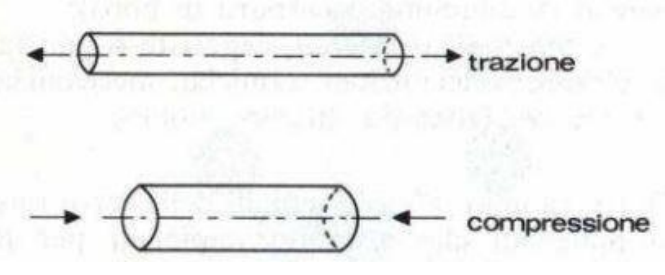

*Figura 2.3.2.1.1: Prove uniassiali di compressione e trazione su provini.*

La prova di trazione deve essere svolta secondo le norme UNI 556-62 ed è applicabile per:

- materiali ferrosi di diametro d  $\geq$  4 mm
- materiali ferrosi aventi spessore s  $\geq$  3 mm
- materiali non ferrosi aventi diametro o spessore  $> 0.5$  mm

### *Prelievo dei saggi e preparazione delle provette*

Le provette per effettuare la prova devono essere prelevate e preparate conformemente alle prescrizioni delle norme europee relative ai diversi materiali e alle sezioni dei pezzi che si andranno a testare. Quando le provette sono ricavate dal pieno, mediante lavorazione meccanica, hanno sezione circolare; quando da lamiere hanno sezione rettangolare,

conservando le superfici di laminazione. Fili e barre (come già detto), fino a che la dimensione minore della sezione non supera 8 mm, sono provati nella forma originaria, lo stesso per i tubi con diametro esterno inferiore a 25 mm. Con il termine "saggio" si intende la parte di materiale prelevata dall'elemento di cui si vuole effettuare il collaudo, in quantità sufficiente per ricavare da esso una o più provette. Si definisce "barrotto" la parte del saggio, che ha subito un trattamento meccanico ed eventualmente un trattamento termico, destinato alla preparazione delle provette. La provetta è parte di un "saggio", ha forma e dimensioni fissate, può essere lavorata a macchina oppure no, è portata allo stato voluto per subire una determinata prova. Sulla provetta può essere effettuato un trattamento termico che conferisca uno stato diverso da quello di partenza. La norma UNI 551-61 indica come ricavare le provette dal materiale da esaminare (saggio). Anche la norma UNI EU 18 indica, per gli acciai ed i prodotti siderurgici in genere, come prelevare e preparare le provette. La norma UNI 552-86 indica i vari simboli da adottare e le definizioni. Il materiale da esaminare (saggio) e la preparazione della provetta devono avvenire in modo da non alterare le caratteristiche del materiale. Di regola la provetta è ottenuta mediante lavorazione meccanica a freddo di un saggio prelevato da un prodotto colato, evitando che il materiale subisca riscaldamenti o incrudimenti, che modificherebbero le proprietà meccaniche originarie. Le provette lavorate non devono presentare tracce di utensile e rigature in quanto, per l'effetto intaglio, abbasserebbero i valori delle caratteristiche meccaniche, per questo è bene che siano lucidate. I prodotti di sezione costante (profilati, barre, fili ...) possono essere sottoposti alla prova di trazione senza essere stati preventivamente lavorati (spezzoni grezzi). Si parla, in questo caso, di "provette non sagomate".

# *Parti della provetta*

In una provetta si distinguono le seguenti parti: - la lunghezza della cosiddetta "parte centrale calibrata" L<sub>c</sub> - la lunghezza iniziale L<sub>0</sub> tra i riferimenti (2), più breve della precedente - il diametro d della parte calibrata a cui corrisponde una sezione S<sup>0</sup> (nel caso di provette a sezione circolare, larghezza a e l'altezza b della sezione se questa è rettangolare) - le teste di serraggio (1), che hanno forma e dimensioni tali da essere afferrate tra le ganasce della macchina con cui si effettua la prova - i raccordi ad archi di cerchio tra la parte calibrata e le teste, necessari per evitare pericolose concentrazione di sforzi che influirebbero sui risultati della prova - la lunghezza totale  $L_t$  Sulla parte calibrata devono essere incisi, prima della prova, i riferimenti che individuano il "tratto utile" L<sup>0</sup> ed un certo numero di intervalli N tra tali riferimenti. L'esperienza ha evidenziato che la forma e le dimensioni della provetta

influenzano notevolmente le deformazioni, per questo è necessario assumere convenientemente la lunghezza  $L_0$  in modo da garantire un'uniforme distribuzione dello sforzo sull'intero tratto. La distanza tra i riferimenti dopo la rottura, misurata portando a far combaciare i due spezzoni, è detta lunghezza ultima Lu. L'allungamento subito dalla provetta  $\acute{\text{e}}$ :  $\Delta L = L_u - L_0$ .

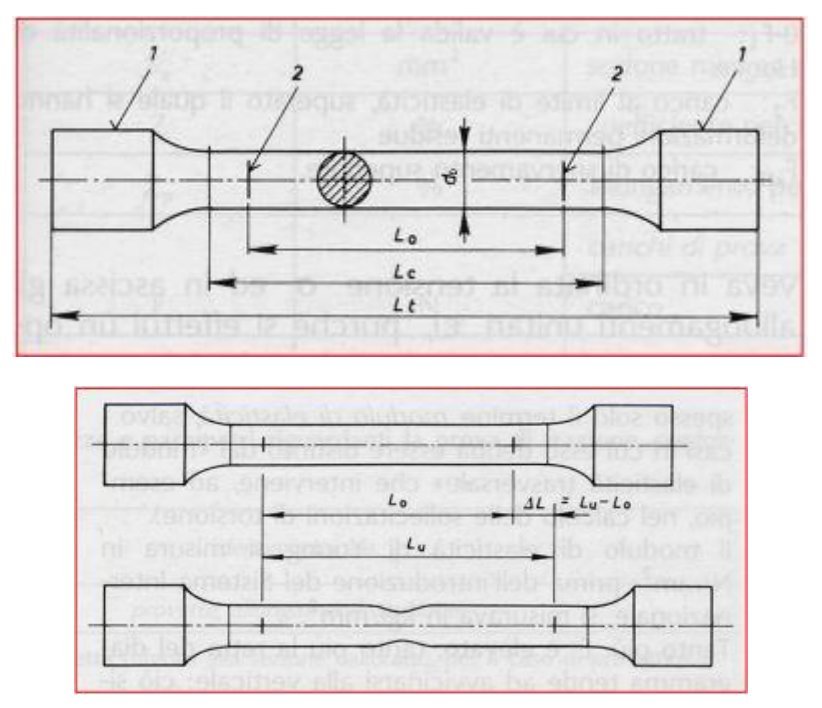

*Figura 2.3.2.1.2: Provino ed indicazione delle varie grandezze.*

#### *Tracciatura della provetta*

Prima dell'esecuzione della prova, mediante apposita macchina tracciatrice, si divide la lunghezza iniziale tra i riferimenti  $L_0$  in un certo numero di parti pari ed uguali N (di solito 10 o 20 e comunque non inferiore a 10, per esempio ogni 5 o 10 mm, arrotondando al multiplo più vicino). I segni devono essere delle piccole incisioni e non degli intagli, che provocherebbero delle rotture premature. Nell'apparecchiatura per tracciare, i vari segni sono ricavati azionando una manovella, che determina lo spostamento trasversale di un utensile tracciante; successivamente la provetta avanza automaticamente di una quantità pari ad una graduazione.

#### **DIAGRAMMA CARICHI-ALLUNGAMENTI E FASI COSTITUTIVE**

Come già enunciato, nella prova di trazione si sottopone una provetta ad un carico gradualmente crescente fino a provocarne la rottura. Il carico di prova è applicato

gradatamente a partire da un carico unitario non superiore a 49 N/mm<sup>2</sup>, con un incremento che, fino al carico di snervamento, non deve superare i 10  $N/s$  per mm<sup>2</sup> di sezione della

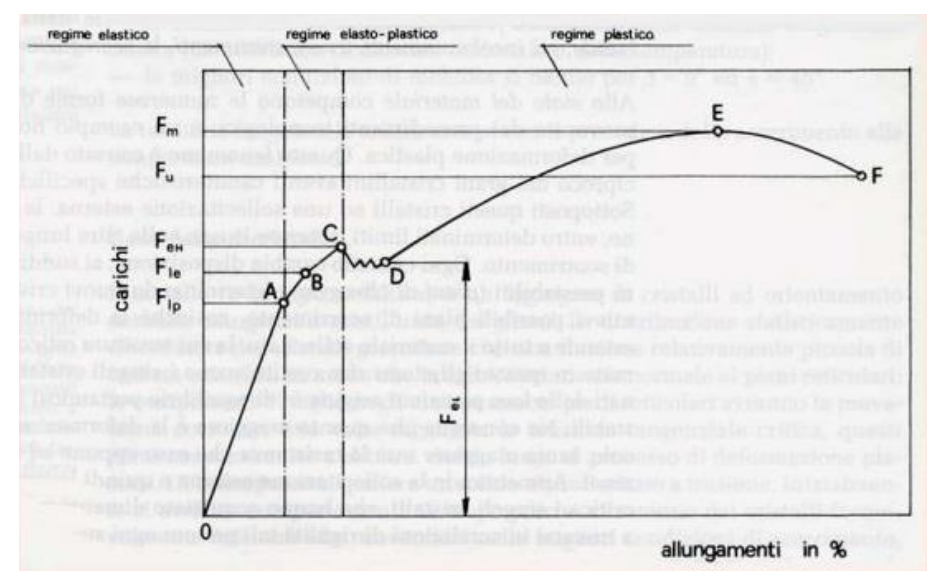

*Figura 2.3.2.1.3: Diagramma carichi – allungamenti.*

provetta. A causa dello sforzo di trazione, la provetta presa in esame subisce un certo allungamento, che verrà misurato dopo la rottura facendo combaciare perfettamente i due spezzoni della provetta. Contemporaneamente all'allungamento, la provetta subisce una diminuzione delle sue dimensioni trasversali. Tale diminuzione si manifesta con sviluppo di calore, che deriva dalla trasformazione del lavoro di deformazione a cui viene sottoposta la struttura cristallina del materiale durante la prova. La prova è effettuata per individuare le caratteristiche di resistenza, deformabilità ed elasticità di un materiale. Tali elementi sono individuabili in un diagramma, detto "diagramma carichi -allungamenti" che, per un acciaio dolce, assume la forma rappresentata di seguito.

All'interno del diagramma, che ha in ordinata il carico ed in ascissa l'allungamento, si individuano vari campi che, tecnicamente parlando, vengono detti "regimi", cioè si parla di regime elastico, regime elasto-plastico, regime plastico. Tramite questi regimi, è possibile individuare le caratteristiche del materiale che viene sottoposto alla prova di trazione statica, cioè quei parametri quali: la deformabilità, la resistenza e l'elasticità.

# **DETERMINAZIONE DEL CARICO UNITARIO DI SNERVAMENTO**

Si definisce carico di snervamento FeH, il valore del carico per cui la provetta subisce un sensibile allungamento e passa bruscamente dalle piccole alle grandi deformazioni permanenti. Dal punto di vista matematico il carico unitario di snervamento R<sub>eH</sub> è definito come il rapporto tra il carico di snervamento  $F_{\text{eH}}$  e l'area della sezione iniziale S<sub>0</sub>:

$$
ReH = \frac{F_{eH}}{S_0} \text{ [in N/mm}^2\text{]}
$$

Il carico di snervamento può essere convenzionalmente sostituito con il carico di scostamento dalla proporzionalità  $R_p$  (0,2). Nel tratto DE si manifesta un "auto incrudimento" del materiale che provoca un aumento della resistenza e gli allungamenti crescono notevolmente. Nel punto E il carico raggiunge il valore massimo Fm. Il carico massimo F<sup>m</sup> (o carico di rottura) rappresenta la massima forza sopportata dalla provetta durante la prova, perciò superato il punto E, ci si avvicina sempre più alla rottura del materiale.

# **DETERMINAZIONE DEL CARICO UNITARIO DI ROTTURA (o Resistenza a trazione)**

Viene definito carico unitario di rottura Rm (o carico unitario massimo o resistenza a trazione) il rapporto tra il carico massimo Fm(o carico di rottura), ovvero la massima forza sopportata dalla provetta nel corso della prova, e l'area della sezione iniziale  $S_0$ :

$$
R_m = \frac{F_m}{S_0} \text{ [in N/mm}^2\text{]}
$$

#### **ANALISI DELLA FRATTURA**

A secondo del materiale oggetto della prova, la sezione di rottura può assumere aspetti diversi. L'esame visivo della frattura fornisce indicazioni riguardo la tenacità del materiale. L'Ente di Unificazione Siderurgica ha elaborato la tabella UNISIDER 4, che raccoglie le principali tipologie di frattura degli acciai. Ricordiamo le seguenti fratture:

- 1. a coppa
- 2. a semi coppa
- 3. a raggiera
- 4. piatta
- 5. legnosa
- 6. fortemente snervata
- 7. a fischietto

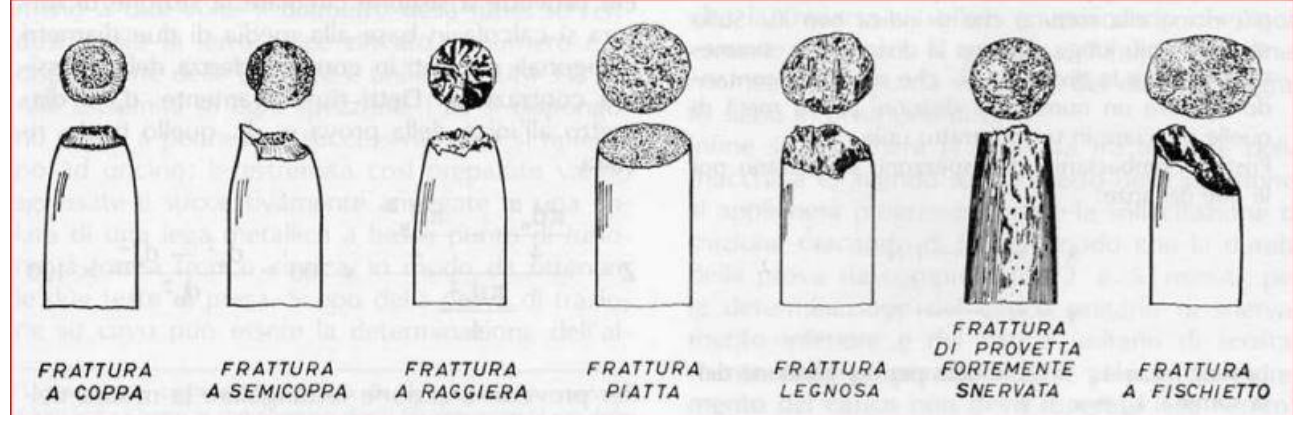

*Figura 2.3.2.1.4: Principali tipologie di rottura degli acciai.*

La designazione della frattura si effettua indicando il numero della figura corrispondente. La designazione di una frattura "a raggiera" è quindi: "Frattura 3 UNISIDER 4" Nel caso di fratture non assimilabili a quelle della tabella, si dice "Frattura irregolare". Nel caso degli acciai, una frattura a coppa con forte contrazione trasversale è indice di tenacità; gli acciai duri presentano una frattura piatta.

In generale si distinguono due tipi di rottura:

a) *Rottura duttile* Si ha per deformazione plastica e conseguente scorrimento dei cristalli secondo piani orientati a circa 45° rispetto alla sollecitazione esterna. L'allungamento e la diminuzione di sezione sono elevati. Il carico di snervamento é molto inferiore rispetto al carico di rottura.

b) *Rottura fragile* Avviene per decoesione dei cristalli, é netta e perpendicolare alla sollecitazione applicata. Si hanno allungamenti bassi, diminuzione della sezione resistente e rottura improvvisa. Il carico di snervamento é vicinissimo a quello di rottura. La grana è brillante. La forma della rottura dipende da vari fattori:

1) al diminuire della temperatura sotto lo zero, scompare l'allungamento plastico e l'acciaio si rompe per frattura fragile in corrispondenza della temperatura di transizione vetrosa;

2) la frattura fragile é favorita dalla presenza di tensioni interne (dovute ad incrudimenti, saldature, tempre ...);

3) intagli, fessurazioni, cricche, facilitano la rottura fragile, come pure la struttura cristallina a grano grosso o quella lamellare (che é innesco alla rottura);

4) per quanto riguarda la composizione chimica, favoriscono la rottura fragile una maggior percentuale di carbonio e di silicio, la presenza di impurezze come fosforo e zolfo, gas imprigionati come idrogeno, azoto ed ossigeno; favoriscono la rottura duttile l'alluminio ed il nichel, che affinano il grano.

Aumentando la velocità di applicazione del carico, la deformazione plastica non fa in tempo a manifestarsi, per cui diminuisce l'allungamento e la strizione e la rottura tende a divenire fragile.

# *2.3.2.2. Prove di fatica meccanica*

Degrado della resistenza meccanica subito da un materiale quando è sottoposto a sforzo ciclico con σapplicata < σy. Costituisce la causa principale di rottura di componenti in esercizio: in campo meccanico si ritiene che più dell'80% di tutte le rotture che si verificano siano dovute a fatica. Si definisce tensione limite, la sollecitazione oltre la quale il materiale non sopporta più di un determinato numero di cicli (10<sup>6</sup> – 10<sup>7</sup> - 10<sup>8</sup> cicli).

### *Meccanismi di Fatica*

- 1. Una deformazione plastica (danno iniziale) localizzata in corrispondenza di una zona di concentrazione delle sollecitazioni (intagli, spigoli vivi, difetti superficiali);
- 2. Innesco di una o più cricche;
- 3. Coalescenza di cricche per formare una o più macrocricche;
- 4. Propagazione di una o più macrocricche;
- 5. Rottura di schianto (fragile) della sezione residua;

### *Fattori che influenzano la resistenza a fatica*:

- la concentrazione degli sforzi,
- la condizione superficiale,
- l'ambiente corrosivo.
- la temperatura di esercizio.

Localmente lo stress all'apice della cricca è molto superiore al carico applicato dall'esterno. Tale stress locale può essere superiore al carico di snervamento, mente il carico esterno in genere non lo è. In questo caso, nei materiali duttili, si forma una zona plastica intorno all'apice della cricca. Man mano che il carico aumenta o prosegue il carico ciclico, la zona plastica si estende in dimensioni ed incrudisce sempre di più, finché la cricca avanza. Nei materiali fragili si ha bassa resistenza a fatica perché se localmente si supera il carico di snervamento si ha subito frattura. La verifica di un elemento sottoposto a carichi ciclici può essere fatta come segue:

• Eseguendo prove di rottura a fatica in base alle quali si traccia la curva di Wöhler.

• Per ottenere sperimentalmente la curva di Wöhler è necessario eseguire una serie di prove di fatica su provini normalizzati.

• I provini vengono sollecitati con un carico ciclico, generalmente alterno simmetrico e portati a rottura.
• Per ogni provino sottoposto a test si misura il carico ciclico imposto e si registra il numero

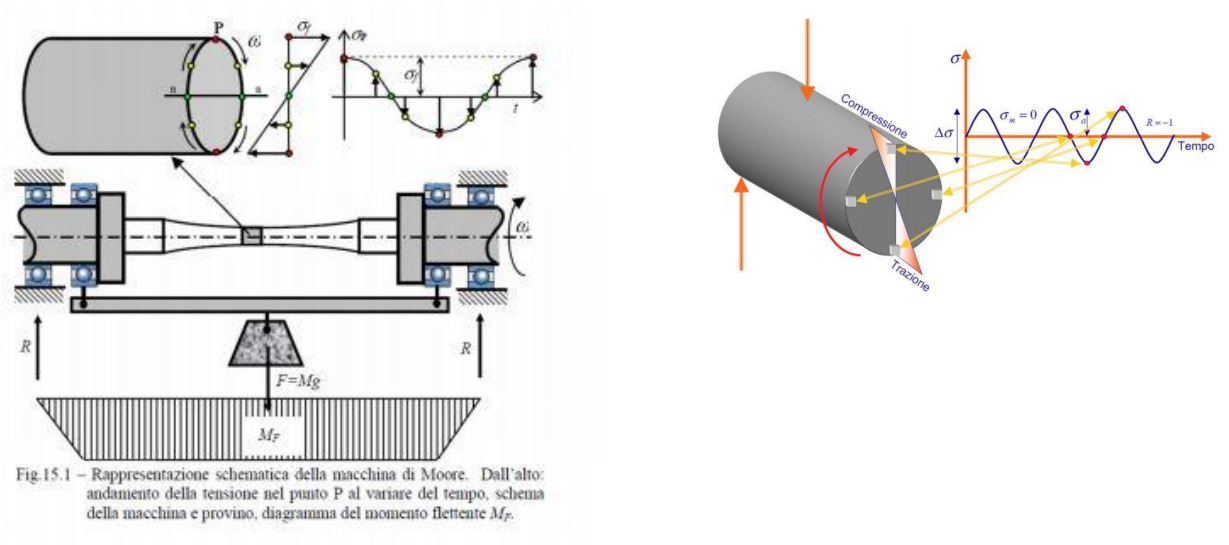

*Figura 2.3.2.2.1: Rappresentazione schematica della macchina di Moore.*

di cicli trascorsi al momento della rottura.

# *Costruzione del diagramma di Wöhler*

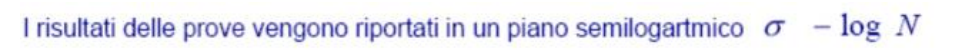

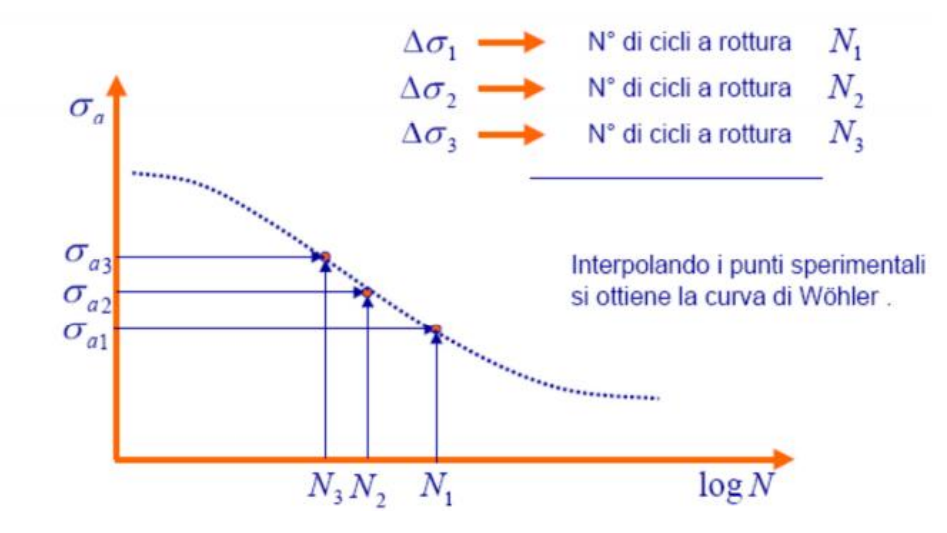

*Figura 2.3.2.2.2: Diagramma di Wholer.*

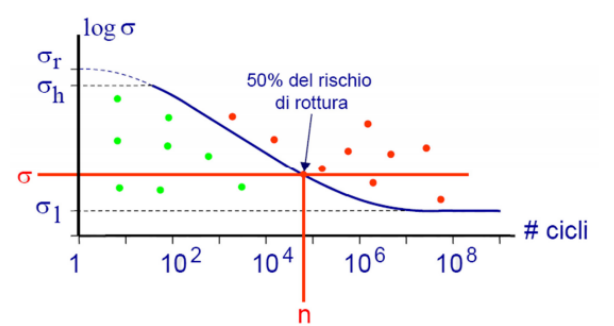

• La curva di Wohler, ottenuta dall'interpolazione dei dati sperimentali (nuvola di punti) delimita un dominio nel quale il componente non va incontro a cedimento (punti sottostanti la curva).

· Per quanto riguarda i punti sulla curva, in essi esiste il 50% di rischio di rottura.

· Per un dato livello di sollecitazione, l'ascissa dell'intersezione tra valore di sollecitazione e curva di Wohler fornisce il numero massimo di cicli sopportabili

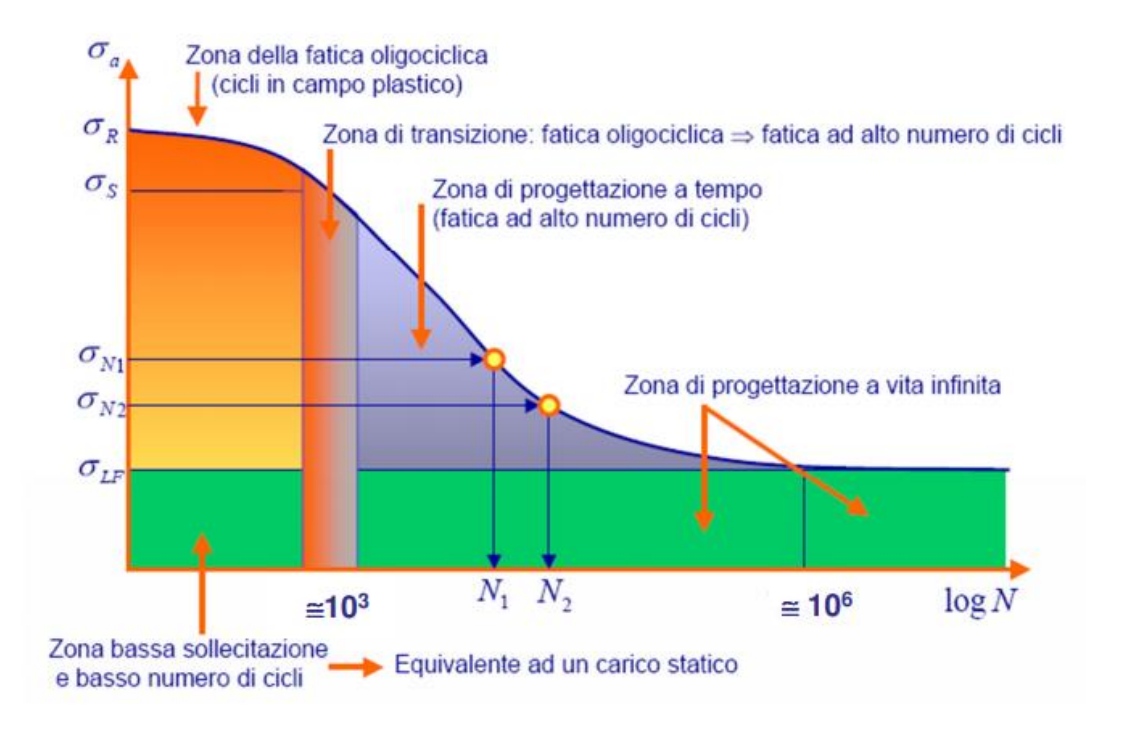

*Figura 2.3.2.2.3: Rappresentazione zona di fatica nel diagramma di Wholer.*

# 3. METODO F.E.M.

È una tecnica dell'analisi numerica volta ad ottenere soluzioni approssimate per una molteplicità di problemi non solo di Ingegneria Strutturale ma anche di Fisica, Bioingegneria, Astronomia. Benché originariamente sviluppato per studiare il campo tensionale nelle strutture aeronautiche, è stato poi esteso ed applicato al vasto campo della Meccanica dei continui. Per la sua varietà di impiego e duttilità come strumento di analisi, è stato sviluppato ed è attualmente utilizzato nelle Università e nell'Industria. In numerosi problemi fisici e ingegneristici risulta sufficiente ottenere soluzioni numeriche approssimate, piuttosto che soluzioni analitiche esatte e di difficile utilizzo pratico. Il FEM nasce in sordina negli Anni '60, ma successivamente allo sviluppo degli strumenti informatici, ha una evoluzione ed uno sviluppo esponenziali, suscitando notevole interesse per il vasto numero di campi cui è possibile applicare i suoi principi. L'uso del FEM si afferma come uno dei migliori strumenti per l'indagine di quei sistemi complessi, per i quali indagini e sperimentazioni in laboratorio comporterebbero spese eccessive, difficoltà logistiche e difficoltà legate alla misurazione fisica delle varie grandezze. Se i primi approcci automatici per la soluzione delle equazioni differenziali che governano i fenomeni fisici, si affermano con le differenze finite, il FEM evolve le possibilità di soluzione dando una possibilità di applicazione che non ha eguali, grazie alla sua inoppugnabile flessibilità. La generalità del metodo, inizialmente sviluppato dagli ingegneri e successivamente dimostrata anche dai matematici, ha permesso moltissimi studi ed applicazioni, aprendo la strada a nuovi filoni di ricerca che attualmente affrontano problematiche di notevole interesse di natura teorica e pratica.

### 3.1. Modellazione Geometrica

Il modello agli elementi finiti utilizzato per l'analisi è quello dell'ing. Mohamad Dabdoub; questo è molto complesso poiché, quando si procede con le analisi, è molto difficile predire il reale comportamento della struttura attraverso un codice F.E., a causa di diverse incertezze che entrano in gioco, come ad esempio la reale simulazione dei materiali utilizzati e del loro stato di degrado, ma anche e soprattutto l'evoluzione, nel corso del tempo, dei vari elementi strutturali. Si fa notare infatti che, trattandosi di edifici storici e quindi vincolati dalla Soprintendenza e più in generale dal Ministero dei beni culturali, è proibito attuare indagini di tipo distruttivo, a causa del valore che il bene rappresenta e ogni tipo di intervento sulla struttura deve essere il più celato possibile agli occhi del visitatore, secondo il criterio di

minimo intervento. Per creare un modello attendibile, robusto e allo stesso tempo realistico si è fatto uso del software agli elementi finiti, denominato DIANA FEA; Il programma, infatti, è molto accurato, quando si modellano opere storiche in muratura soggette a carichi statici o sismici.

Al giorno d'oggi i software F.E.M. sono una realtà affermata ed è pratica comune utilizzarli per l'affidabilità dei risultati ottenuti.

Il modello 3D del Santuario di Vicoforte è stato dapprima disegnato in AutoCAD e successivamente esportato in DIANA. Tutti gli elementi strutturali sono stati modellati come "solid element" ad eccezione della cerchiatura in acciaio inserita all'interno del tamburo che invece è stata modellata come "reinforcement".

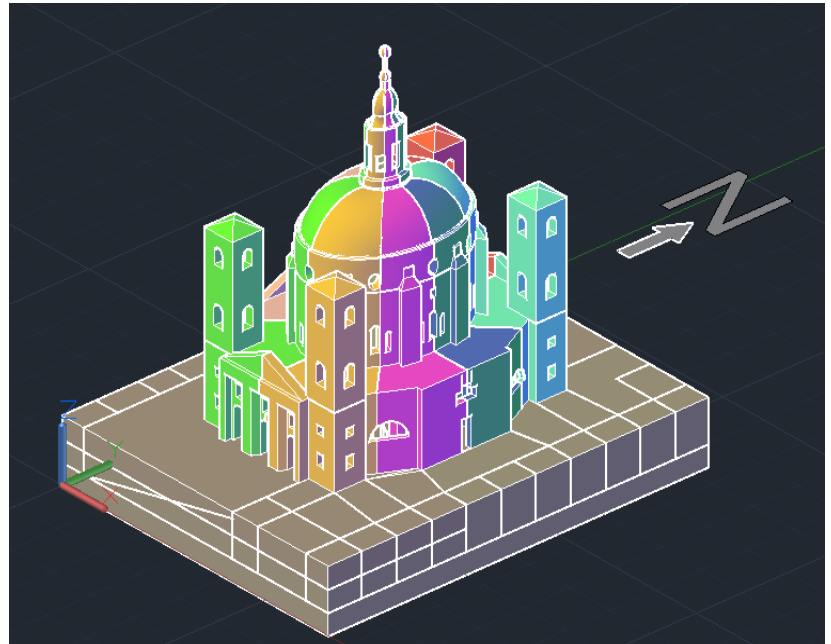

*Figura 3.1.1: Modellazione geometrica su software CAD del Santuario di Vicoforte*

Il volume di terreno modellato è stato preso sufficientemente grande in modo da non alterare il comportamento della struttura.

#### 3.2. Modellazione meccanica

Il passo successivo della modellazione geometrica, cui corrisponde la definizione delle geometrie essenziali della struttura oggetto di studio, è la modellazione meccanica. Attraverso questa è possibile definire le varie caratteristiche strutturali degli elementi, come il materiale e le condizioni al contorno (vincoli e carichi), in modo da poter poi proseguire con l'analisi desiderata (lineare, non lineare, statica e dinamica).

Le fasi fondamentali per avere un modello matematico sono le seguenti:

- 1. Modellazione: è la fase in cui si passa dal sistema fisico al modello matematico. Questo step può essere svolto importando la geometria da un software CAD 3D oppure creando direttamente la geometria nel software F.E.M.; per geometrie complesse di solito viene scelta la prima strada mentre per geometrie semplici risulta più speditivo generare direttamente l'edificio sul software agli elementi finiti. Il modello inoltre deve essere chiuso e il più possibile semplificato cercando di individuare elementi di piccole dimensioni da poter trascurare.
- 2. Definizione dei materiali: è la fase in cui si assegnano, scegliendo all'interno della libreria del software, le proprietà del materiale con il quale sono realizzati i singoli elementi strutturali e il tipo di comportamento.
- 3. Definizione delle condizioni al contorno e dei carichi: è la fase più delicata ed importante, perché l'imposizione delle condizioni al contorno non è automatica e viene fatta dal progettista.
- 4. Discretizzazione: è la fase in cui si passa da un modello continuo, ad infiniti gradi di libertà, ad uno discreto, caratterizzato da un numero finito di gradi di libertà. Quando si genera una mesh occorre fare diverse scelte ovvero tipo di elemento da utilizzare (tetraedrico, quadratico, triangolare, lineare ecc.), metodologia, densità e dimensione degli elementi.
- 5. Analisi: generalmente un codice FEA si compone di tre parti distinte: pre-processor, solutore e post-processor. Nel primo vengono definiti materiali, condizioni al contorno e costruzione della mesh; nel secondo invece viene applicato l'algoritmo per risolvere la matrice di rigidezza del modello, mentre nell'ultimo vi è la parte di codice necessaria per navigare all'interno del modello risolto, generare grafici e/o tabelle.
- 6. Post-Processing: fase in cui il progettista deve essere in grado di interpretare i risultati ricevuti dal software e valutare se siano conformi con quelli attesi. Al termine della

verifica è possibile ricavare valori e parametri di interesse per redigere report e annotazioni da parte del progettista.

# 4. MODELLAZIONE MECCANICA DEL SANTUARIO DI **VICOFORTE**

Per la modellazione meccanica del Santuario e relative analisi si è utilizzato il software agli elementi finiti DIANA FEA 10.3.

# 4.1. Importazione da AutoCad in DIANA FEA

Come si è detto in precedenza, la prima fase è quella di importare la geometria del modello da AutoCAD in DIANA FEA. Quando si inizia un nuovo progetto in DIANA bisogna definire i seguenti parametri:

- 4.2. Tipo di analisi: Strutturale
- 4.3. Dimensione del modello: tridimensionale
- 4.4. Grandezza del modello: 1 km
- 4.5. Tipo di mesh: tetraedrica/triangolare
- 4.6. Ordine mesh: Quadratico

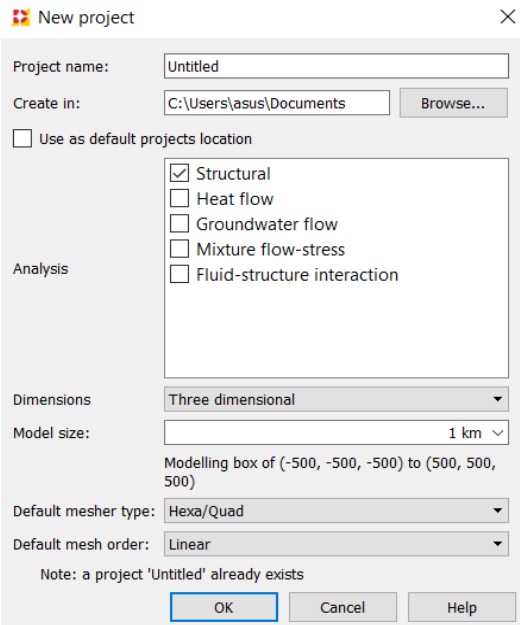

*Figura 4.1.1: Dati di input software DIANA FEA.*

La fase di esportazione dal CAD al programma DIANA avviene tramite formato \*iges. e viene fatto per ogni singolo elemento poiché il software è molto sensibile.

# 4.2. Definizione dei materiali

I materiali presenti nel modello sono essenzialmente

- Marna: è una roccia di origine sedimentaria composta da calcare e argilla presente soprattutto in zone costiere e lacustri. È formata da argilla e carbonato di calcio oppure da magnesio e calcio. Le sue caratteristiche variano in base alla percentuale di calcare o argilla che la compongono; di solito la marna vera e propria contiene dal 35% al 65% di calcare, se la percentuale sale si ottengono calcari marnosi, mentre sotto il 35% si hanno argille marnose.
- Limo: è un inerte di granulometria fine, compreso tra quello delle sabbie, più grosso, e quello delle argille, più sottile, che viene trasportato in sospensione di fiumi e si deposita sul letto dei corsi d'acqua o anche nei terreni che hanno subito inondazione. Dal punto di vista geotecnico, il limo è un materiale incoerente pertanto, non possedendo coesione, non ha comportamento plastico
- Muratura: materiale composito non omogeneo, con caratteristiche di resistenza e deformabilità fortemente dipendenti da quelle dei suoi componenti: elementi in pietra naturale o artificiale variamente disposti fra loro e malte. Il compito della malta, più che di incollare i blocchi, è quello di realizzare tra di essi uno strato deformabile in grado di assorbire le irregolarità tra le superfici dei conci adiacenti. Il laterizio è il materiale lapideo più utilizzato e presenta un comportamento elasto-fragile sia a trazione che a compressione mentre il comportamento della malta è fortemente influenzato dl legante impiegato (principalmente calci idrauliche e pozzolana per edifici storici).
- Acciaio:

La legge costitutiva utilizzata per i materiali è quella lineare elastica per cui i valori da inserire sono: modulo elastico o di Young, coefficiente di Poisson e densità del materiale.

| Elemento         | Modulo Elastico E [Gpa] | Coefficiente di Poisson | Densità $\rho$       |  |
|------------------|-------------------------|-------------------------|----------------------|--|
|                  |                         | ν                       | [kg/m <sup>3</sup> ] |  |
| Limo             | 0,53                    | 0,35                    | 1900                 |  |
| Marna            | 3,99                    | 0,35                    | 2100                 |  |
| Fondazioni       | 1,42                    | 0,35                    | 1800                 |  |
| <b>Basamento</b> | 1,42                    | 0,35                    | 1800                 |  |
| Tamburo          | 1,63                    | 0,35                    | 1800                 |  |
| Contrafforti     | 3,91                    | 0,3                     | 1700                 |  |
| Cupola           | 3,99                    | 0,35                    | 1700                 |  |
| Lanterna         | 3,99                    | 0,35                    | 1800                 |  |
| Campanili        | 3,2                     | 0,35                    | 1800                 |  |
| Legno            | 5,77                    | 0,25                    | 651                  |  |
| Rame             | 117                     | 0,25                    | 8940                 |  |

*Tabella 1: Proprietà elastiche dei materiali costituenti il Santuario*

I valori inseriti sono sono quelli del modello calibrato dall'ing. Mohamad Dabdoub.

Per quanto concerne l'acciaio invece, come già descritto in precedenza, viene considerato dal software come rinforzo ("reinforcement") inserito all'interno del tamburo per cui è necessario settare i seguenti valori: Modulo di Young E pari a 210 GPa, coefficiente di Poisson ν pari a 0,3, densità pari a 7800 Kg/m<sup>3</sup>.

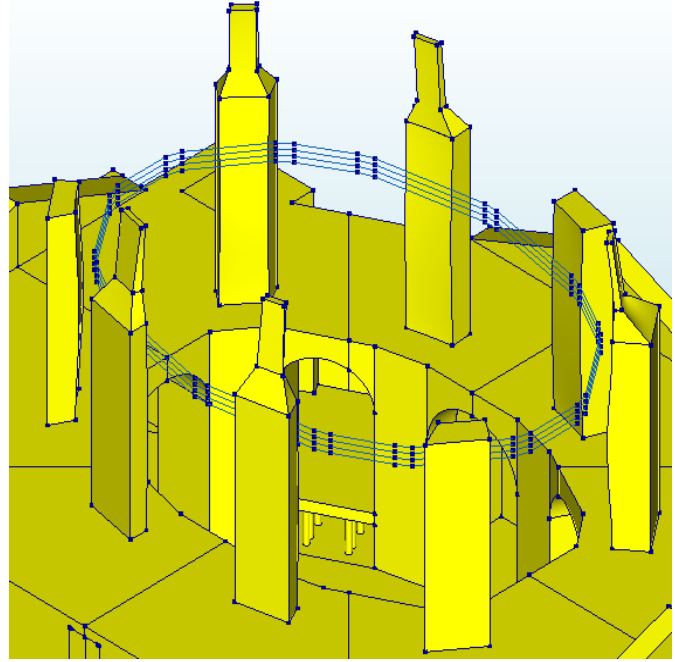

*Figura 4.2.1: Moderno sistema di cerchiaggio attivo del Santuario*

### 4.3. Assegnazione della mesh

Il Santuario di Vicoforte è una struttura complessa per cui bisogna scegliere una discretizzazione consona al tipo di analisi che si intende operare in modo da avere i risultati di interesse in tempi relativamente brevi. Per ottemperare a ciò, la grandezza degli elementi è stata presa nel range tra 0,5 e 1,5 metri e il tipo di mesh è esagonale e quadratico. Il numero totale di elementi presenti nel modello è pari a 265000 come si può vedere dalla figura.

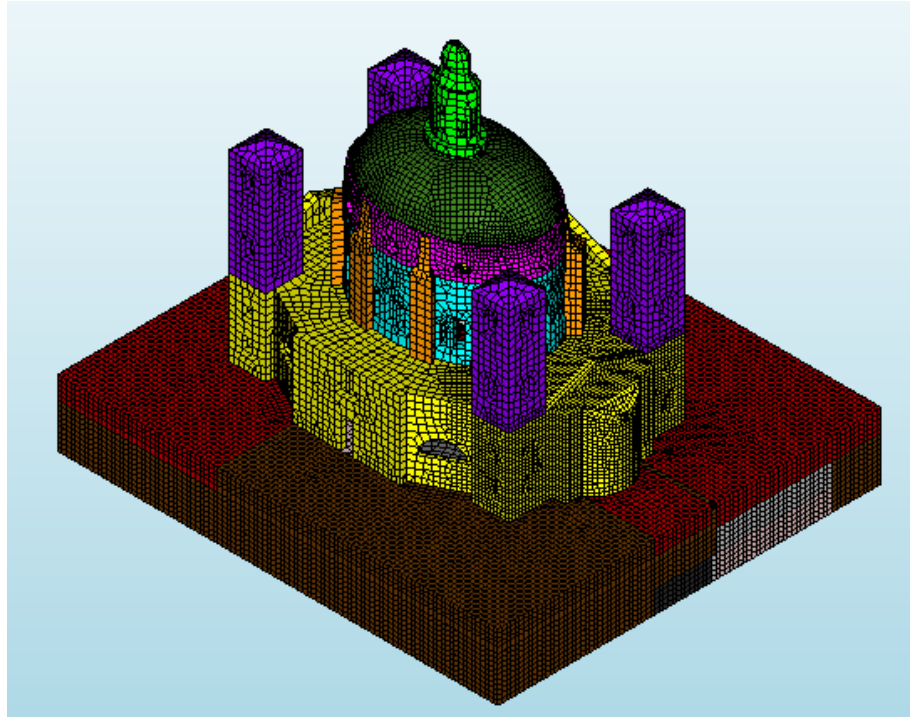

*Figura 4.3.1: Assegnazione della mesh al modello.*

### 4.4. Analisi incrementale limite del sistema cupola-tamburo

Il primo obiettivo principale del progetto di tesi è quello di porsi in continuazione con il modello generato dal tesista Mohamad Dabdoub e svolgere così l'analisi incrementale non lineare del sistema tamburo-cupola-lanterna. Il fine diventa quindi quello di ricavare il moltiplicatore di peso proprio per il quale le armature costituenti il sistema di cerchiaggio passano da comportamento elastico a comportamento plastico. Il secondo obiettivo è invece il confronto tra la letteratura scientifica (Chiorino et Al., 2008) e i valori sperimentali restituiti dall'analisi incrementale del modello calibrato.

# 4.4.1. Svolgimento analisi incrementale limite

La prima operazione da svolgere quando si opera una analisi non lineare è quella di cambiare le proprietà dei materiali di ogni elemento strutturale che compone il modello del Santuario e il tipo di comportamento che seguono. Il software DIANA FEA permette di scegliere in prima istanza la classe di materiale (per la muratura si sceglie "concrete and masonry") e in secondo luogo il modello seguito dallo stesso (nel caso in esame "crack and plasticity model").

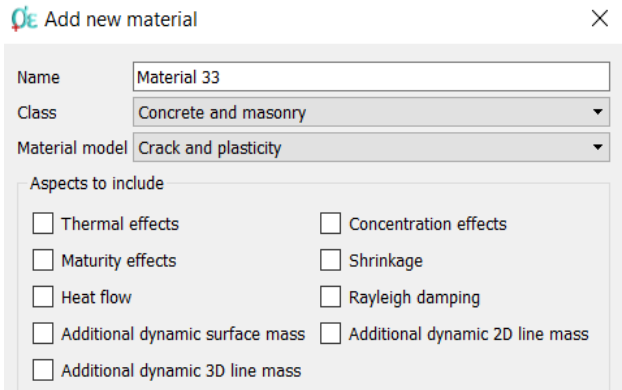

*Figura 4.4.1.1: Parametri meccanici di input del sistema lanterna-cupolatamburo.*

Successivamente vengono chieste le proprietà elastiche lineari del materiale e successivamente i modelli di comportamento a trazione e compressione. Per quanto concerne il comportamento a compressione il programma permette di scegliere due leggi costitutive, Mohr Coulomb e Drucker-Prager.

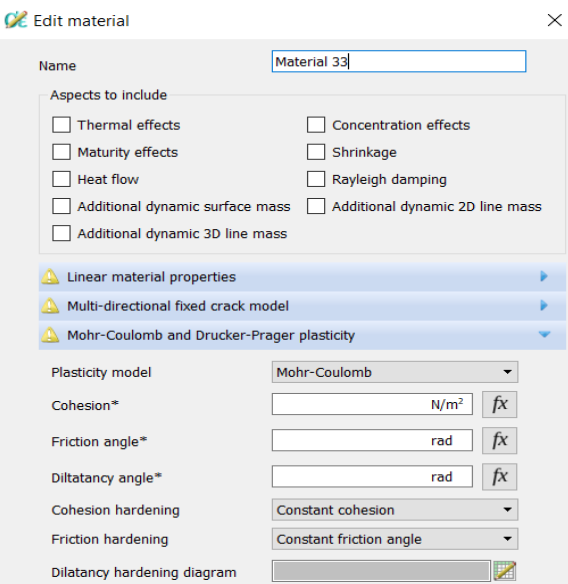

*Figura 4.4.1.2: Legame costitutivo a compressione della muratura (Drucker-Prager model).*

La prima definisce il comportamento dei materiali secondo la seguente legge costitutiva:

$$
|\tau| \leq c - \sigma \tan \phi
$$

Dove c indica la coesione del materiale mentre φ indica l'angolo di attrito interno del materiale.

La seconda legge costitutiva presenta la seguente relazione:

$$
\tau_m = c_{DP} - \mu_{DP} \sigma_m
$$

Dove c<sub>DP</sub> e μ<sub>DP</sub> sono rispettivamente, la coesione ed il coefficiente di attrito interno mentre  $\sigma_m$ è la tensione media. Nell'analisi si è scelta la seconda legge costitutiva come caratteristica del comportamento a compressione della struttura.

Per quanto riguarda il comportamento a trazione invece il programma offre il modello "Multidirectional fixed crack model".

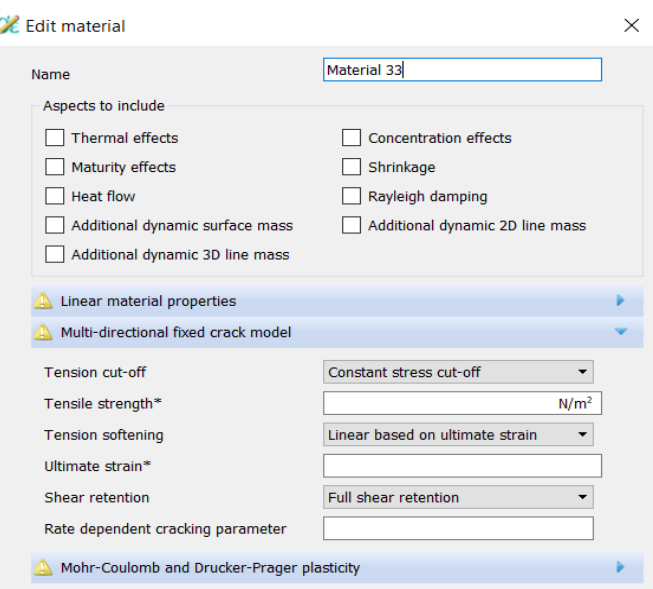

*Figura 4.4.1.3: Legame costitutivo a trazione della muratura (Multi - directional fixed crack model).*

Il concetto che è alla base di questo comportamento è la modellazione della fessura decomposta cioè la decomposizione della deformazione totale ε in una deformazione elastica ε<sup>el</sup> e una deformazione di fessurazione (crack) ε<sup>cr</sup>:

$$
\varepsilon = \varepsilon^{el} + \varepsilon^{cr}
$$

Immediatamente dopo il raggiungimento della tensione di trazione resistente  $f_t$ , si procede con una diminuzione lineare della stessa accompagnata da un incremento di deformazione fino all'annullamento della tensione e al raggiungimento del valore ultimo di deformazione definito come:

$$
\epsilon_{ultimo}^{cr} = 2 \frac{G_f}{h \cdot f_t}
$$

Dove:

 $G_f$  è l'energia di frattura a trazione;

ℎ è la dimensione della fessura, imposta uguale a quella della mesh;

 $f_t$  è la resistenza a trazione del materiale.

In assenza di valori sperimentali, sono stati utilizzati dati medi da letteratura poiché l'analisi svolta ha carattere essenzialmente esplorativo ma anche perché le strutture storiche in muratura possono presentare resistenze con ordini di grandezza inferiori rispetto ai valori medi ma la risposta strutturale è simile.

Per la determinazione della deformazione ultima della struttura sono stati definiti i seguenti valori:

$$
f_t = 0{,}50MPa; G_f = 0{,}05\frac{N}{mm}; h = 1{,}50m
$$

Per il valore di resistenza a trazione utilizzata nell'analisi, si è fatto riferimento al documento redatto dal DISEG. Per la definizione delle caratteristiche meccaniche della muratura si esegue una prova di trazione indiretta in cui vengono applicate forze di compressione radiali su provino cilindrico che causano uno schiacciamento trasversale ed un allungamento longitudinale.

Per quanto concerne invece l'energia di frattura, il valore utilizzato fa riferimento a documenti individuati durante lo svolgimento delle analisi e al rispetto dei valori di normativa riferiti al rapporto tra la deformazione elastica e quella ultima, indicata pari a 2.

| Caratteristiche dei materiali - comportamento a fessurazione |        |             |                                        |                        |                                        |
|--------------------------------------------------------------|--------|-------------|----------------------------------------|------------------------|----------------------------------------|
| Elemento                                                     | E[Gpa] | $f_t$ [Mpa] | $\varepsilon^{el}$ [10 <sup>-5</sup> ] | $\epsilon^{cr}$ [10-4] | $\epsilon_{\rm u}$ [10 <sup>-4</sup> ] |
| Tamburo                                                      | 2,30   | 0,50        | 21,70                                  | 1,33                   | 3,51                                   |
| Contrafforti                                                 | 5,50   | 0,50        | 9,09                                   | 1,33                   | 2,24                                   |
| Coperture                                                    | 5,50   | 0,50        | 9,09                                   | 1,33                   | 2,24                                   |
| Cupola                                                       | 5,50   | 0,50        | 9,09                                   | 1,33                   | 2,24                                   |
| Lanterna                                                     | 5,60   | 0,50        | 8,93                                   | 1,33                   | 2,23                                   |

*Tabella 2: Comportamento a fessurazione dei materiali.*

| Caratteristiche plastiche dei materiali |           |              |                 |                |
|-----------------------------------------|-----------|--------------|-----------------|----------------|
| Elemento                                | Materiale | c $[N/mm^2]$ | $\varphi$ [rad] | $\delta$ [rad] |
| Tamburo                                 | Muratura  | 240000,00    | 0,66            | 0,00           |
| Contrafforti                            | Muratura  | 240000,00    | 0,66            | 0,00           |
| Coperture                               | Muratura  | 240000,00    | 0,66            | 0,00           |
| Cupola                                  | Muratura  | 240000,00    | 0,66            | 0,00           |
| Lanterna                                | Muratura  | 240000,00    | 0,66            | 0,00           |

*Tabella 3: Comportamento plastico dei materiali.*

Per quanto concerne il sistema di rinforzo, è stato utilizzato acciaio ordinario B450C e modello "Von Mises plasticity"; successivamente il software chiede il diagramma sforzodeformazione del materiale per cui è stata impostata la legge elastica perfettamente plastica con tensione di snervamento pari a 391,3 Mpa in corrispondenza della deformazione di snervamento  $\varepsilon_{vd}$ =1,956‰ e deformazione ultima  $\varepsilon_{ud}$ = 67,5‰

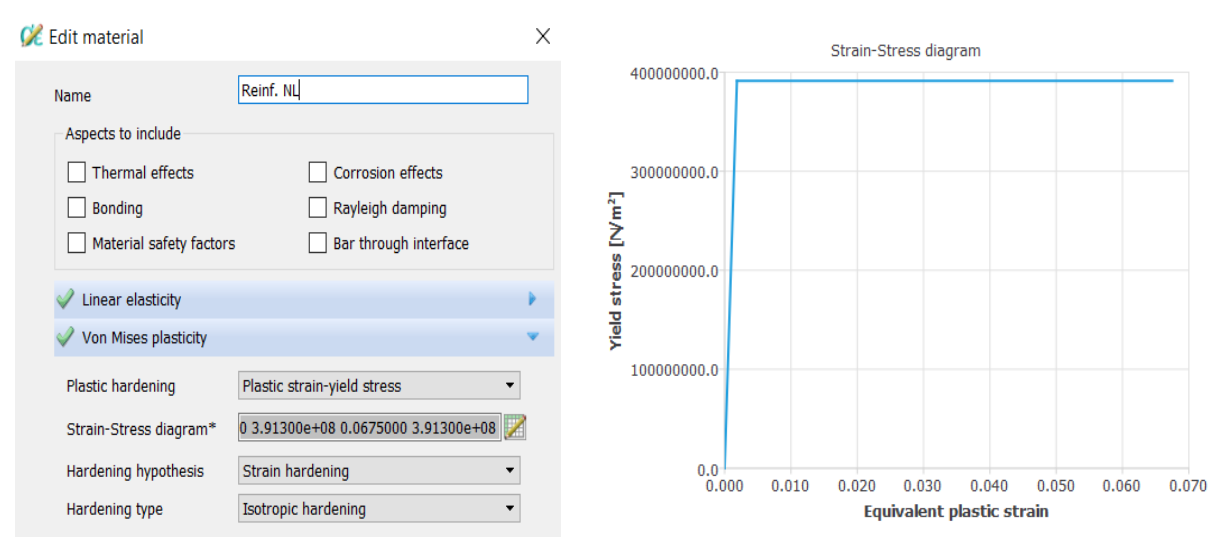

*Figura 4.4.1.4: Von mises plasticity model e diagramma tensioni - deformazioni dell'acciaio ordinario.*

Dopo aver concluso l'operazione di modifica delle proprietà dei materiali e di aver assegnato loro comportamento non lineare si è proceduto selezionando "Structural non linear" nella sezione "Analysis".

Si procede così a settare i vari parametri in termini di precisione del modello come la tolleranza del grado angolare imposta uguale a 0.349066 rad e tolleranza assoluta degli elementi assemblati uguale a  $1x10^{-6}$ . Il software permette, tramite la dicitura "geometrically non linear" e "transient effect", di includere o meno la non linearità geometrica e non linearità transitoria ma, nel caso in esame, si è optato per trascurarli considerati i bassi valori di spostamento. Successivamente è stato definito il "Load Steps" ovvero la fase di incremento del carico. Il carico scelto è il peso proprio della struttura (Load 1), governato tramite l'accelerazione di gravità equivalente g, mentre per quanto concerne la fase incrementale, sono stati impostati 20 Load step.

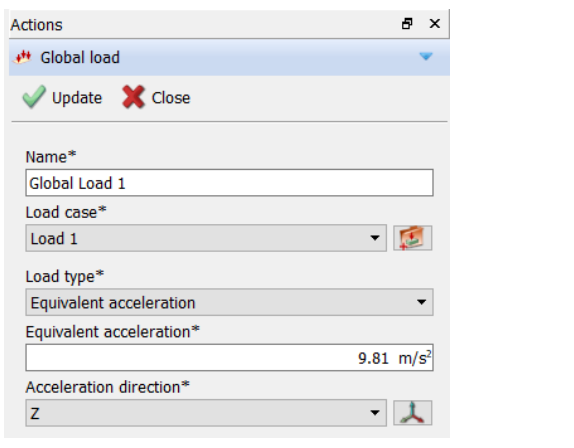

Properties - LOAD  $\times$  $\boxed{\smile}$  Execute load steps Load Load combination 1 Load set Load stens User specified sizes  $0.200000(20)$ Settings  $\sqrt{\phantom{a}}$  Arc length control  $\bigcap$  Automatic step sizes Setting Close Help

*Figura 4.4.1.5: Carico equivalente applicato alla struttura.*

*Figura 4.4.1.6: Load step (fase incrementale del carico).*

Rimane così l'ultima parte da settare ovvero la metodologia di risoluzione del sistema di equazioni. In questo caso DIANA FEA propone i metodi iterativi più conosciuti per raggiungere l'equilibrio ovvero Newton-Raphson regolare e modificato e Quasi – Newton. Si è scelto quest'ultimo metodo iterativo poiché utilizzando la tecnica Quasi – Newton, si evita l'eccessivo carico computazionale dei metodi puri, tramite l'utilizzo di informazioni ottenute dalla soluzione della iterazione precedente. Infine DIANA FEA può risolvere il sistema di equazioni attraverso quattro metodologie differenti:

- 1) Metodo di risoluzione Intel PARDISO, ovvero solutore "Parallel Direct Sparse". Questo è il metodo predefinito dal software, ma dal punto di vista pratico, risulta essere nettamente efficiente nel momento in cui il modello è composto da un numero notevole di elementi shell curvi, in quanto il software è in grado di gestire all'interno della matrice di rigidezza il differente ordine di contributi delle rotazioni e traslazioni.
- 2) Metodo di risoluzione sparsa di Cholesky, questa metodologia prevede la scelta autonoma da parte del software DIANA FEA della procedura ottimale per la risoluzione del sistema di equazioni basata nella fase iniziale sul metodo Sparse Cholesky.
- 3) Metodo di risoluzione iterativo, utilizzato esclusivamente per modelli composti da un numero di solidi maggiore di 100 mila unità. Risulta essere altamente efficace siccome modelli del genere hanno un'ottima condizione numerica e questa metodologia fornisce la soluzione con un utilizzo minimo della memoria in tempistiche essenziali.
- 4) Metodo di risoluzione diretta di Gauss, tramite la ripetizione continua disostituzione di equazione con la combinazione lineare della stessa e di un'altra equazione, in modo da trasformare il sistema assegnato in un sistema a matrice triangolare superiore,

individuando la soluzione del sistema di equazioni tramite una backward substitution, ovvero sostituzione a ritroso.

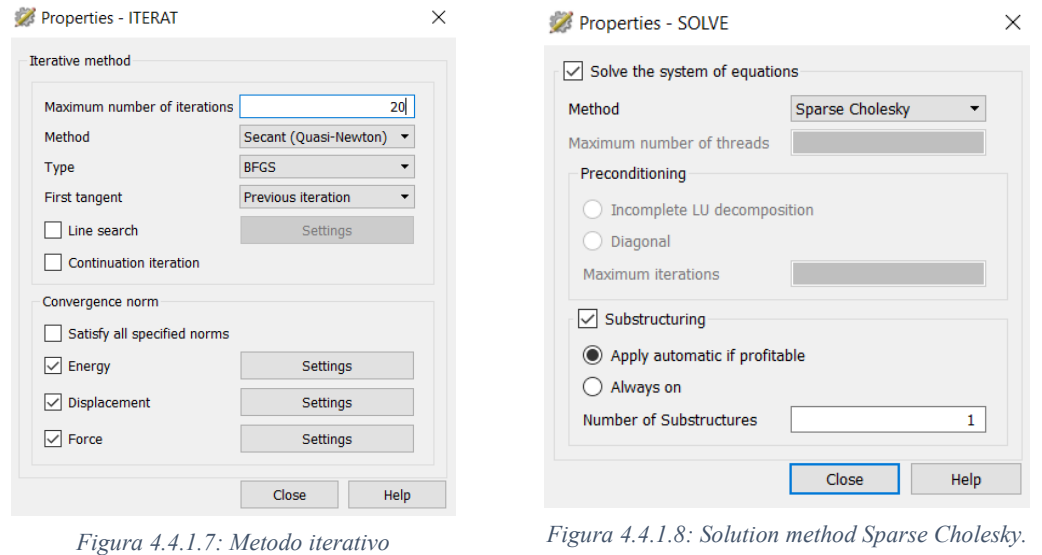

Nell'analisi è stato utilizzato il metodo di soluzione delle equazioni "Sparse Cholesky".

*Quasi.Newton.*

## 4.4.2. Risultati analisi incrementale non lineare

L'obiettivo principale dell'analisi incrementale limite del Santuario di Vicoforte è, come già detto in precedenza, quella di capire per quali valori del moltiplicatore del carico di peso proprio, il sistema di cerchiaggio in acciaio si plasticizza. È bene chiarire che nella modellazione è stato utilizzato un acciaio ordinario e non è stata presa in considerazione la pretensione poiché molto leggera e quindi trascurabile ai fini dell'analisi. Di seguito verranno plottati nell'ordine gli spostamenti principali TDtX, TDtY e TDtZ e le tensioni di Von Mises al fine di vedere quali sono le tensioni nelle barre.

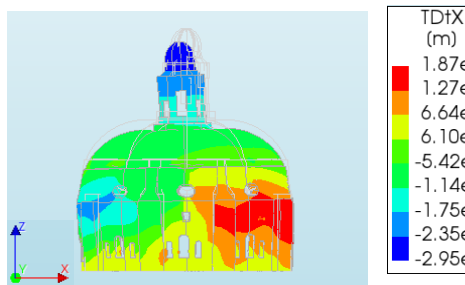

Load-step 1, Load-factor 0.20000

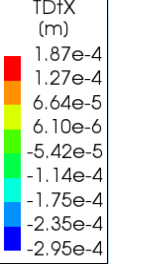

TDtZ

 $(m)$ 

 $0.00e + 0$ 

 $-3.59e-3$ 

 $-7.18e-3$ 

 $-1.08e-2$ 

 $-1.44e-2$ 

 $-1.79e-2$ 

 $-2.15e-2$ 

 $-2.51e-2$ 

 $-2.87e-2$ 

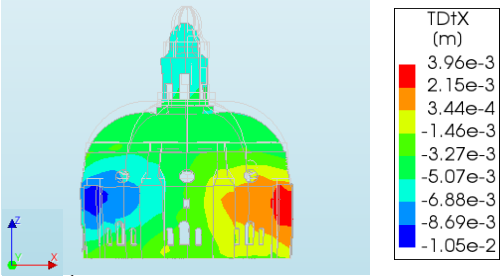

Load-step 20, Load-factor 2.1509

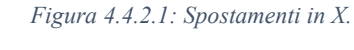

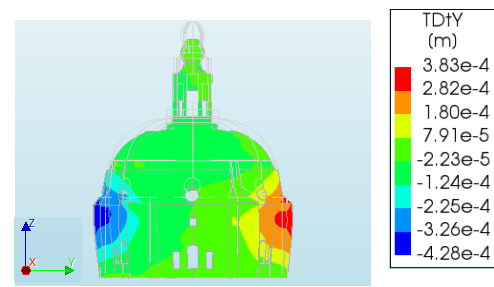

Load-step 1, Load-factor 0.20000

Load-step 1, Load-factor 0.20000

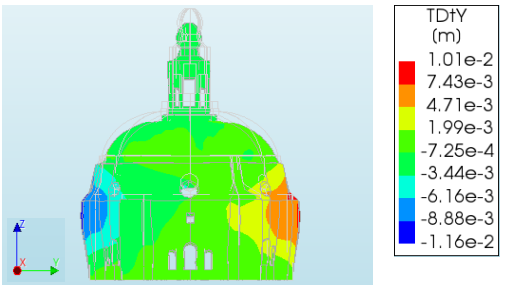

Load-step 20, Load-factor 2.1509

*Figura 4.4.2.2: Spostamenti in Y.*

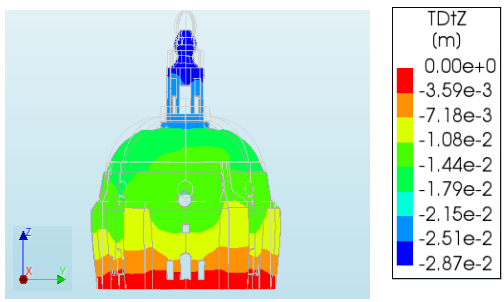

Load-step 20, Load-factor 2.1509

*Figura 4.4.2.3: Spostamenti in Z.*

Si sono poi plottati i risultati della divergenza della cupola nelle due direzioni con relativi grafici e infine il grafico combinato che mostra una tendenza della copertura ad allungarsi in direzione Y (semiasse corto della cupola).

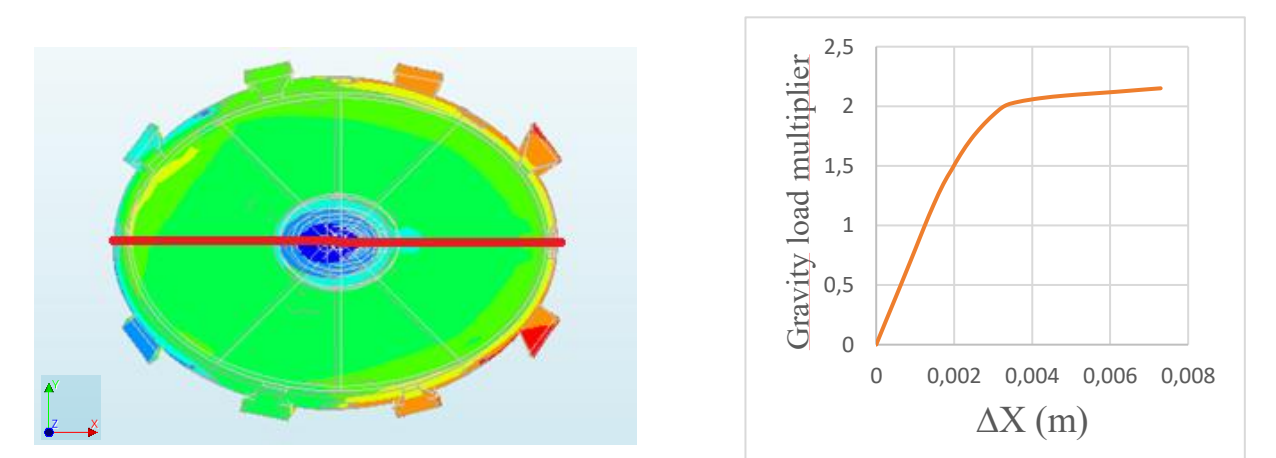

*Figura 4.4.2.4: Divergenza cupola in direzione X*

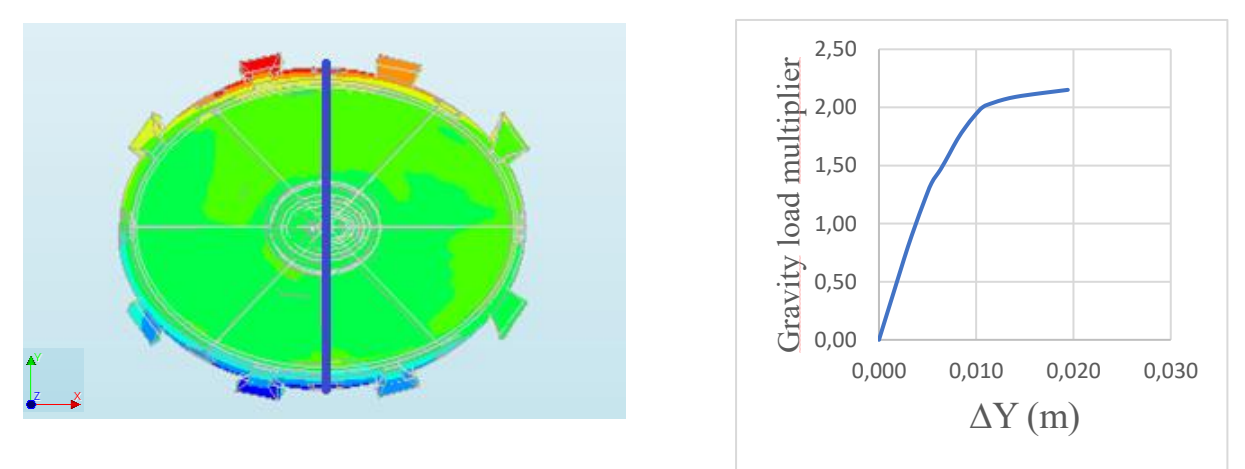

*Figura 4.4.2.5: Divergenza cupola in direzione Y.*

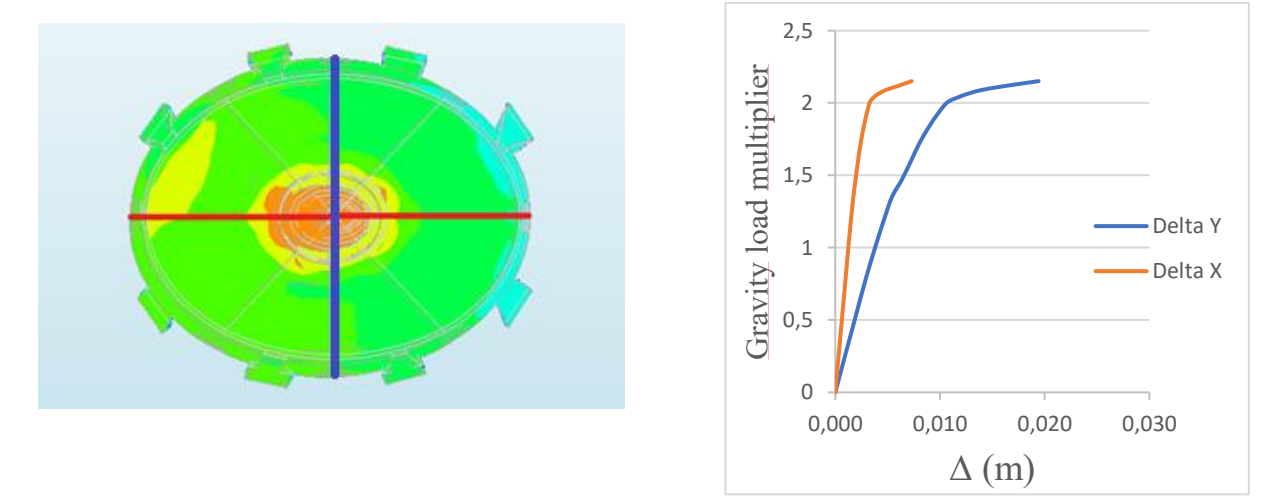

*Figura 4.4.2.6: Divergenza cupola in direzione X e Y, confronti.*

Per quanto concerne le tensioni di Von Mises, è stato costruito il grafico gravity load multiplier-stress di Von mises della barra più sollecitata ovvero quella indicata in figura (Figura 4.4.2.7) in vista di una futura sostituzione o intervento di manutenzione del sistema di cerchiaggio.

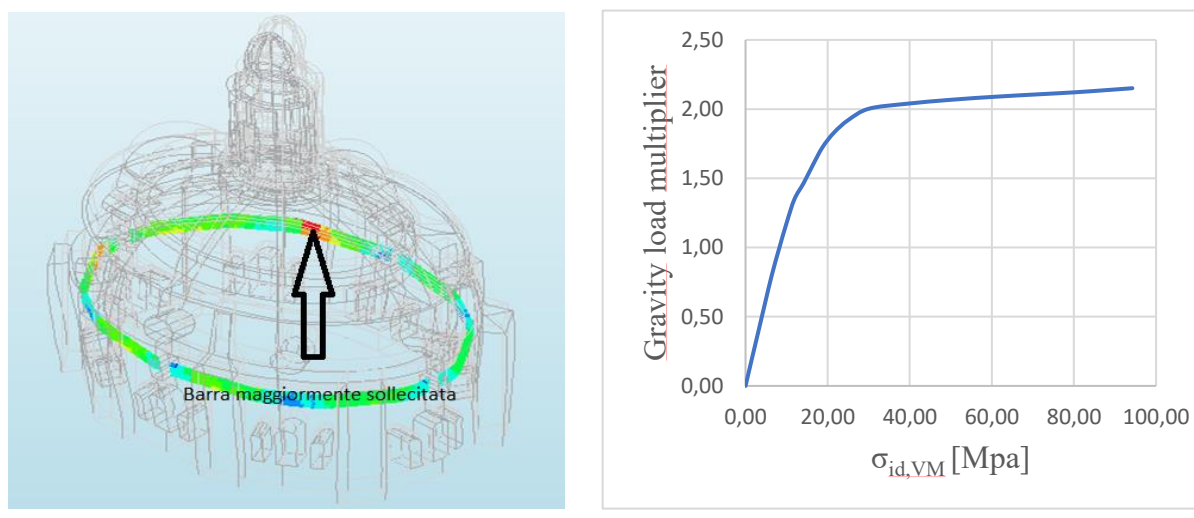

*Figura 4.4.2.7: Tensioni di Von Mises del sistema di cerchiaggio*

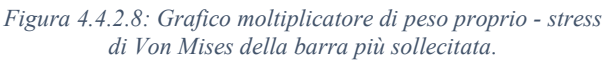

Infine viene mostrato il grafico dello spostamento verticale di un punto di controllo, nel caso in esame è stato preso il punto di intersezione tra cupola e lanterna, al fine di confrontarlo con la letteratura scientifica.

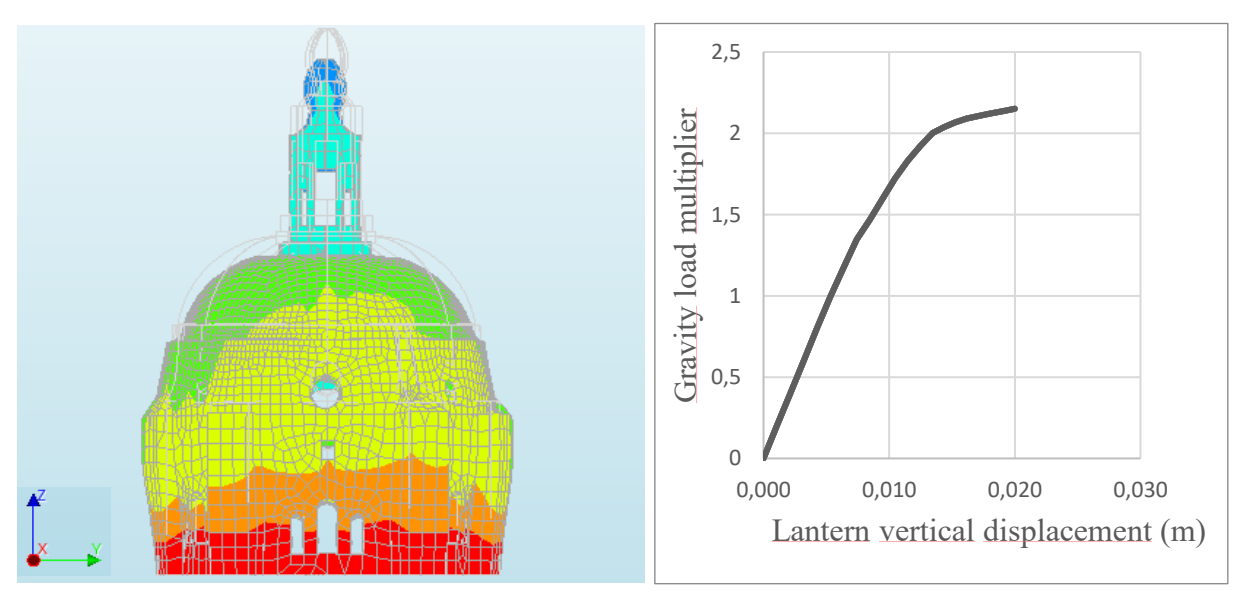

*Figura 4.4.2.9: Spostamento verticale lanterna, configurazione Figura 4.4.2.10: Grafico spostamento verticale lanterna – deformata e indeformata.*

*gravity load multiplier*

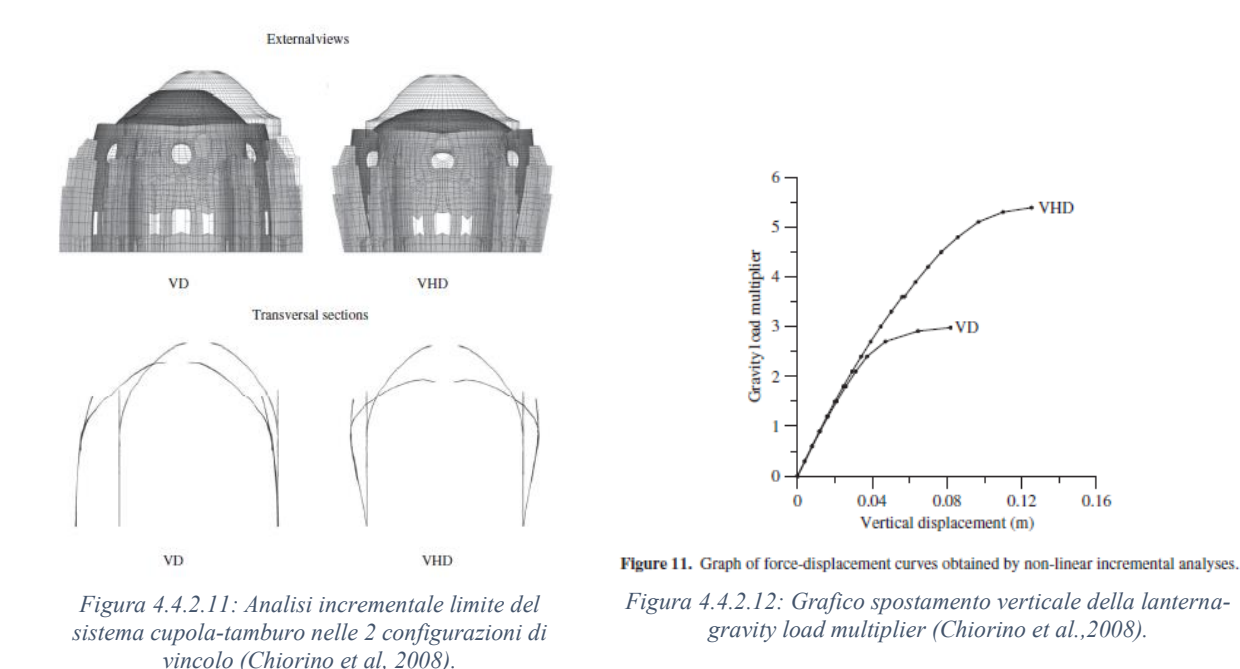

Si può notare come nel caso esaminato nella tesi, il fattore di sicurezza del sistema tamburocupola-lanterna è pari a 2,2 mentre nello studio fatto da Chiorino et al. nel 2008, il fattore di sicurezza è di poco superiore (2,38). La differenza tra i due valori è, con molta probabilità, dovuta ai seguenti fattori

- 1) Nel primo caso il modello è calibrato e aggiornato secondo gli ultimi dati provenienti dal sistema statico e dinamico installati nel santuario;
- 2) Il sistema di rinforzo considerato è differente, nel primo caso viene considerato quello attuale ma in acciaio ordinario (non in barre diwidag) nel secondo caso invece vengono considerate le cerchiature originali in ferro installate dall'architetto F. Gallo (tensione di snervamento =167Mpa.
- 3) Il legame costitutivo dell'acciaio è il medesimo (Von Mises plasticity) ma nel secondo caso è stato utilizzata la legge costitutiva non lineare proposta da Calderini e Lagomarsino, 2008.

Nel caso in cui si inserissero nel modello le barre dywidag ad alta resistenza con:

$$
\epsilon_{yd}\!\!=\!\!3,\!93\%
$$

εud=67,5‰

 $f_{p0,1k}/f_{pk}$  [Mpa]=950/1050

si ottiene un fattore di sicurezza più alto e pari a 2,47.

# 5. IL CASO STUDIO DELLA LANTERNA DELLA CHIESA DI SANTA CATERINA

Il secondo obiettivo del presente lavoro di tesi nello studio di cupole ovali in muratura riguarda l'analisi termica del consolidamento in acciaio, effettuato sulla lanterna della chiesa di S. Caterina, situata in Casale Monferrato (Al).

# 5.1. Inquadramento

La chiesa di Santa Caterina di Casale Monferrato fu fatta costruire dalle monache domenicane tra il 1718 e il 1726 su progetto architettonico attribuito a Giovanni Battista Scapitta. La chiesa, ubicata nel centro storico della città, presenta diverse analogie con il Santuario di Vicoforte perché ha anch'essa un impianto a croce greca ed è sormontata da una cupola ellittica con costolonature, impostata su un tamburo finestrato a otto spicchi. Al di sopra della cupola, completamente affrescata, si trova la lanterna a pianta ellittica il cui cupolino viene sorretto da esili pilastrini. La chiesa di Santa Caterina risulta essere tra le più importanti espressioni del barocco piemontese e, indubbiamente, la migliore realizzazione dell'architettura sacra settecentesca di Casale Monferrato.

# 5.2. Descrizione Morfologica

Santa Caterina è un modello di chiesa conventuale a doppia aula: esterna pubblica, interna privata delle monache. Come si può notare nella successiva figura, la chiesa esterna presenta una pianta a croce greca e, come precedentemente accennato, sul lato Est del presbiterio si trova la chiesa interna, detta coro.

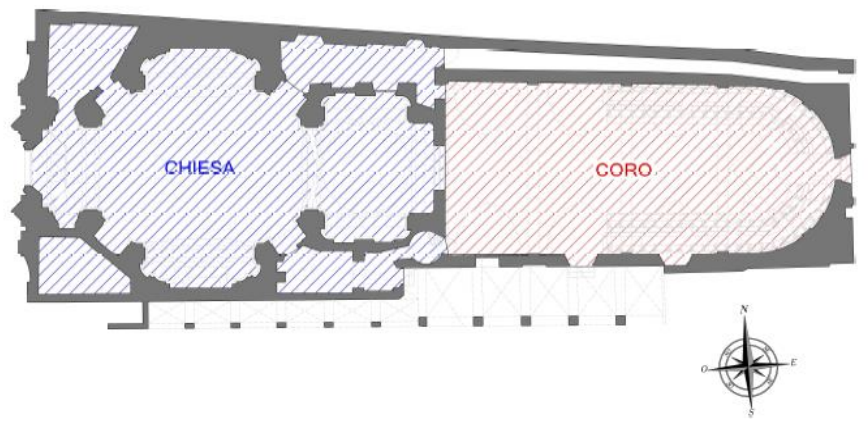

*Figura 5.2.1: Pianta della Chiesa di Santa Caterina in Casale Monferrato.*

Nella sala centrale della chiesa esterna si trovano otto grandi colonne che svolgono la funzione di sostegno di tutta la struttura sovrastante; a loro volta le colonne sono collegate da una struttura ad archi. L'aula centrale è coperta da una cupola ellittica impostata su un tamburo finestrato, anch'esso a pianta ellittica con asse maggiore di lunghezza pari a 14 metri e quello minore di 10 metri, a otto spicchi situato ad una quota di 13 metri ed avente un' altezza complessiva di 7 metri. La superficie esterna è scandita da otto paraste il cui compito è quello di sostenere il sistema cupola lanterna. La cupola ovale è invece alta 5 metri, è scandita dalla presenza di 8 costoloni che si collegano alle paraste del tamburo ed è rivestita con uno strato sottile di lastre di rame direttamente fissate alla muratura esterna. Al di sopra della cupola, ad una quota di circa 26 metri, è stata realizzata una lanterna; questa è alta 6 metri e presenta otto vetrate intervallate da 8 esili colonnine poste in corrispondenza dei costoloni della cupola, il cui compito è sostenere il sovrastante cupolino ellittico rivestito con uno strato di lamiera di rame.

La facciata principale, rivolta verso Piazza Castello, ha uno sviluppo verticale complessivo di circa 19 metri, tuttavia, a partire dalla quota dell'imposta del tamburo, ovvero 13 m, la facciata prosegue a sbalzo nel timpano per circa 6 metri.

# 5.3. I problemi strutturali e i fenomeni di degrado

L'immobile presenta alcuni danneggiamenti dovuti ad eventi sismici pregressi. Ponendo l'attenzione sul sistema cupola-tamburo, questo presenta un quadro fessurativo molto simile a quello riscontrato nel Santuario di Vicoforte con fessure verticali complanari nella porzione di muratura compresa tra i vari costoloni; a queste vanno aggiunte delle fessure complanari in direzione subverticale in corrispondenza delle aperture del tamburo. Nella lanterna, il rilievo del quadro fessurativo ha evidenziato una moltitudine di fessure orizzontali, sia complanari sia dislocate.

Ai problemi strutturali si aggiungono quelli relativi al degrado degli elementi dovuti principalmente a fenomeni di percolamento ed infiltrazioni delle acque meteoriche.

# 5.4. Lanterna della chiesa di Santa Caterina e consolidamento strutturale

La lanterna di Santa Caterina, pur non disponendo di dati certi, può considerarsi appartenente al progetto originale della chiesa attribuito al maestro Giovanni Battista Scapitta, per cui venne realizzata negli anni compresi tra il 1718 e il 1726. Lo stile architettonico usato nella lanterna è quello barocco piemontese che tuttavia si rifà alla tradizione romana (Maffeo, 2011).

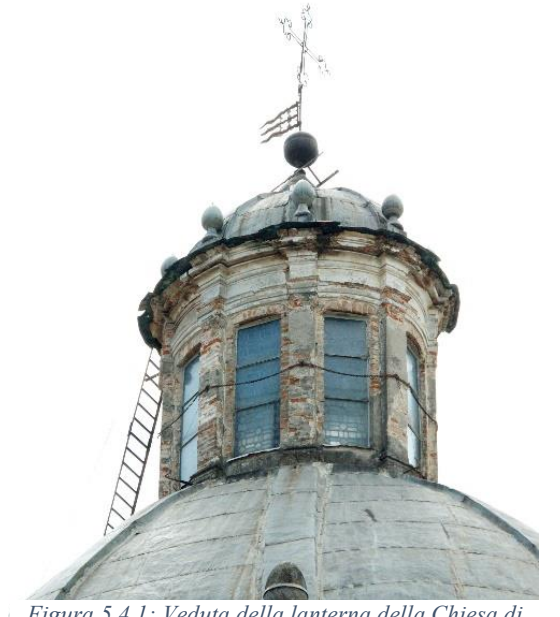

*Figura 5.4.1: Veduta della lanterna della Chiesa di Santa Caterina.*

La lanterna si imposta sul coronamento della sottostante cupola ellittica ad una quota di circa 26.50 metri e raggiunge la quota di circa 32.50 metri nel punto più alto, per una altezza complessiva di circa 6 metri. A questi si deve aggiungere un ulteriore aggetto dovuto alla presenza di una croce e di un globo ornamentale posizionati in sommità.

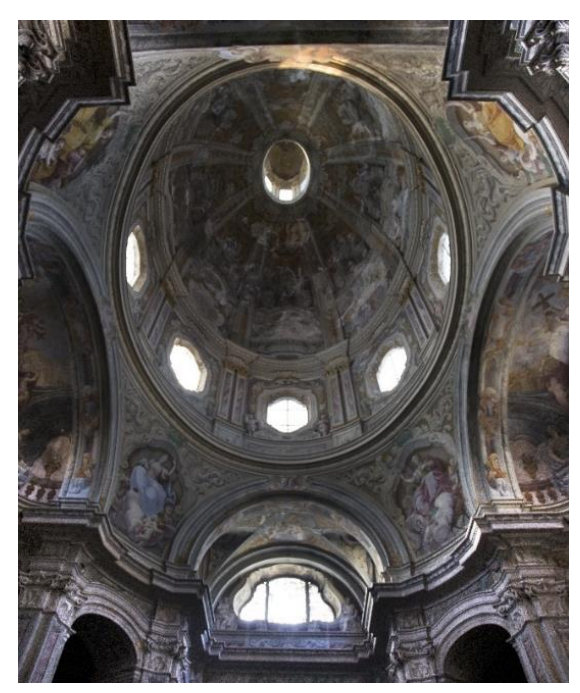

*Figura 5.4.2: Vista dal basso della cupola della Chiesa di Santa Caterina.*

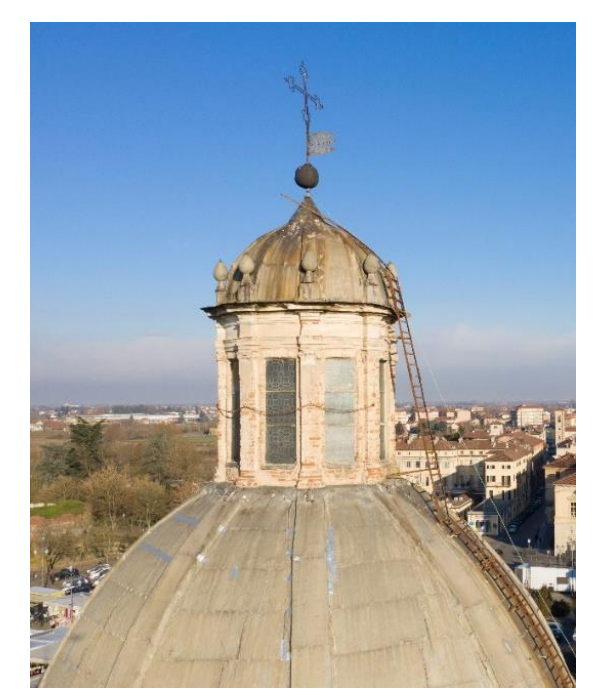

*Figura 5.4.3: Esterno della lanterna.*

Di seguito, in figura, viene riportata la pianta della lanterna in cui si evince la sezione irregolare dei pilastrini.

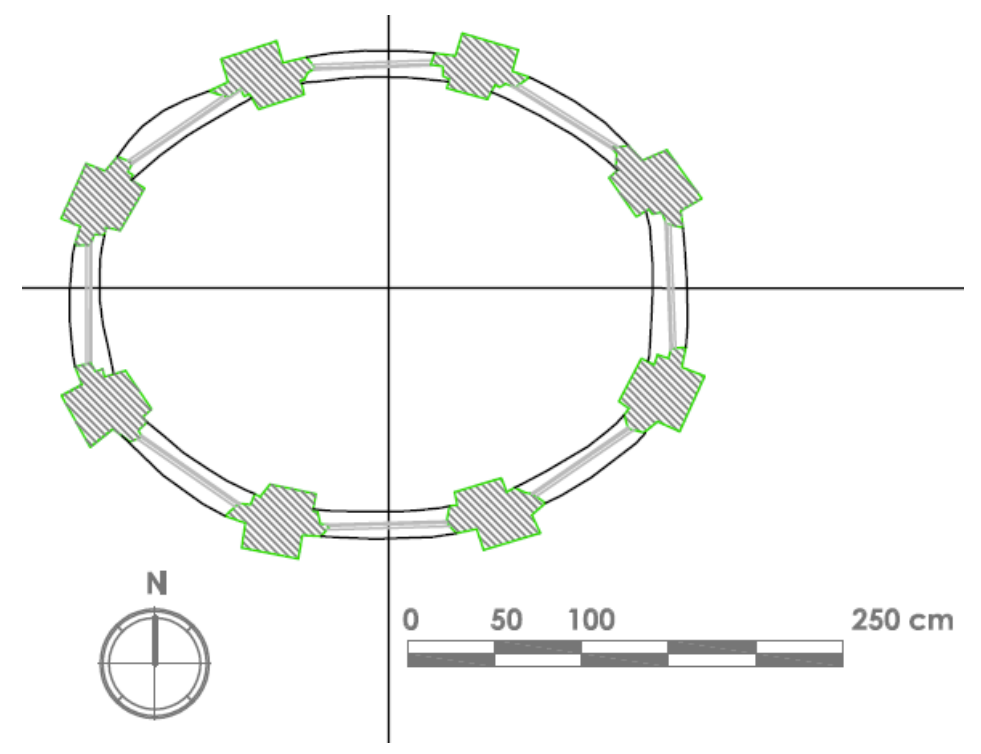

*Figura 5.4.4: Pianta della lanterna.*

Le figure sottostanti mostrano due sezioni della lanterna nelle due direzioni principali X e Y.

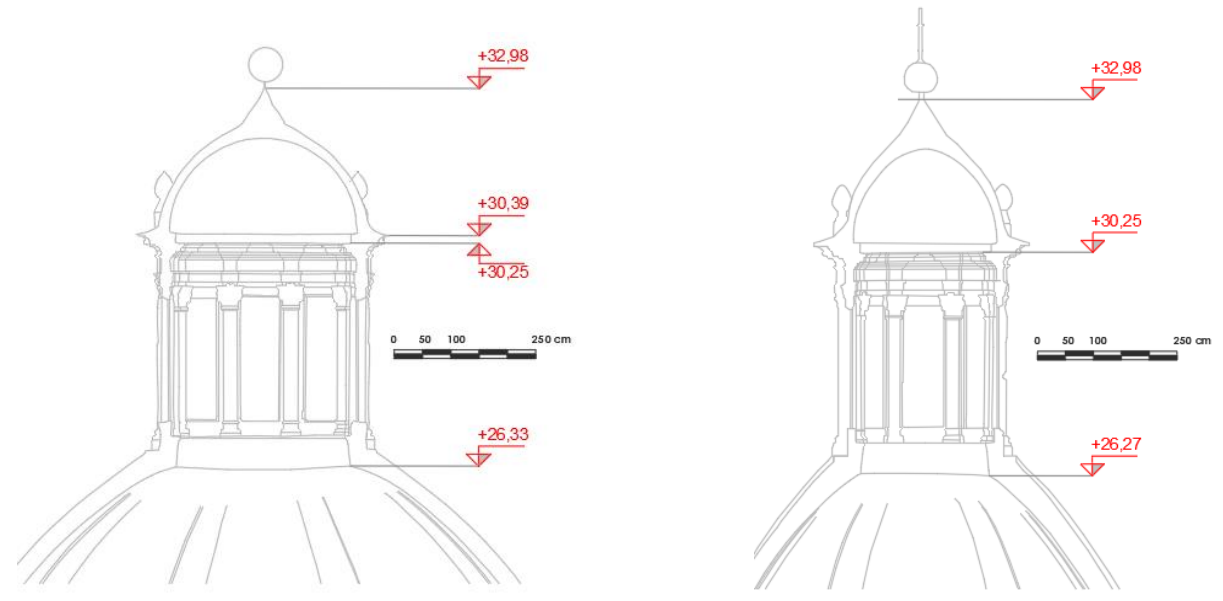

*Figura 5.4.5: Sezione parallela all' asse X.*

*Figura 5.4.6: Sezione parallela all'asse y*

La lanterna, realizzata come il resto della chiesa in mattoni di muratura piena uniti da una malta di calce, presenta una pianta ellittica i cui assi misurano circa 3.6 m e 2.8 m. Gli elementi strutturali che compongono la lanterna sono:

- n° 8 pilastrini;
- n° 1 fascia di muratura che funge da collegamento con il cupolino.

A questi elementi si aggiungono le otto vetrate, con telai in acciaio, che tuttavia non hanno alcuna funzione strutturale. Gli otto pilastrini presenti nella lanterna sono stati posizionati, come già detto in precedenza, in corrispondenza degli otto costoloni della cupola sottostante; al di sopra è stata realizzata una fascia di coronamento la cui sommità, posta ad una quota di 30.30 metri fa da piano di imposta per il cupolino ellittico. Il cupolino in mattoni ha uno spessore variabile di circa 20 centimetri. La copertura del cupolino è realizzata con uno strato sottile di lamiera di rame fissato direttamente all'intonaco mediante dei chiodi di ferro ad alto tenore. È possibile notare che al di sopra dei pilastri sono state realizzate delle pigne ornamentali in metallo, fissate alla muratura sottostante tramite chiodatura (le pigne in rame attualmente presenti sono state collocate nel 1943 con il rifacimento del manto in rame, quelle originali erano di pietra arenaria).

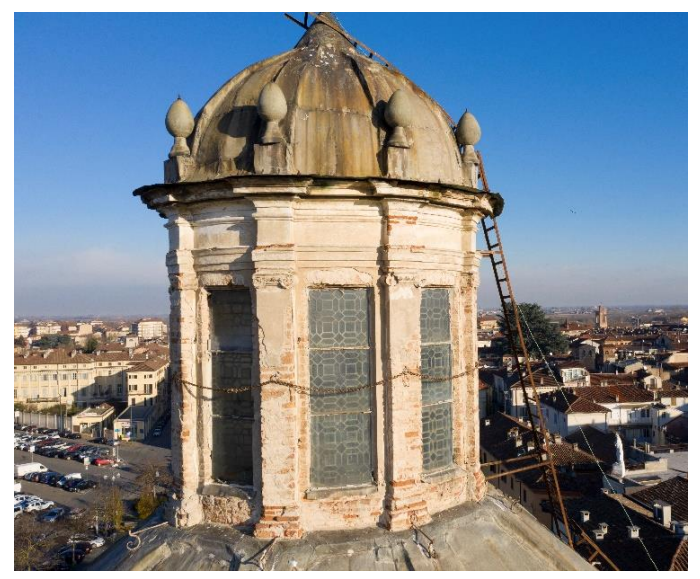

*Figura 5.4.7: Vista laterale lanterna, quota lanterna.*

Attraverso una vista globale si possono individuare i vari elementi strutturali descritti precedentemente. È possibile notare nella figura sopra, la presenza di una scala fissata sul lato est della lanterna che permetteva di salire sulla sommità del cupolino per effettuare lavori di manutenzione. Nell' immagine che segue, invece, si illustra più nel dettaglio il cupolino con la rispettiva copertura di rame, composta da lastre sagomate.

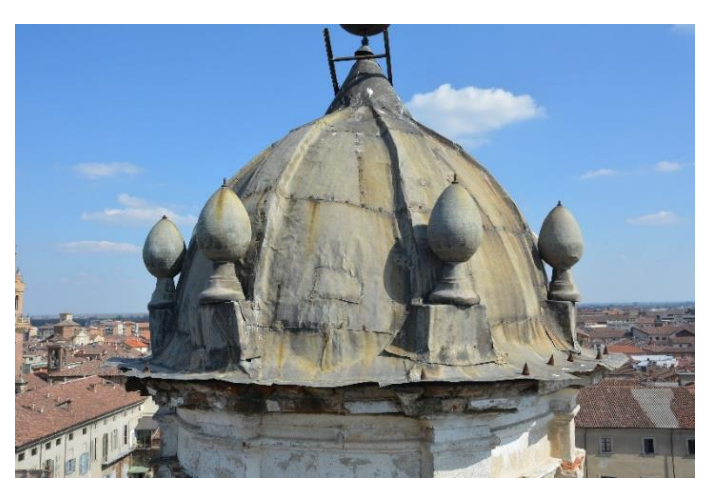

*Figura 5.4.8: Cupolino lanterna.*

Come si può osservare la copertura presenta segni di arrugginimento, mentre i chiodi di fissaggio delle lastre e dei conetti sono anch'essi in stato di ossidazione avanzata dovuta all'esposizione prolungata agli agenti atmosferici e alla mancata manutenzione.

Dal punto di vista del danno, tramite rilievi fotografici e scansioni con laser scanner è stato possibile ricostruire il quadro fessurativo della lanterna e da esse si nota che le lesioni interessano sia il cupolino che i pilastrini. In particolare:

il cupolino presenta una fessura orizzontale che interessa tutta la superficie, ad una distanza di circa 40 cm dal suo piano di imposta; tuttavia a questa lesione, presente sulla parte sommitale, ci sono altre due fessure, sempre in direzione sub-orizzontale, che però non interessano tutto il suo sviluppo. Vi è poi una lesione subverticale di estensione limitata.

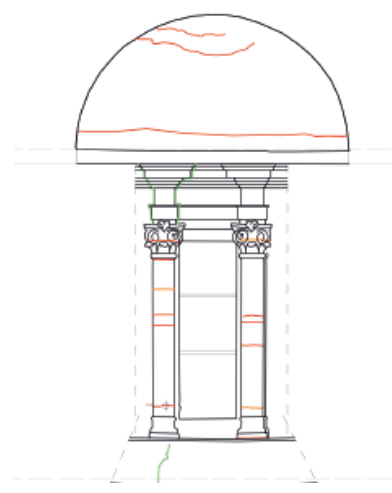

*Figura 5.4.9: Quadro fessurativo cupola lanterna, lato nord*

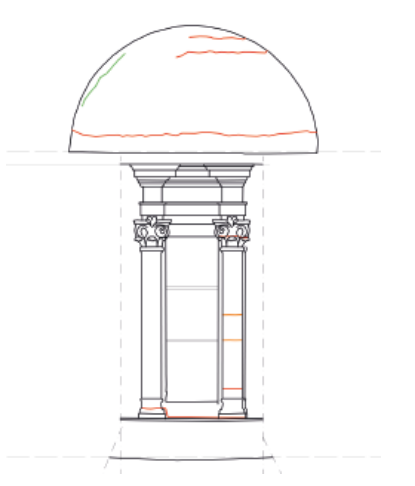

*Figura 5.4.10: Quadro fessurativo cupola lanterna, lato est*

- i pilastrini presentano delle lesioni orizzontali sia di tipo complanare (segnate in arancione nei quadri fessurativi) e sia tipo dislocate (segnate in rosso) e, in alcuni pilastri, interessano tutto lo spessore della muratura. Strutturalmente queste lesioni sono molto pericolose poiché indicano che non vi è più una resistenza a trazione in quella porzione di muratura. Tali tipi di fessure possono essere correlate ai temporanei spostamenti orizzontali causati possibilmente da eventi sismici che, generando effetti di flessione e di taglio sulle colonne, portano ad un superamento della resistenza a trazione della muratura; in aggiunta a ciò, la presenza delle aperture con spigoli vivi, genera dei fattori di concentrazione delle tensioni che danno il via alla formazione e successiva propagazione della lesione.

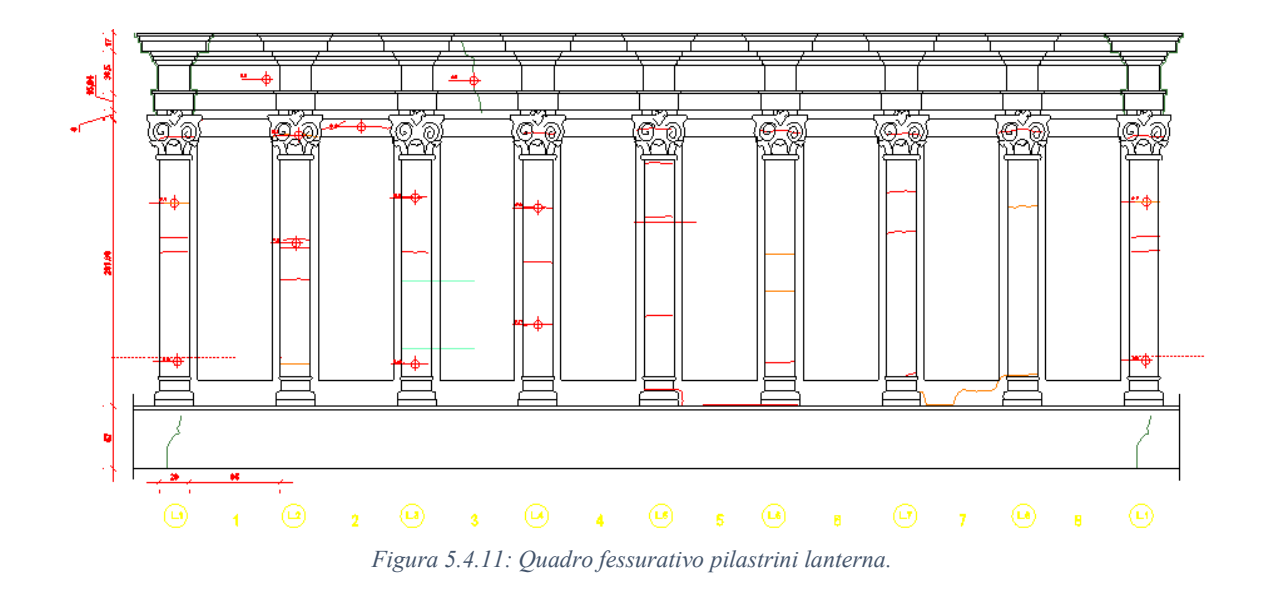

### 5.4.1. L'intervento di consolidamento

L' intervento strutturale eseguito sulla lanterna ha avuto come obiettivo l'irrigidimento dei pilastrini in muratura al fine di limitare le deformazioni, per lo più orizzontali, che possono verificarsi su di essi per effetto di un sisma. Data l'irregolarità della sezione di tali pilastri per garantire un buon livello di contatto tra la muratura e l'acciaio, si è reso necessario effettuare delle operazioni preliminari, prima della posa in opera della struttura metallica, volte a:

- rimuovere la parte in calce che serve per bloccare la vetrata;
- ricostruire gli spigoli, in modo da avere una sezione quanto più regolare possibile per la successiva posa dei profili in acciaio.

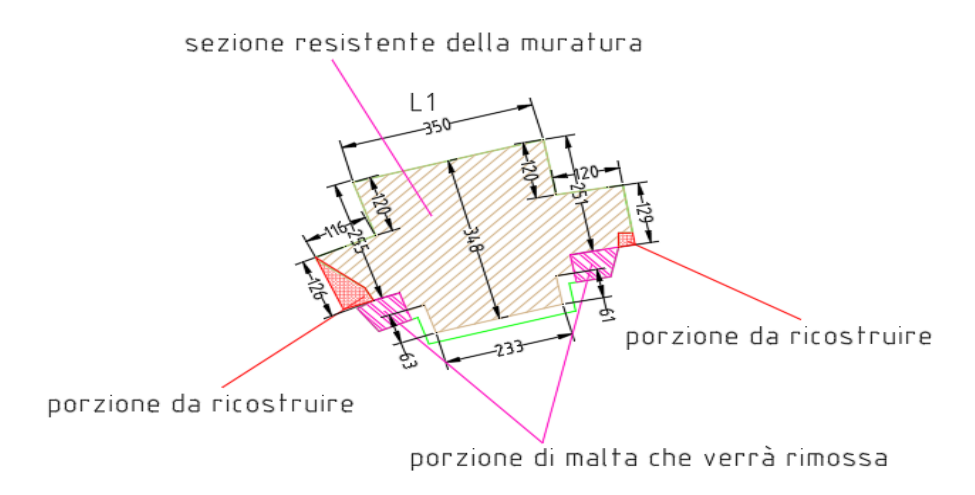

*Figura 5.4.1.1: Particolare pilastrino.*

Per quanto concerne la parte strutturale, invece, si è realizzata la soluzione che prevede di inserire sedici angolari ad "L" a lati disuguali, in acciaio strutturale S275JR munito di zincatura a caldo e verniciatura a due riprese antiruggine per resistere agli agenti atmosferici, lungo lo sviluppo dei pilastrini, in corrispondenza dello spigolo interno delle aperture delle finestre; ciascun pilastrino è stato così rinforzato con due montanti metallici. Sono stati poi inseriti anche tre profili a "U" in acciaio INOX AISI 304 disposti sull'architrave, a quota +27.19m, e sulla base di ogni apertura delle finestre, alle quote +27.88m e +28.60m. I profilati di diversa forma sono sati poi collegati mediante viti svasate ai due montanti laterali. Per rendere solidale ogni telaio in acciaio con i rimanenti, sono stati inseriti, tramite fori eseguiti all'interno dei pilastrini on muratura, 3 piatti 25x10 millimetri posti a 3 quote differenti, così come mostrato nella figura sottostante

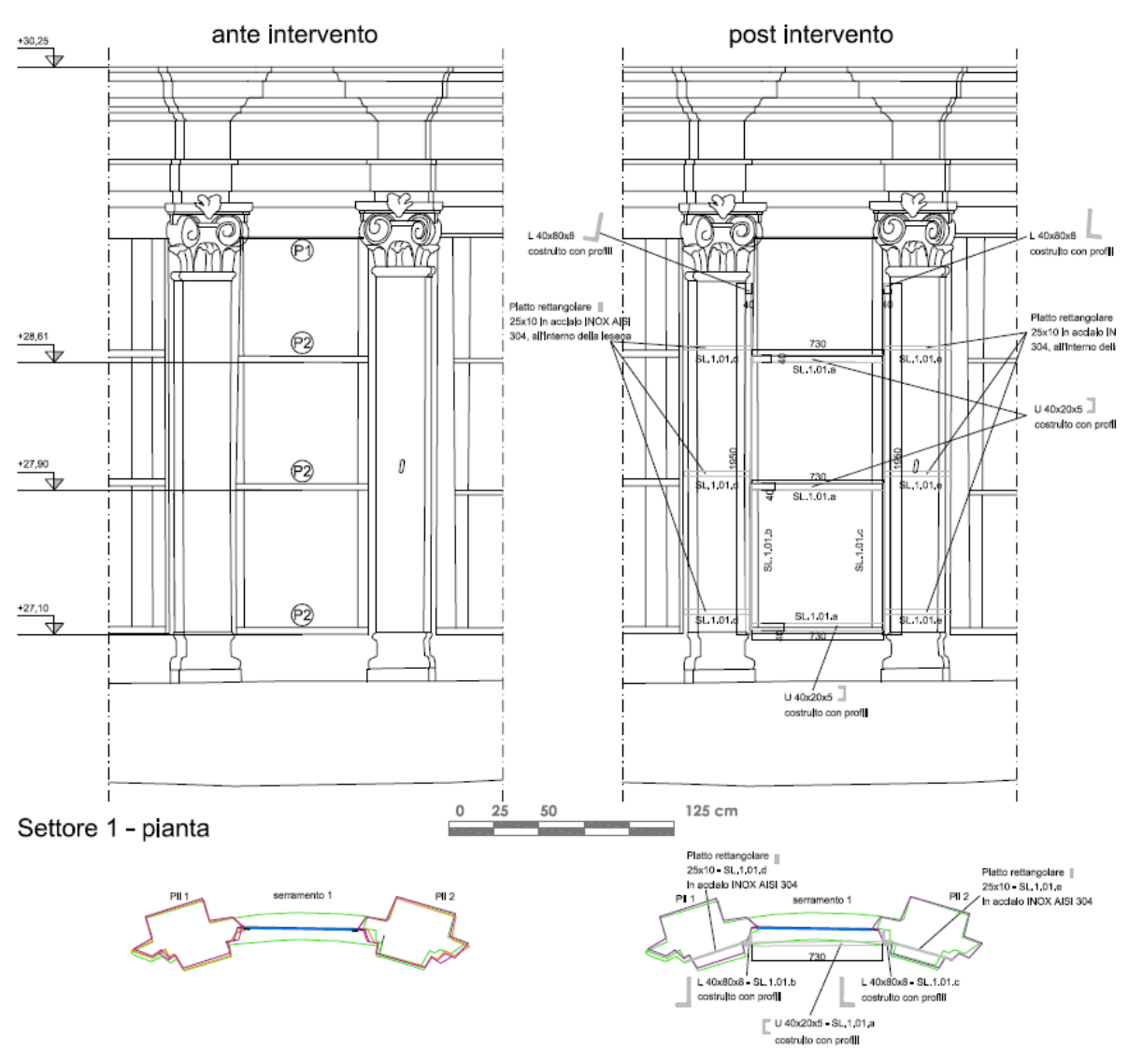

*Figura 5.4.1.2: Tavole intervento di miglioramento della lanterna.*

Per ancorare invece ogni telaio acciaio con i pilastrini in muratura della lanterna sono state

utilizzate 6 viti, 3 per ogni montante a L, e ancorante chimico.

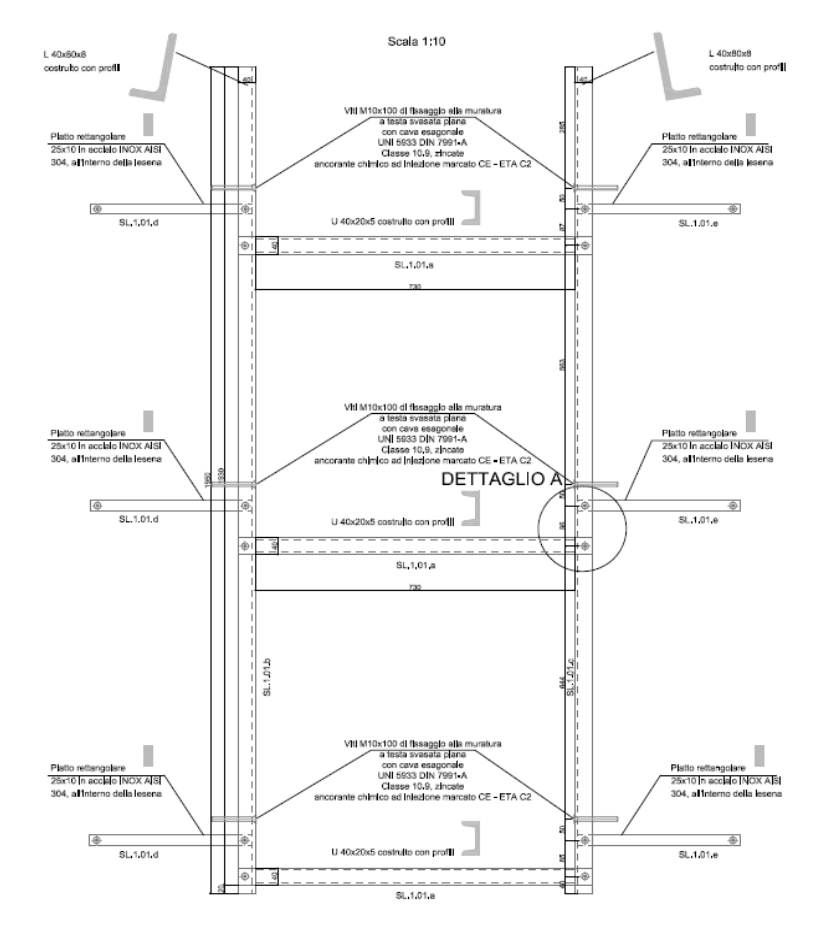

*Figura 5.4.1.3: Dettagli costruttivi intervento di miglioramento.*

# 6. ANALISI TERMICA

In questo capitolo si affronta l'analisi, dal punto di vista termico, della lanterna della chiesa di S. Caterina e la conseguente verifica delle unioni bullonate costituenti il rinforzo in struttura metallica della stessa.

Si riportano di seguito tutti gli elementi che si sono resi necessari per la modellazione termica tramite software Ansys Mechanical APDL 2020 R2 della lanterna di Santa Caterina.

# 6.1. Materiali

#### 6.1.1. Muratura

Le caratteristiche meccaniche della muratura costituente la lanterna sono già state analizzate nel capitolo 2 della presente relazione per cui si riportano di seguito solo i valori che sono stati inseriti nella modellazione F.E.:

*Tabella 4: Caratteristiche meccaniche di progetto della muratura.*

|       | $\lceil f_d \lceil N/mm^2 \rceil$ $\lceil \tau_d \lceil N/mm^2 \rceil$ $\lceil E \lceil N/mm^2 \rceil$ G $\lceil N/mm^2 \rceil$ |        |       |
|-------|----------------------------------------------------------------------------------------------------|--------|-------|
| 1.102 | 0.0212                                                                                                    | 1271.2 | 423.7 |

#### 6.1.2. Acciaio

Sono stati utilizzati, due diversi tipi di acciaio:

#### - **ACCIAIO EN10025-2 S275JR**

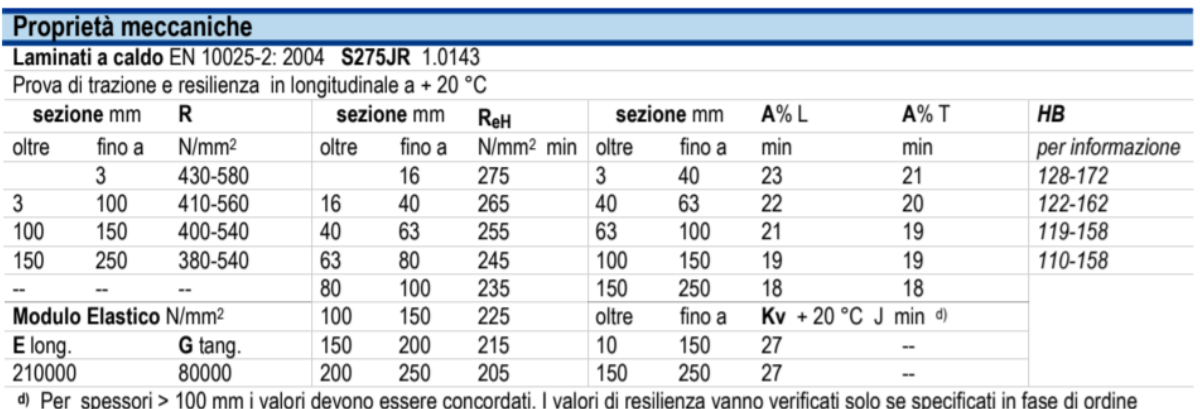

*Figure 6.1.2.1: Proprietà meccaniche ACCIAIO S275JR*

#### - **ACCIAIO AISI INOX 304**

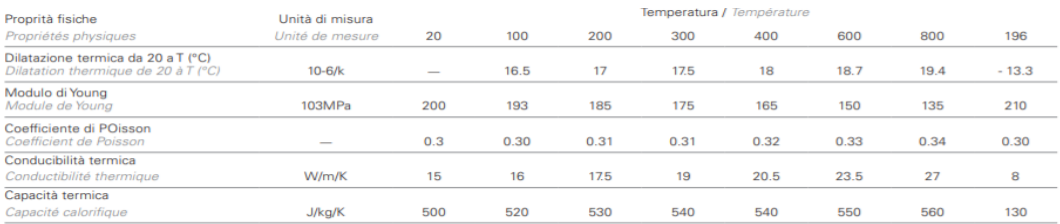

#### CARATTERISTICHE MECCANICHE INDICATIVE (20°C)

CARACTÉRISTIQUES MÉCANIQUES INDICATIVES (20°C)

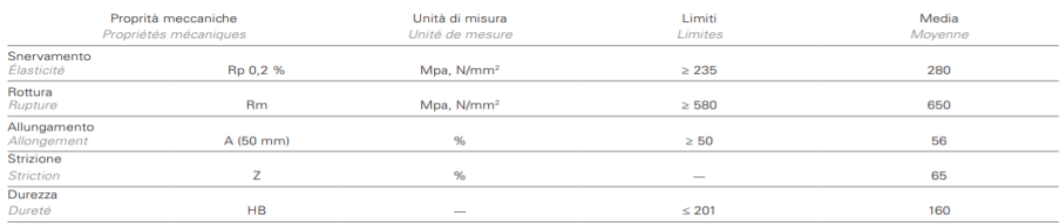

*Figura 6.1.2.2: Proprietà meccaniche acciaio AISI 304.*

## 6.2. Analisi termica sotware Ansys r2020

L'analisi termica è stata effettuata tramite modellazione agli elementi finiti della chiesa di Santa Caterina. Tutti gli elementi presenti nel modello supportano il carico termico per cui si è impostata una variazione di temperatura uniforme pari a 25°C, come da normativa per strutture in acciaio esposte (Fig.3).

Nel caso in cui la temperatura non costituisca azione fondamentale per la sicurezza o per la efficienza funzionale della struttura è consentito tener conto, per gli edifici, della sola componente  $\Delta T_u$ , ricavandola direttamente dalla Tab. 3.5.II

Tab. 3.5.II - Valori di  $\Delta$ Tu per gli edifici

| ΔT <sub>u</sub> |
|-----------------|
| ±15 °C          |
| ± 10 °C         |
| ± 25 °C         |
| ± 15 °C         |
|                 |

*Figure 6.2.1: Effetti della temperatura NTC2018.*

Per quanto riguarda i coefficienti di dilatazione termica si è fatto riferimento alla seguente tabella, sempre presente nelle NTC2018:

Tab. 3.5.III - Coefficienti di dilatazione termica a temperatura ambiente

| <b>Materiale</b>                     | $\alpha$ <sub>T</sub> [10 <sup>-6</sup> / <sup>o</sup> C] |
|--------------------------------------|-----------------------------------------------------------|
| Alluminio                            | 24                                                        |
| Acciaio da carpenteria               | 12                                                        |
| Calcestruzzo strutturale             | 10                                                        |
| Strutture miste acciaio-calcestruzzo | 12                                                        |
| Calcestruzzo alleggerito             |                                                           |
| Muratura                             | $6 \div 10$                                               |

*Figura 6.2.2: Coefficienti di dilatazione termica dei diversi materiali a temperatura ambiente.*

In particolare si è utilizzato:

- 1. Acciaio  $\alpha_T = 12 \cdot 10^{-6} \frac{1}{\gamma}$  $^{\circ}C$
- 2. Muratura  $\alpha_T = 6 \cdot 10^{-6} \frac{1}{\gamma}$  $\mathcal{C}$

Vengono riportati di seguito i risultati dell'analisi:

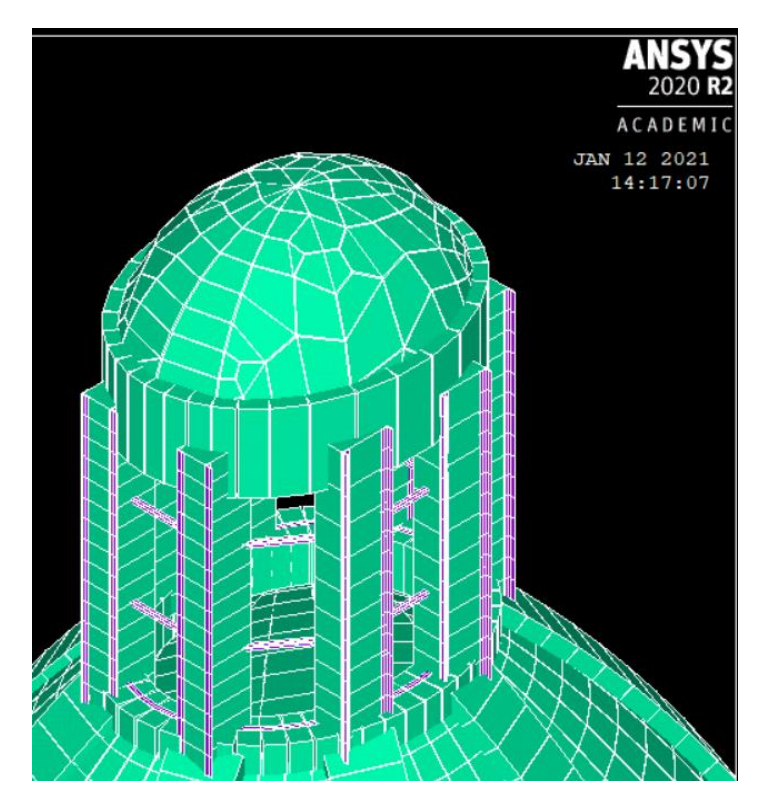

*Figure 6.2.3: Configurazione indeformata della lanterna della chiesa di S. Caterina.*

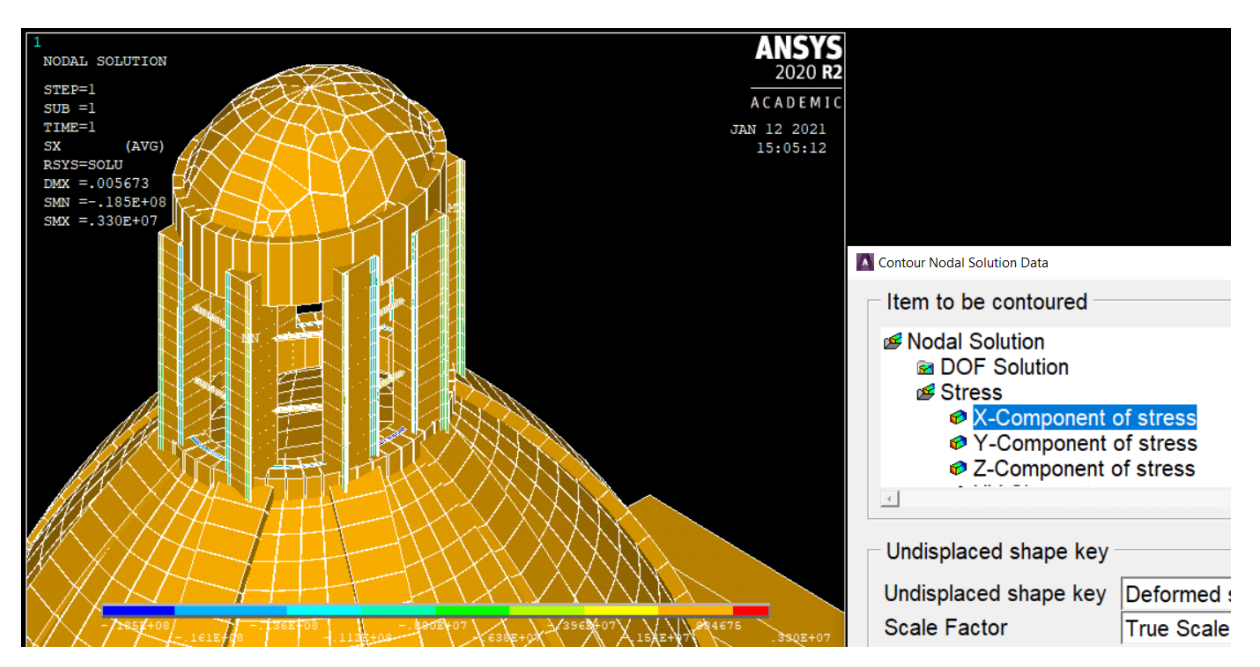

*Figure 6.2.4: Risultati dell'analisi: componente della tensione lungo l'asse X.*
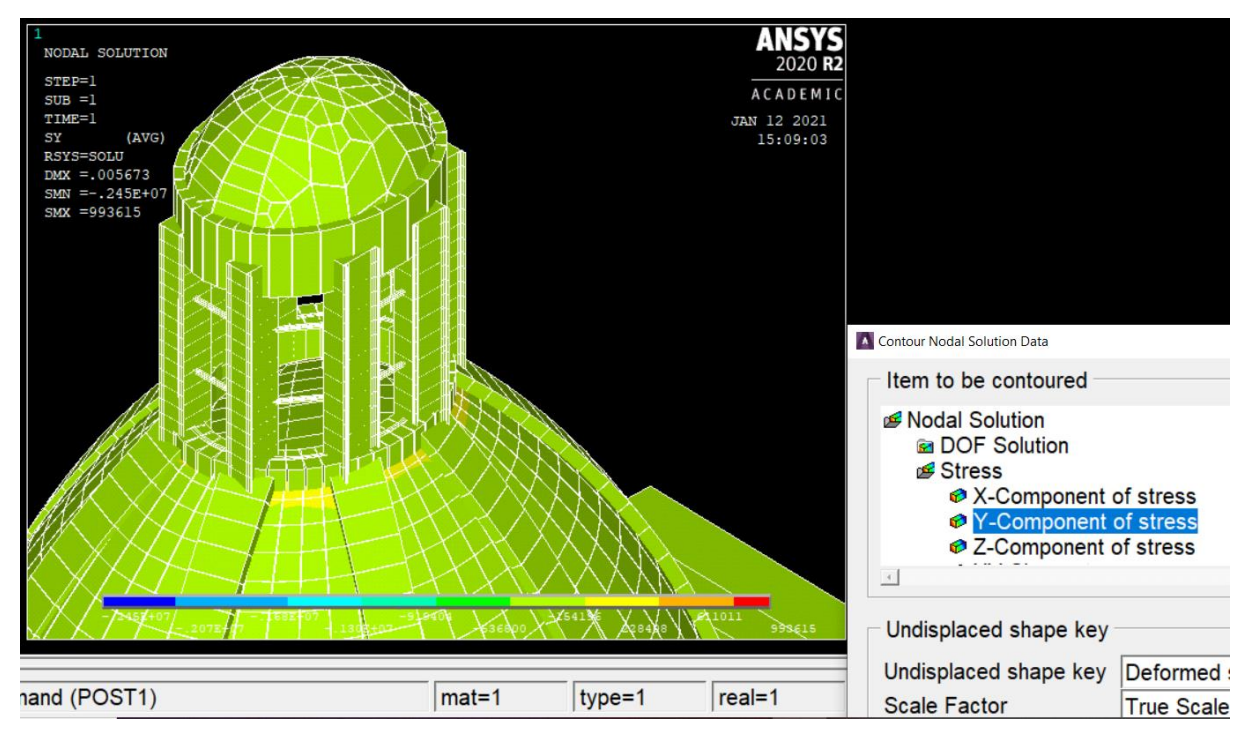

*Figura 6.2.5: Risultati dell'analisi: componente della tensione lungo l'asse Y.*

Dall'analisi si ricava:

*Tabella 5: Tensioni massime agenti lungo gli assi x e y.*

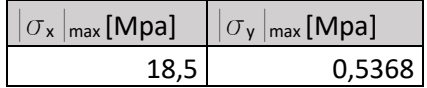

*Tabella 6: Spostamenti lungo gli assi x, y e z*

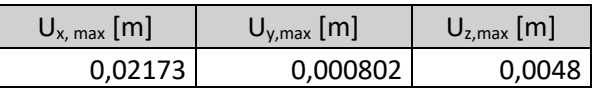

Si calcolano così le sollecitazioni di trazione sui diversi elementi, considerandoli semplicemente incastrati per mezzo dei bulloni (ipotesi semplificativa).

*Tabella 7: Sollecitazioni di calcolo derivanti dall'analisi termica*

|                    | $E$ [Mpa] | $\alpha$ <sub>T</sub> $[1$ <sup>o</sup> C <sup><math>]</math></sup> | [Mpa] | $d$ [mm]                 | $b$ [mm] | $h$ [mm] | $A_{\text{sezione}}$ [mm <sup>2</sup> ] | $F_{Sd}$ [kN] |
|--------------------|-----------|---------------------------------------------------------------------|-------|--------------------------|----------|----------|-----------------------------------------|---------------|
| VITI M8            | 210000    | 0,000012                                                            | 18,5  | 8                        |          |          | 50,27                                   | 0,93          |
| VITI M10           | 210000    | 0,000012                                                            | 18,5  | 10                       |          |          | 78,54                                   | 1,45          |
| Profilo<br>40x80x8 | 210000    | 0,000012                                                            | 18,5  |                          |          |          | 901                                     | 16,67         |
| Piatto $25x10$     | 210000    | 0,000012                                                            | 18,5  | $\overline{\phantom{a}}$ | 10       | 25       | 250                                     | 4,63          |
| Profilo<br>40x20x5 | 210000    | 0,000012                                                            | 18,5  |                          |          |          | 366                                     | 6,77          |

# 6.3. Resistenza delle unioni bullonate

Per quanto concerne la struttura in acciaio si è proceduto, come da prassi, alla verifica di resistenza delle unioni bullonate ovvero

- Resistenza a trazione;
- Resistenza a taglio;
- Resistenza a trazione e taglio;
- Resistenza a rifollamento;
- Resistenza allo scorrimento.

I bulloni utilizzati per l'intervento di miglioramento e le loro proprietà geometriche e meccaniche sono riassunti di seguito:

### *Tabella 8: Bulloni utilizzati nella lanterna.*

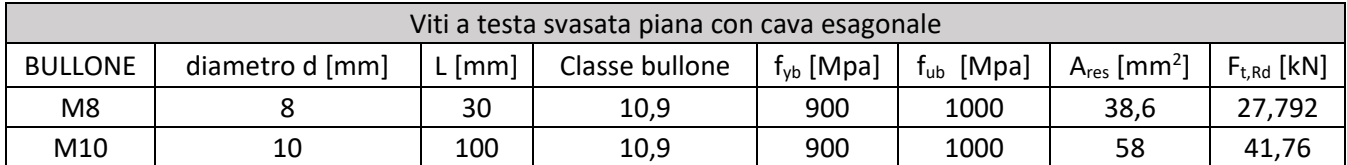

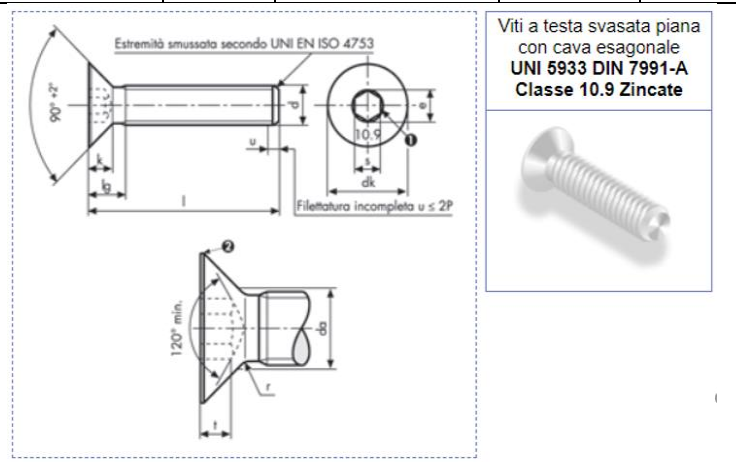

|     | M 8 X 30 ZINCATE |       | da | max | 9.2  |   | nom |      |
|-----|------------------|-------|----|-----|------|---|-----|------|
| р   |                  | 1,25  | e  | min | 5.72 | s | max | 5.14 |
| -lg | max              | 8.2   | ı  | max | 4.4  |   | min | 5.02 |
| dk  | max              | 16    |    | min | 0.5  |   | max | 3,5  |
|     | min              | 15.57 |    |     |      |   | min | 3.2  |

*Figure 6.3.1: Tabella rappresentativa bulloni utilizzati.*

Si riporteranno di seguito le verifiche delle unioni bullonate realizzate con bulloni M8 e successivamente quelle relative ai bulloni.

### 6.3.1. Resistenza a trazione.

La resistenza a trazione di progetto del complesso bullone-piatto  $B_{t,Rd}$  è data da min(  $F_{t,Rd}$ ,  $B<sub>p,Rd</sub>$ ) dove:

- $-$  F<sub>t,Rd</sub> è la resistenza a trazione di un bullone (M8 in questo caso);
- B<sub>p,Rd</sub> è la resistenza di progetto a punzonamento della testa del bullone.

$$
F_{t, Rd} = \frac{0.9 \cdot f_{ub} \cdot A_s}{\gamma_{M2}};
$$
\n
$$
B_{p, Rd} = \frac{0.6 \cdot \pi \cdot d_m \cdot t_p \cdot f_u}{\gamma_{M2}};
$$

*Tabella 9: Resistenza a trazione bulloni M8*

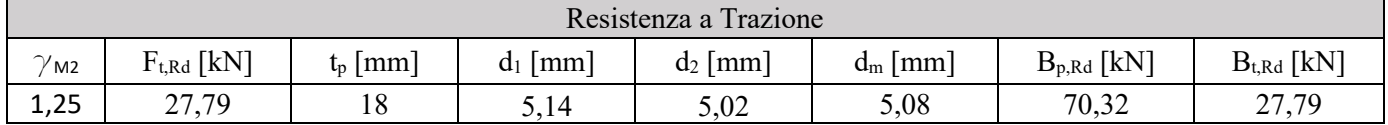

# 6.3.2. Resistenza a taglio.

Si considera, per il calcolo della resistenza di progetto a taglio del bullone, la formula relativa ai bulloni ad alta resistenza.

$$
F_{v, Rd} = n_s \cdot \frac{0.5 \cdot f_{ub} \cdot A_s}{\gamma_{M2}}
$$

*Tabella 10: Resistenza a taglio bulloni M8.*

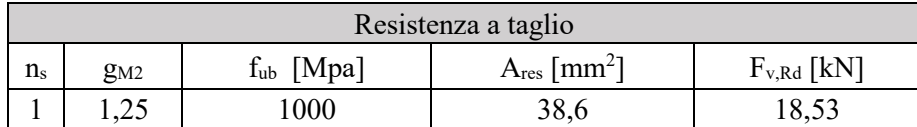

## 6.3.3. Resistenza a trazione e taglio

In presenza di combinazione delle sollecitazioni di taglio e di trazione la condizione da rispettare è la seguente:

$$
\frac{F_{v,Sd}}{F_{v,Rd}} + \frac{F_{t,Sd}}{1,4 \cdot B_{t,Rd}} \le 1 \text{ (VERIFICA 1)}
$$
\n
$$
\frac{F_{t,Sd}}{B_{t,Rd}} \le 1 \text{ (VERIFICA 2)}
$$

Le sollecitazioni di taglio e di trazione sono state ricavate moltiplicando le tensioni di calcolo che saltano fuori dal modello F.E. per l'area resistente del bullone M8 ottenendo così:

|                     | Resistenza a taglio-trazione |                 |                  |                  |                   |                   |  |  |  |  |
|---------------------|------------------------------|-----------------|------------------|------------------|-------------------|-------------------|--|--|--|--|
|                     | $F_{v, Rd}$ [kN]             | $B_{t,Rd}$ [kN] | $F_{v, Sd}$ [kN] | $F_{t, Sd}$ [kN] | <b>VERIFICA 1</b> | <b>VERIFICA 2</b> |  |  |  |  |
| trazione<br>lungo x | 18,528                       | 27,79           | 0.09             | 0,71             | 0,02              | 0,02              |  |  |  |  |
| trazione<br>lungo y | 18,528                       | 27,79           | 0,71             | 0,09             | 0,04              | 0,002             |  |  |  |  |

*Tabella 11: Resistenza a taglio-trazione bulloni M8.*

### 6.3.4. Resistenza a rifollamento

Per evitare la possibilità di ovalizzazione del foro del piatto o angolare si procede al calcolo della verifica a rifollamento tramite la formula:

$$
F_{b, Rd} = \frac{k_1 \cdot \alpha_b \cdot f_u \cdot d \cdot t}{\gamma_{M2}}
$$

*Tabella 12: Resistenza a rifollamento bulloni M8.*

| Rifollamento |                                                                                                    |      |                 |      |  |       |  |  |
|--------------|----------------------------------------------------------------------------------------------------|------|-----------------|------|--|-------|--|--|
| $e_1$ [mm]   | $d_0$ [mm] diametro foro<br>$F_{b, Rd}$ [kN]<br>$e_2$ [mm]<br>t Imml<br>a <sub>b</sub><br>K <sub>1</sub> |      |                 |      |  |       |  |  |
| 16           |                                                                                                    | 0,59 | 175<br>ن د که 1 | 2,19 |  | 76,21 |  |  |

## 6.3.5. Resistenza a scorrimento

La resistenza di progetto a scorrimento di un bullone ad alta resistenza precaricato è data da:

$$
F_{s, Rd} = n_s \cdot \frac{k_s \cdot n \cdot \mu}{\gamma_{M3}} \cdot F_{p, C}
$$

Dove

$$
F_{p,C} = 0.7 \cdot f_{ub} \cdot A_s
$$

*Tabella 13: Verifica a scorrimento bulloni M8.*

| Scorrimento    |                                                           |                 |          |  |  |  |  |  |  |
|----------------|-----------------------------------------------------------|-----------------|----------|--|--|--|--|--|--|
| $\mathbf{r}^2$ | [kN]<br>n<br>$\Gamma_{\rm s, Rd}$<br>$g_{M3}$<br>D.C<br>п |                 |          |  |  |  |  |  |  |
|                |                                                           | $\sim$<br>ے میں | <u>.</u> |  |  |  |  |  |  |

Per quanto concerne i bulloni M10 bisogna considerare anche i meccanismi di rottura degli ancoranti chimici su muratura:

#### 6.2 Meccanismi di rottura per sistemi di ancoraggio chimico

#### 6.2.1 Trazione negli ancoranti chimici

In fig. 6.16 sono raffigurati i meccanismi tipici di rottura nel caso di ancoranti chimici. Le verifiche devono essere eseguite nei confronti dei seguenti meccanismi:

- · rottura dell'acciaio;
- · rottura combinata sfilamento/rottura conica;
- · rottura conica del calcestruzzo:
- rottura per fessurazione.

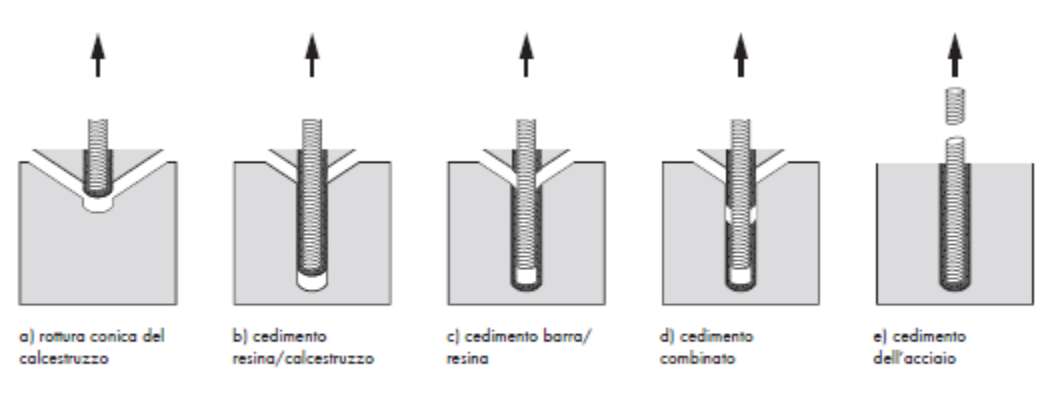

fig. 6.16 Meccanismi di rottura per sistemi di ancoraggio chimico (13)

Nel caso in esame l'unica verifica condizionante è quella di cedimento dell'acciaio, essendo i bulloni di elevata lunghezza, ma anche questa si vedrà venire meno in considerazione del fatto che i bulloni hanno la classe più alta di resistenza e le sollecitazioni dovute alla temperatura sono piuttosto basse. L'ancorante chimico invece sopporta le alte (ma anche le basse) temperature per cui non sono necessarie ulteriori verifiche. Si riportano così le seguenti verifiche, simili alle precedenti ma relative ai bulloni M10:

*Tabella 14: Resistenza a trazione bulloni M10*

| Resistenza a Trazione |                                                                                                    |  |      |      |      |       |       |  |  |
|-----------------------|----------------------------------------------------------------------------------------------------|--|------|------|------|-------|-------|--|--|
| $g_{M2}$              | $F_{t, Rd}$ [kN]<br>$B_{p,Rd}$ [kN]<br>$B_{t,Rd}$ [kN]<br> mm <br>$d_2$   mm<br>$d_m$  mm <br>$t_p  mm $<br>d <sub>1</sub> |  |      |      |      |       |       |  |  |
| 25<br>.420            | 41,76                                                                                                    |  | 6,14 | 6,02 | 6,08 | 37,41 | 37,41 |  |  |

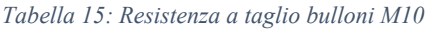

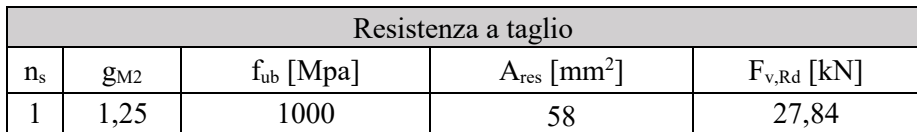

|                | Resistenza a taglio-trazione                                                                                          |       |      |      |      |       |  |  |  |  |  |
|----------------|----------------------------------------------------------------------------------------------------|-------|------|------|------|-------|--|--|--|--|--|
|                | $F_{v, Rd}$ [kN]<br>$B_{t,Rd}$ [kN]<br>$F_{v, Sd}$ [kN]<br><b>VERIFICA 2</b><br><b>VERIFICA 1</b><br>$F_{t, Sd}$ [kN] |       |      |      |      |       |  |  |  |  |  |
| trazione lungo | 27,84                                                                                                    | 37,41 | 0,14 | 1,07 | 0,03 | 0,02  |  |  |  |  |  |
| trazione lungo | 27,84                                                                                                    | 37,41 | .,07 | 0,14 | 0,04 | 0,003 |  |  |  |  |  |

*Tabella 16: Resistenza a taglio-trazione bulloni M10.*

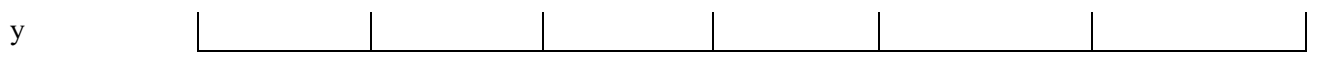

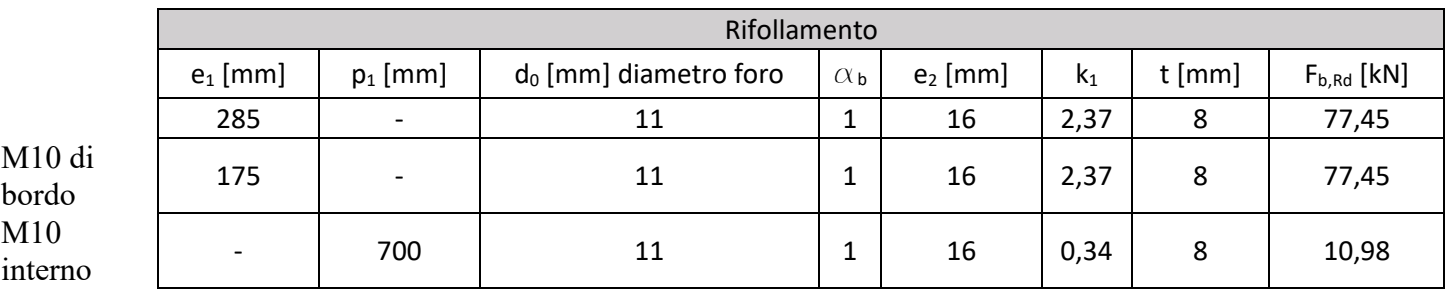

#### *Tabella 17: Resistenza a rifollamento bulloni M10.*

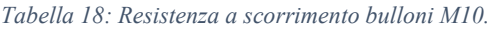

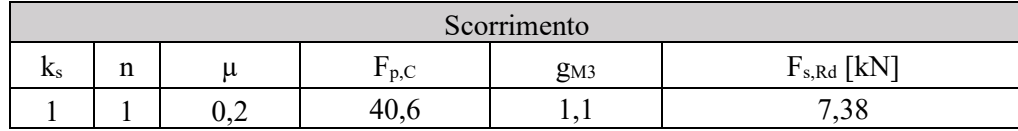

Le analisi sono state effettuate nell'ambito di una convenzione specifica di ricerca studio del Politecnico di Torino che a tal fine ha utilizzato il codice ANALISI LICENZA PDL R (Licenza normativa, ansys mechanical apdl research).

78

# 7. CONCLUSIONI

# **SANTUARIO DI VICOFORTE**

Una calibrazione più accurata del modello ha permesso di ottenere un nuovo fattore di sicurezza globale del sistema cupola-tamburo pari a 2,2 nel caso di acciaio ordinario e 2,48 nel caso di acciaio ad alta resistenza; pertanto il Santuario presenta dei margini di sicurezza non eccessivi ma tali da garantire la stabilità nel caso di modifica dei carichi agenti (carico neve).

Per quanto concerne il sistema di rinforzo, una eventuale e futura sostituzione o manutenzione delle barre dovrà tenere conto del fatto che le barre più sollecitate sono quelle perpendicolari al semiasse minore della cupola del Santuario.

Gli eventuali sviluppi futuri potranno riguardare l'utilizzo di un modello calibrato per simulare un'analisi locale di estrazione di una barra dal sistema di cerchiaggio.

# **CHIESA DI SANTA CATERINA IN CASALE MONFERRATO**

Dall'analisi termica effettuata e osservando le relative verifiche si può osservare come la temperatura abbia effetti minimi sulla lanterna se si comparano le sollecitazioni con le resistenze delle unioni bullonate; questa constatazione è ancor più valida se si vanno ad analizzare gli spostamenti nelle diverse direzioni, il cui valore massimo è dell'ordine del millimetro.

# BIBLIOGRAFIA

- Barosso L. *"La struttura Cupola – Tamburo del Santuario di Vicoforte: materiali e tecniche costruttive",* Torino. Atti e Rassegna Tecnica della Società degli Ingegneri e degli Architetti di Torino, 1979.
- Bertone L. *"Francesco gallo e la cupola ellittica del santuario di Mondovì a Vicoforte*". Torino: Studi Piemontesi, 199.
- Carboneri N. *"L'architetto Francesco Gallo (1672 – 1750)",* Torino. Atti della Società Piemontese di Archeologia e belle arti, 1954.
- Cecca A*. "Analisi strutturale della cupola ellissoidica del Santuario di Vicoforte",* Torino. Politecnico di Torino, Facoltà di Architettura, 1991.
- Ceravolo R., De Lucia G., Miraglia G., Pecorelli M.L. "Thermoelastic finite element model updating with application to monumental buildings". 2019
- Ceravolo R., De Mariis A., Pecorelli M.L., Fragonara Zanotti L., "*Monitoring of masonry historical constructions: 10 years of static monitoring of the world's largest oval dome*". 2016
- Shun Chai. *"Finite Element Analysis for Civil engineering with DIANA Software".* Editore: Springer, 2020.
- Como M. "*Statica delle costruzioni storiche in muratura. Archi, volte, cupole, architetture monumentali, edifici sotto carichi verticali e sotto sisma*". Aracne, 2010.
- Arch. Caire E., Arch. Vecchiato S., Ing. Giordano S., "*Restauro della chiesa di S. Caterina: lavori sulla lanterna e sul cupolino, ripristini di cornicioni e cornici fregio-Tamburo*". Relazione sismica e di calcolo con la collaborazione del Politecnico di Torino – Dipartimento di Ingegneria Strutturale e Geotecnica, Laboratorio di Dinamica e Sismica – Prof. Ing. Rosario Ceravolo.
- Inforzato A. "*Non – Linear Finite Element Modeling and study of ancient masonry churches",* tesi di laurea magistrale, Politecnico di Torino, a.a. 2019/2020, relatore Prof. Ing. Ceravolo R.
- Dabdoub M. "*Damage Thresholds for Monitored Historical Structures",* tesi di laurea magistrale, Politecnico di Torino, 2020, relatore Prof. Ing. Ceravolo R., Ing. Miraglia G.

# SITOGRAFIA

[https://www.santuariodivicoforte.it](https://www.santuariodivicoforte.it/)

https://dianafea.com/manuals/d103/Diana.html

[https://webapi.ingenio](https://webapi.ingenio-web.it/immagini/file/byname?name=cerchiature%20di%20elementi%20murari-arco%20armato_SITO.pdf)[web.it/immagini/file/byname?name=cerchiature%20di%20elementi%20murari](https://webapi.ingenio-web.it/immagini/file/byname?name=cerchiature%20di%20elementi%20murari-arco%20armato_SITO.pdf)[arco%20armato\\_SITO.pdf](https://webapi.ingenio-web.it/immagini/file/byname?name=cerchiature%20di%20elementi%20murari-arco%20armato_SITO.pdf)

[https://www.ingegneriastrutturale.net/documenti/articoli/adepron13\\_0012.pdf](https://www.ingegneriastrutturale.net/documenti/articoli/adepron13_0012.pdf)

[https://www.vatican.va/various/basiliche/san\\_pietro/it/cupola/cenni\\_storici.htm](https://www.vatican.va/various/basiliche/san_pietro/it/cupola/cenni_storici.htm)